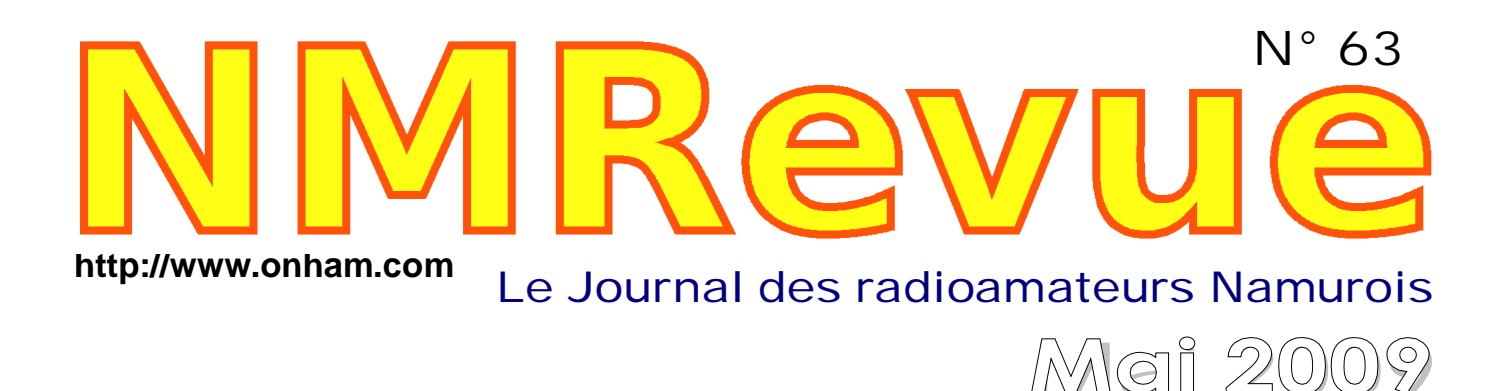

- *leepsimess nouvelle rubrique : les News DX de ON6YH*
- Le compte-rendu en photos des travaux au pylône de ON0NR

### *Pour notre balun 6 :1: Une antenne mini-FD*

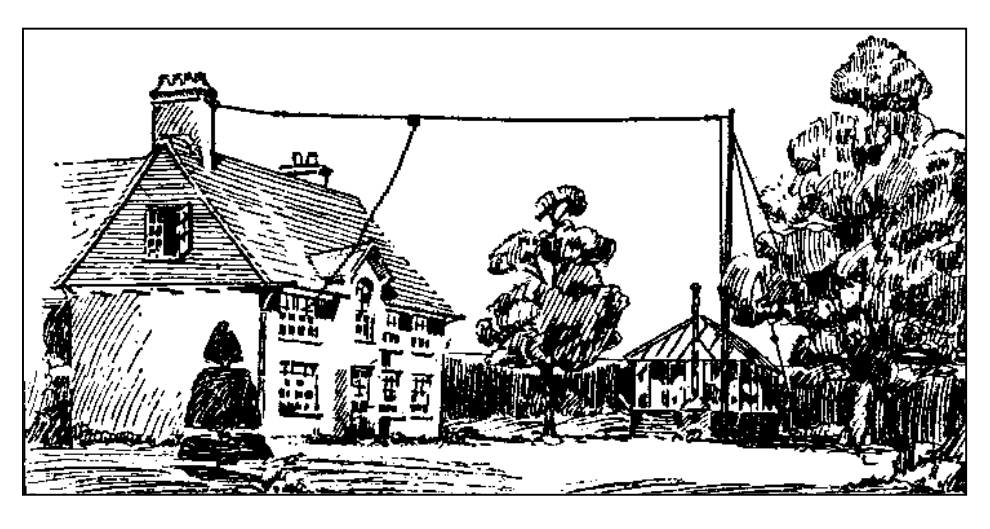

*Le Bingo : le générateur SSB en deux versions*

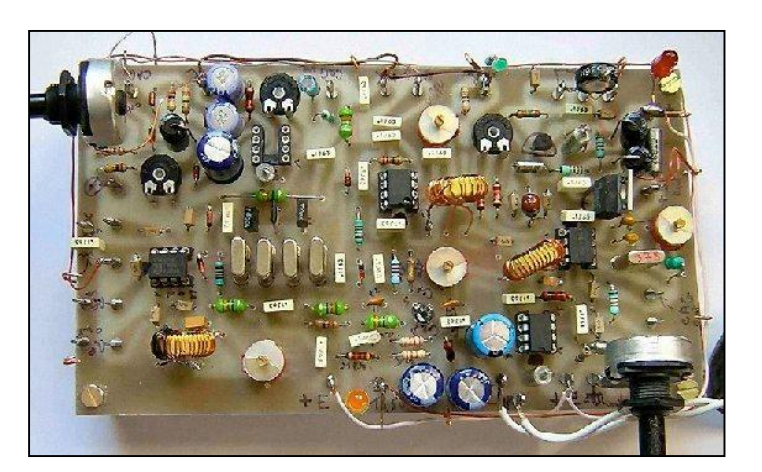

*''A propos des S-mètres'' : vous saurez tout à leur sujet !*

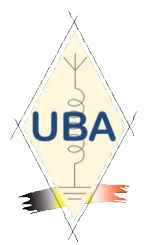

**NMRevue** est le journal mensuel de la section de Namur, en abrégé : NMR. **NMR** est la section UBA de la région de Namur. **UBA** : Union Royale Belge des

Amateurs-Emetteurs ASBL <http://www.uba.be>

**SITE DE LA SECTION [www.onham.com](http://www.onham.com)**

#### **ARCHIVES ET ANCIENS NUMEROS**

Les archives de NMRevue sont disponibles au format PDF sur le site de la section [www.onham.com](http://www.onham.com)

**Pour recevoir NMRevue** en format PDF, par E-mail, ou pour vous désinscrire, rendez-vous sur : [www.onham.com](http://www.onham.com)

#### **REDACTION ET EDITION**

Avenue du CAMP, 73 B5100 NAMUR Tél: 081/30.75.03 E-mail:on5fm@uba.be

#### **DISTRIBUTION**

E-mail : par abonnement à l'E-adresse indiquée plus haut. Papier : distribution lors des réunions (20 exemplaires) pour ceux qui n'ont aucun accès Internet. Anciens numéros papier : chez LCR (ON4KIW) Rue de Coquelet à Bouges.

#### **ARTICLES POUR PUBLICATIONS**

A envoyer par E-mail si possible, à l'adresse du rédacteur, au moins 2 semaines avant la date de la réunion de la section. La publication dépend de l'état d'avancement de la mise en page et des sujets à publier

#### **PETITES ANNONCES**

Gratuites. A envoyer par E-mail, papier ou FAX à l'adresse du rédacteur, 2 semaines avant la date de la réunion de la section.

#### **RICOH**

NMRevue est soutenue par Ricoh, grand fabricant d'imprimantes et de photocopieuses professionnelles.

#### **TABLE DES MATIERES**

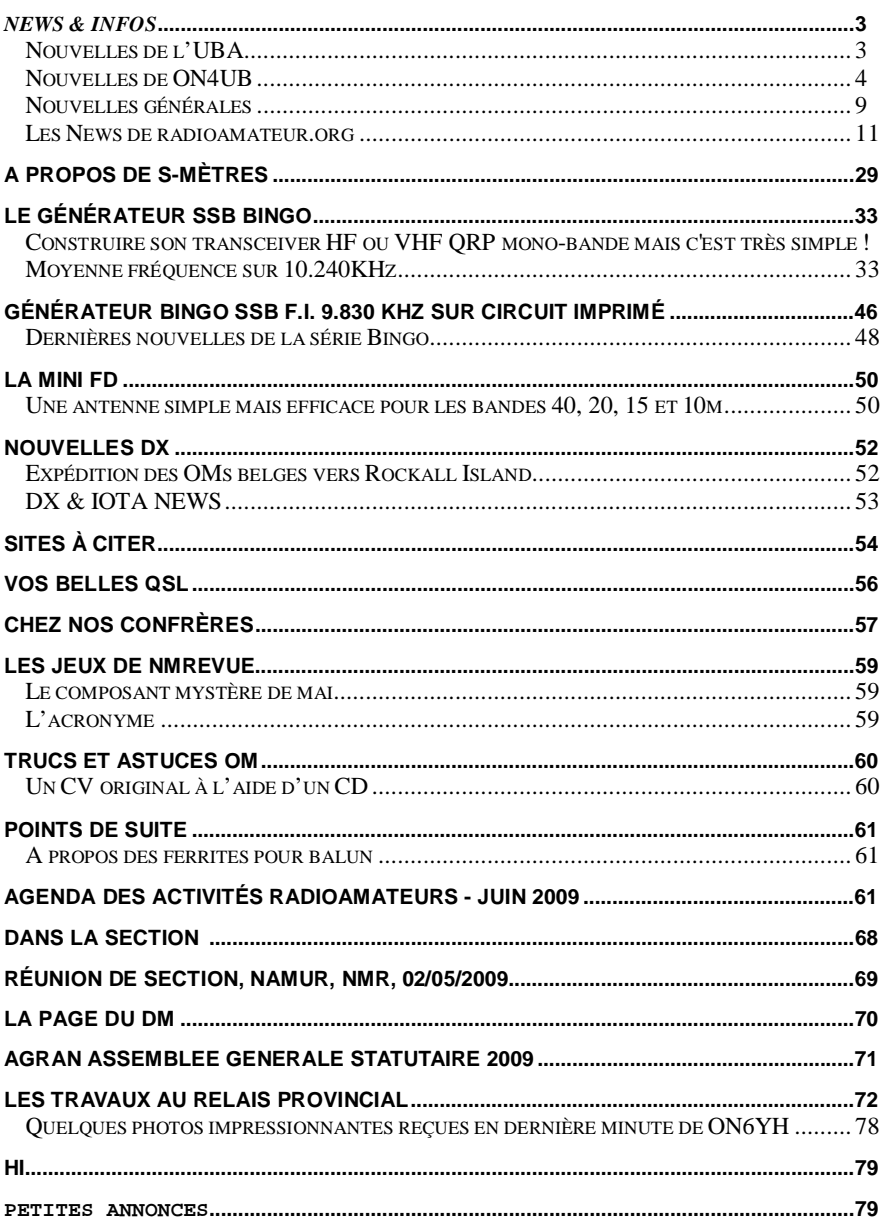

# *News & Infos*

#### *Nouvelles de l'UBA*

<http://www.uba.be/fr.html>

#### **Sur Radio 1: le radioamateur Frank De Winne**

28-05-2009 Soumis par: ON7YD

Suite au lancement de la capsule Soyuz avec à son bord Frank De Winne, Gaston ON4WF a été interviewé lors du programme « Stories » sur Radio 1 (VRT). L'émission était intitulée « Frank De Winne zendamateur » (le radioamateur Frank De Winne). Durant quelques minutes Gaston à pu expliquer pourquoi Frank est aussi un radioamateur, ce que signifient les contacts radio ARISS et en résumé ce qu'est le radio amateurisme.

#### **Le site Internet de l'UBA après une semaine, selon Google Analytics**

26-05-2009

#### Soumis par: ON7TK

Personne ne sera surpris d'apprendre que le site de l'UBA est fréquemment visité ces derniers temps. Un nouveau site UBA crée naturellement plus d'activité. Pour les collaborateurs du site UBA, il est important de savoir un peu plus des réactions des visiteurs de ce site. Combien de visiteurs par jour, combien de pages sont consultées ? Quelles sont les pages les plus visitées ? Ce sont toutes des questions pour lesquelles nous souhaiterions avoir des réponses.

#### **Roger Dierickx, Intendant de la Croix-Rouge (retraité) SK**

24-05-2009 Soumis par: ON7TK Nous avons appris le décès de notre membre d'honneur Roger Dierickx, Intendant de la Croix-Rouge (retraité). L'enterrement a eu lieu le lundi 25 mai à Mechelen.

#### **Expérience Anatole III réussie**

23-05-2009 Soumis par: ON7TK

Pour la troisième année consécutive, un ballon radioamateur a été lancé dans la région de Merville (Nord de la France). Ceci n'est certainement pas un événement exceptionnel si ce n'est qu'il s'agit ici de faire connaitre le radioamateurisme aux jeunes d'une façon didactique.

#### **UBA Homebrew Challenge 2008-2009**

21-05-2009 Soumis par: ON5EX

Actuellement, sept sections et huit projets sont en lisse pour l'UBA Homebrew Challenge 2008-2009. C'est une progression significative par rapport au précédent challenge mais certainement pas transcendante au vu du nombre de sections que

compte l'UBA ! Donc à l'adresse des autres sections UBA : wake up please.

#### **Evaluation après une semaine de service actif**

16-05-2009 Soumis par: ON7TK

Le nouveau website est en service depuis une semaine déjà. Les premiers rapports d'évaluation nous ont été envoyés. Il est temps de regarder ensemble quelles sont les premières impressions de nos visiteurs. Entre-temps, nous avons travaillé dur pour combler les manquants...

#### **Bienvenue sur le nouveau site de l'UBA**

09-05-2009 Soumis par: ON7TK Un nouveau site UBA complètement rénové ! La structure des menus est restée identique, et permet à tout le monde de se retrouver. Il y a ça et là quelques changements, mais pas de changements fondamentaux. Mais qu'est-ce qui a changé alors ?

#### *Nouvelles de ON4UB*

Merci à ON4BEN et ON4LDL

#### **PROBLEMES DE PERTURBATION**

Depuis 2005, l'IBPT prête une oreille attentive aux radioamateurs qui sont victimes de perturbations engendrées par les pertes sur les réseaux de télédistribution. Il a été constaté depuis cette période un nombre croissant de perturbations dues aux signaux TV entendus sur la bande des 2 mètres ceci probablement après les récents réalignements de canaux TV réalisés par les télédistributeurs. Le matériel des câblo-opérateurs est souvent la première cause de ce genre de perturbations, n'ayez aucune crainte de communiquer de tels problèmes, sachez que de telles perturbations ne peuvent vous incomber! Veillez bien à donner le maximum de renseignements possibles de telle façon à ce que le service du NCS puisse traiter efficacement chaque dossier. Il est à constater que la plupart de ces perturbations proviennent le plus souvent aussi de mauvais câblages réalisés à l'intérieur même des habitations des abonnés. On constate une augmentation des perturbations depuis la récente introduction d'internet sur le câble car les contraintes techniques demandées aux télé distributeurs sont plus importantes qu'auparavant au détriment de la prévention des perturbations. Rendez vous sur le site internet de l'UBA, dans la rubrique actualités, sur le niveau supérieur, vous cliquerez sur la phrase : " Rapportez les problèmes de perturbations CATV " ensuite, laissez vous guider.

#### **APPEL AUX TRADUCTEURS**

Appel est fait aux traducteurs qui ne sont que quatre pour vous offrir des traductions de qualité, vous retrouvez presque au quotidien leur travail sur le website de notre association et dans le CQ-QSO. Une petit contribution pour leur venir en aide serait hautement appréciée pour toute traduction technique et/ou littéraire du néerlandais vers le français, rappelons que sans eux, bon nombre d'entre vous ne sachant maitriser la langue de Vondel seraient privés d'informations ! Vous qui maitrisez un temps soit peu le néerlandais ou qui connaissez quelqu'un parmi notre communauté, nous vous invitons nous vous invitons sincèrement à vous manifester à l'adresse [info@uba.be](mailto:info@uba.be) si vous désirez que l'ensemble de la communauté francophone bénéficie de toutes les informations au même titre que nos amis du nord du pays.

#### **VOTRE SOUTIEN EST NECESSAIRE**

En effet chers auditeurs d'ON4UB nous faisons appel à vous tous afin que vous nous aidiez à collecter toute information relative à votre section et/ou à votre région et qui bien sur, est censée intéresser l'ensemble de la communauté radioamateur Belge. Vous avez entendu qu'une activité spéciale était en préparation, votre section projette de réaliser un projet hors du commun, votre section a obtenu un indicatif spécial, vous avez lu une information intéressante ou tout simplement, vous faites face dans la pratique de notre hobby à un problème particulier ? Tout cela nous intéresse, faites en profiter les autres et envoyez nous un email à [on4ub@uba.be.](mailto:on4ub@uba.be) De même, parlez du retour d'ON4UB autours de vous de sorte de se retrouver d'avantages encore lors de la ronde des QSO après ce bulletin d'informations. Ne perdez pas de vue que l'UBA c'est avant toute chose vous chers auditeurs.

#### **Le congrès 2009**

Le Congrès de L'UBA s'est tenu samedi dernier 9 mai dans la ville d'Ostende, de l'avis de tous, ce fut une des assemblée générale des plus réussie tant par la qualité de son organisation que par la qualité des activités qui se sont déroulées toute la journée. Bien que le thermomètre, ne fût le matin pas très généreux, nous avons été tout de suite accueillis par un soleil resplendissant.

Dès l'enregistrement de notre indicatif, nous nous sommes dirigés à l'intérieur des bâtiments de la KHBO où nous attendait un plantureux petit déjeuner.

L'Assemblée Générale statutaire a débuté avec un léger retard pour se terminer peu avant treize heures par la remise des coupes et trophée aux vainqueurs des différents contests organisés l'année dernière.

Cette année, nous avons eu le plaisir de rendre hommage au regretté et ami Jean-Claude, ON5TH, en le faisant membre d'honneur de l'UBA.

Par la même occasion, Pierre, ON6GB le bien connu CM de la section GBX de Gembloux a rejoint le club très fermé des membres d'honneur de l'UBA pour son dévouement à la cause radioamateur en Wallonie et c'est avec énormément d'émotions que notre président Claude, ON7TK au nom du Conseil d'Administration a nommé John, ON4UN tel Président d'honneur de notre association pour l'ensemble des très nombreuses actions que ce dernier a réalisé au bénéfice de l'ensemble de la communauté radioamateur belge et internationale.

La nomination des CM et des Administrateurs ont été validées par la majorité des membres présents l'Assemblée Générale de même que les comptes de l'UBA de l'année dernière.

Pour la première fois, il a été procédé à la remise des épingles d'or récompensant les cadres de l'UBA qui se sont investis dans la vie de votre association au moins pendant 25 ans.

L'arrivée de Jean-Jacques, ON7EQ parmi le Conseil d'Administration de l'UBA fait que maintenant le Conseil d'Administration est au grand complet.

Si vous me le permettez, voici quelques extraits significatifs de l'allocution de l'actuel président de l'UBA Claude, ON7TK lors de cette assemblée :

…. Tout d'abord je tiens à remercier toutes celles et ceux qui ont collaboré de l'une ou de l'autre façon au bon fonctionnement de notre association et à l'évolution de notre hobby en général. A ce sujet je ne pense pas seulement aux cadres de l'UBA, mais aussi aux membres de notre association qui se sont montré méritant au sein même de leur section en collaborant pour l'une ou l'autre activité, ou par exemple,

en élaborant un article pour le CQ-QSO ou tout simplement en signalant à votre président qu'il a fait une erreur dans un texte paru sur notre site web. Je trouve ça sympa et ceci prouve qu'ensemble nous travaillons à améliorer d'avantage l'image de marque de l'UBA.

…. Permettez-moi de vous rappeler que l'UBA est une association qui a comme vocation finale "le service aux membres". Ces services sont d'habitude proposés (à quelques exceptions près) par nos propres membres. Sachez que tous nos collaborateurs se dévouent de façon bénévole. A l'UBA il n'y a pas de fonctions rémunérées ni de jetons de présence. Si certains services fonctionnent moins bien, cela essentiellement du au fait du nombre important de fonctions à pourvoir au prorata de collaborateurs.

…. Chaque membre de l'UBA qui désire exprimer une certaine forme d'insatisfaction doit en premier lieu se demander, si il ou elle ne peut pas d'abord apporter sa propre pierre à l'édifice. Le bénévolat est pour tout un chacun un morceau de temps libre que l'on consacre à la communauté. Si nous voulons garantir une certaine qualité il faut comprendre que moins de collaborateurs il y a, plus les autres qui restent devront faire des sacrifices sur leurs temps libres. D'où mon énième appel à l'aide. Toute aide supplémentaire viendrait à point afin de renforcer nos rangs.

…. Depuis quelques mois, un sujet nous tient fortement à cœur et fait régulièrement l'objet de discussions dans la presse et sur la scène politique. En effet, il s'agit des normes de rayonnements, dont beaucoup semblent avoir de craintes. Cette polémique concernant les rayonnements, nous frustre nous, radioamateurs. Nous ne sommes pas frustrés parce que l'on parle de rayonnements, mais plutôt par le fait que certains à travers les médias tentent de vouloir affirmer leurs propres visions des choses, alors que leurs déclarations tendent à prouver qu'ils ne maitrisent pas le fond du problème. Si de telles affirmations pourtant non fondées étaient adoptées sous forme d'un quelconque décret ou loi, nous serions dans une situation inextricable. Vous comprendrez chers amis, que cette fois ci, il ne s'agit pas d'avancer des arguments techniques et logiques pour défendre nos intérêts, mais plutôt de faire du marchandage politique et non moins plus logique, choses pour lesquelles, nous n'avons que peu d'expérience.

Suite à une décision de la Cour Constitutionnelle datant du 15 janvier dernier qui entre autre, stipule que ce sont les régions qui sont compétentes pour légiférer sur les normes de rayonnement, il nous était clair que nous allions être confronté à une modification des normes actuelles. La Région de Bruxelles-Capitale avait pris les devants en publiant une ordonnance le 1er mars 2007. C'était d'ailleurs la raison pour laquelle le gouvernement fédéral avait entre autre introduit une plainte auprès de la Cour Constitutionnelle. Puisque l'ordonnance bruxelloise rentrait en application le 15 mars dernier il n'y avait pas beaucoup de temps pour négocier.

Au sein du Conseil d'Administration de l'UBA, un groupe de travail fut constitué pour se pencher sur ce dossier. Nous avons opté pour la création d'un document de base en deux parties bien distinctes. La première partie avait pour but de bien situer le service radioamateur et la seconde partie était une approche technique de l'impact des émissions radioamateur sur notre environnement. Ce dossier, a été rédigé en 3 exemplaires différents à l'adresse de chaque région et a été utilisé lors

de nos négociations, une version simplifiée a été envoyée au différents partis politiques.

Quelle est la situation actuellement? En Wallonie le parlement a approuvé un nouveau décret sur les rayonnements le 1er avril dernier. Il est précisé que les radioamateurs sont exclus du champ d'application du décret. Lors des débats parlementaires qui ont précédé l'approbation de ce décret, il a été convenu clairement, que ce décret sera revu après les élections régionales. Actuellement nous ne pouvons pas encore dire si cette révision aura lieu ou non. Finalement, tout dépendra du résultat des élections dans quelques semaines.

La Région de Bruxelles-Capitale dispose depuis le 1er mars 2007 d'une ordonnance concernant les normes de rayonnement. Le 15 mars dernier, cette ordonnance aurait du rentrer en application appuyée par un arrêté d'exécution qui aurait dû paraître avant cette date. Le secteur Télécom a protesté vivement, suite a quoi l'application de l'ordonnance a été reportée de six mois. De notre côté nous avons également entrepris des actions. Nous avons introduits des propositions auprès de l'administration Bruxelloise et finalement nous avons appris que les radioamateurs <sup>n</sup>'étaient pas visés par le champ d'application de l'ordonnance. Néanmoins nous restons vigilants.

Initialement nous avons appris que du coté de la Région Flamande, il n'y aurait pas d'actions avant les élections régionales. Il y a deux semaines nous avons été contactés par l'administration pour participer à une réunion de concertation, car le Ministre voulait quand-même disposer d'un projet de décision, avant les élections régionales. Notre groupe de travail UBA a préparé un dossier qui fut présenté lors de cette réunion de concertation. Le résultat de ces négociations nous est inconnu à ce jour. Nous espérons que qu'à l'avenir, nous serons encore impliqués dans cet organe de concertation.

Il est clair que tout ceci n'est qu'un apercu de ce qui se passe actuellement mais sachez que ce dossier est amené à évoluer. Ce que nous avons obtenus aujourd'hui sera peut être remis en question demain. Et oui, c'est ça la politique. Sous peu, le paysage politique aura à nouveau changé, et là aussi nous devrons en tenir compte sérieusement.

J'en profite pour vous dire qu'il est clair que dans de telles circonstances l'UBA joue un rôle crucial en tant qu'association. Dans ce dossier nous sommes le syndicat des radioamateurs. Vous comprendrez certainement pourquoi il nous est nécessaire d'être le plus nombreux possible car de la sorte, nous aurons plus de poids à mettre dans la balance. Celui qui ne sait pas pourquoi il se ferait membre de l'UBA, comprendra peut-être que l'existence de son hobby en dépendra…

En conclusion de mon allocution permettez-moi de remercier tout particulièrement Luc, ON7DQ. Il a veillé a ce que cette année nous puissions tenir notre congrès dans les magnifiques locaux de la KHBO. Je tiens a remercier la KHBO pour son hospitalité. Luc était réellement le moteur pour l'organisation de ce congres et avec ses collaborateurs de la section de OST/RACOO ils ont réalisé pas mal d'activités complémentaires. Je félicite l'équipe toute entière !

C'était ici un condensé de l'allocution du président de l'UBA, Claude, ON7TK.

Un peu moins de 200 personnes ont participés à cette assemblée générale il est à dire que les organisateurs de la prochaine assemblée générale qui se tiendra en 2010, le 08 mai auront la lourde tâche de faire si pas mieux tout aussi bien que ne l'ont fait tous les membres de la section OST cette année.

Cette journée s'est clôturée par le traditionnel banquet de l'UBA avec quelques septante convives qui ont pris part à cette soirée aux Thermes d'Ostende en front de mer.

Ce fut de l'avis de tous une journée exceptionnelle.

Vous retrouverez très bientôt les photos de cet événement sur le website de l'UBA.

#### **LE NOUVEAU SITE INTERNET DE L'UBA**

Dans l'après midi du samedi 09 mai, notre président Claude ON7TK a lancé officiellement le nouveau site UBA qui a été complètement rénové !

La structure des menus est restée identique, et permet à tout le monde de se retrouver. Il y a ça et là quelques changements, mais pas de changements fondamentaux. Mais qu'est-ce qui a changé alors ?

Les membres de l'UBA peuvent profiter de nombreuses fonctionnalités complémentaires, à savoir :

? Chaque membre possède son compte personnel (menu de gauche).

? Vous pouvez changer de mot de passe à votre guise (1),

? Grâce à votre compte personnel vous êtes autorisés à placer une annonce dans la bourse (vous pouvez même y placer une photo),

? Vous pouvez ajouter votre alias e-mail @uba.be ainsi qu'un alias pour votre deuxième indicatif.

Certaines de ces fonctionnalités existaient déjà, elles vous ont été rendues encore plus accessibles.

Vous voulez en savoir plus, et connaître tous les tenants et aboutissants, n'hésitez pas à jeter un coup d'œil dans les rubriques du nouveau site de l'UBA.

Nos vous souhaitons beaucoup de plaisir lors de la visite du nouveau site. Nous sommes ouverts à toutes les suggestions. N'hésitez pas à remplir le formulaire de commentaires.

Enfin, nous tenons à remercier toutes celles et ceux qui ont participé à ce projet, plus particulièrement aux collaborateurs qui ont assuré la migration de l'ancien site, plus de huit semaines de travail, dont une personne a parfois passé plus de 14 heures par jour. Grâce à ce fabuleux travail, nous disposons d'une information abondante.

#### **Le Plus Jeune Radioamateur Belge**

Ce titre échoit à Tanguy, âgé de 13 ans celui ci vient de passer sa licence à l'IBPT avec brio, il à obtenu l'indicatif ON3OQ.

Tanguy est domicilié à Knokke –Heist et est membre de la section ONZ, il a suivit les cours d'initiations de Rudi ON4AGV ( [www.onz.be](http://www.onz.be) ) pendant deux ans .

L'intérêt de Tanguy pour les télécommunications est du en grande partie à son père ON4OQ et à son beau frère ON3AUD qui tout deux lui ont inoculé le virus de la radio.

Nous souhaitons à Tanguy de nombreuses années d'émissions dans le monde passionnant du radioamateurisme.

#### *Nouvelles générales*

#### **ON5TA a fait son 1er contact via Lune avec seulement 9 watts**

Communiqué par Alex d'on4ay

Ci-après un message envoyé ce matin à la liste française des hyperfréquences suite à un QSO eme avec F2TU.

Je poursuis les essais EME avec ma vieille offset cabossée de 2,3m et 9 W HF dans un cornet SQG et les résultats sont très intéressants. Après changement d'un petit coude SMA (chinois ??) placé entre le relais d'antenne et l'entrée du préampli, le bruit lunaire est passé de 0,8 dB à 1,1 dB et la mesure soleil/ciel froid me donne plus de 12 dB. La poursuite automatique de la lune n'est pas encore montée. Elle se fait manuellement à l'aide d'une caméra TV, à condition d'avoir un ciel bien dégagé.

Le 29/4, un excellent QSO EME sur 10 GHz avec Philippe F2TU que je remercie pour sa patience et qui a une réception magnifique ! Au début des essais avec Philippe, le ciel bruxellois s'est d'un coup couvert de gros nuages noirs et il a commencé à pleuvoirÂ…la lune totalement invisible... La parabole de 2,3 m à un angle de tir de moins d'un degré. N'ayant içi que 9 W HF, il aurait fallu corriger l'orientation en continu pour garder l'antenne parfaitement pointée sur la lune et espérer me faire entendre par Philippe. La poursuite s'est faite tant bien que mal en mesurant le niveau de bruit lunaire et en orientant la parabole le mieux possible à la fin de chaque période de réception. Philippe ne pouvait donc me recevoir que pendant quelques secondes au début de chaque période et, vu la puissance de ce côté-ci, à peu près au niveau du bruit. Son acharnement a finalement permis de compléter le QSO !

F2TU est la cinquième station contactée à ce jour.

Eric ON5TA

#### **Public List of Callsigns Available From WIA**

Amateurs can now search the Public List of Available Callsigns on the WIA website, which is being updated daily. This Public List will allow those who wish to choose a callsign to see what callsigns are available.

The WIA has now placed on its website full information about how to obtain a Callsign Recommendation, information on the cost as well as the necessary forms which can be downloaded.

<http://www.wia.org.au/licences/licensing/publiclist>

(Sourced from the WIA Mailing List) Courtesy Tony VK7AX

#### **CW Memorie di Guerra.**

Penso di fare cosa gradita agli amanti del CW segnalando il sito di SALVATORE MARINO IK1ATK (ora IK0ATK essendosi trasferito a Velletri da Diano Marina) che penso sia il radiotelegrafista più "anziano" d'Italia.

Ha 96 anni ed è iscritto alla sezione ARI di Velletri. Ha scritto un opuscolo di 8 pagine "MEMORIE DI GUERRA" che invito a leggere. E' stampabile.

Ha iniziato la sua attività di telegrafista nel 1937 (ieri!!) in Africa Orientale.

E' ancora molto attivo in CW. E' iscritto a diversi Club internazionali, fra questi l'HSC (High Speed CW). L'opuscolo contiene anche fotografie dell'epoca..

#### Buona lettura. <http://www.telegrafia.it/ik1atk/memorie.html>

#### **Logiciels simples mais efficaces**

Voici un OM qui nous a programmés un grand nombre de logiciels pour nos différentes activités.

Je vous mets le lien :

<http://f1agw.free.fr/Affichage2.htm>

Voici un aperçu des logiciels disponibles :

TrackPass Un programme de prediction de passages des satellites.

C\_Trafic Un carnet de trafic gérant les départements les locators et les activités contactées

AGW\_Chateaux Gestion des QSO effectués durant la Journée Européenne des Châteaux

AGW\_Canton Un logiciel de gestion des Cantons Français contactés (DDCF)

AGW\_Assistant Un logiciel pour la saisie rapide du log lors d'une activation

AGW\_C\_Postal Un logiciel pour enregistrer et gérer les Codes Postaux Français contactés

AGW\_Challenge\_DFCF Un logiciel pour gérer le challenge annuel des châteaux de F6FNA

AGW\_Challenge\_DMF Un logiciel pour gérer le challenge annuel des Moulins de F5PEZ

AGW\_Moulins Gestion des QSO effectués durant la Journée Nationale des Moulins

AGW\_DPLF Un programme permettant la gestion des activités phares DPLF

AGW\_DCI Un programme pour la gestion des Chateaux Italiens

AGW\_DCS Un programme pour la gestion des Chateaux suisses

AGW\_DAI Un programme pour la gestion des Abbayes Italiennes

AGW\_Cluster Un programme de gestion du cluster [www.ham-radio.ch](http://www.ham-radio.ch)

AGW Conv C Trafic DFCF DMF Convertion du log C Trafic pour diplome DFCF ou DMF

AGW Reference Un moteur de recherche des références des diplômes radio Francais

AGW\_Challenge\_QRP Un logiciel pour gérer le challenge QRP

AGW\_DFCF Un logiciel pour gérer le Diplôme des Forts et Châteaux de France (DFCF)

AGW\_DXCC Un logiciel pour gérer les Diplôme DXCC

AGW Carres Locators Un logiciel pour gérer les carrés locators contactés.

AGW\_SWL Un carnet de trafic pour SWL

AGW\_Etiquettes Un logiciel pour impression d'étiquettes QSL a partir d'un fichier ADIF

AGW\_DMF Un logiciel pour gérer le Diplôme des Moulins de France (DMF)

AGW\_Gesprog Permet le lancement de tous les programmes AGW\_XXX

AGW\_BCA Un programme pour la gestion des Chateaux Belges

F4BWT Ham Radio Services <http://f4bwt.free.fr>

#### **New 40m band frequency at TA2BBS and TA7BB**

Both HF packet BBS in Turkey, TA2BBS in Ankara and TA7BB in Giresun have changed the 40m standby frequency after the recent bandplan change.

They can now be found in the HF spectrum on 7047.0 kHz mark at 200hz shift FSK @ 300bds. TA2BBS scans the new frequency 3 secs once half a minute while TA7BB is permanent qrv. In SSB mode you have to tune yout VFO dial this way: USB DIAL FREQUENCY = MARK QRG - HIGHER TONE of FSK MODEM LSB DIAL FREQUENCY = MARK QRG + LOWER TONE of FSK MODEM You can find the tones of your modem in its manual. Examples KAM with FSK tones at 1800 Hz and 1600 Hz USB DIAL FREQUENCY = 7047.000 kHz - 1.800 kHz = 7045.200 kHz LSB DIAL FREQUENCY = 7047.000 kHz + 1.600 kHz = 7048.600 kHz PK232 with FSK tones at 2310 Hz and 2110 Hz (US high tones) USB DIAL FREQUENCY = 7047.000 kHz - 2.310 kHz = 7044.690 kHz LSB DIAL FREQUENCY = 7047.000 kHz + 2.110 kHz = 7049.110 kHz PK232 with FSK tones aPK232 with FSK tones at 1460 Hz and 1260 Hz (EU low tones) USB DIAL FREQUENCY = 7047.000 kHz - 1.460 kHz = 7045.540 kHz LSB DIAL FREQUENCY = 7047.000 kHz + 1.260 kHz = 7048.260 kHz

Other modems accordingly.

Sysops Ömer, TA7BB and Fatih, TA2FQ are happy to welcome you in both BBS.

Thomas, DM3TT

#### *Les News de radioamateur.org*

<http://www.radioamateur.org/index0.php>

#### **Museum Ships Week-end Event: Les 6 et 7 juin 2009**

#### 27/05/2009

Les 6 et 7 juin 2009 se déroule le "Museum ships week-end event". Pendant 48h, vous pourrez entendre et contacter des stations opérant depuis des navires historiques (porte avions, cargos, destroyers, démineurs, cuirassés, frégates, sousmarins, croiseurs, météo, etc...).

A cette occasion, F6AXV, F6GIN, F5YD, F5UQN seront TM1EJ depuis la frégate météorologique France1 basée à l'entrée du vieux port de La Rochelle. Le trafic se fera en CW, Phonie et digimodes, sur les bandes HF en fonction des conditions de propagation. Plus d'informations sur cet évènement et la liste des bateaux participants figurent sur le site <http://www.nj2bb.org>directement accessible depuis le logo actif de cette news.

Source: F5UQN

#### **Wigig: Le nouveau WiFi à 6 Gbit/s**

#### 24/05/2009

Un nouveau consortium nommé WiGig (Wireless Gigabit Alliance) a été créé pour travailler sur le matériel sans fil dans la bande de fréquences 57 à 66 GHz. Selon le président de cette alliance, Ari Sadri, il sera ainsi possible de transférer dans les airs des données à 6 Gbit/s, soit 10 à 20 fois plus rapide que le WiFi, et permettrait

de télécharger en quelques secondes au lieu de quelques heures d'énormes fichiers numériques, tels que les films en HD depuis des lecteurs Blu-ray ou des caméscopes.

Le 60 GHz est en accès libre, comme pour le Wi-Fi dans le 2,4 GHz et 5 GHz, ce qui permettra un développement rapide et peu coûteux. Plusieurs grands noms font déjà partie du consortium : Intel, Nokia, Microsoft, Dell, Marvell, Broadcom, Atheros, Samsung, NEC ou Panasonic. WiGig pourrait ressembler à la norme IEEE 802.11ad (WirelessHD), voire fusionner avec celle-ci. La différence avec le Wi-Fi habituel 802.11n réside dans la bande de fréquences utilisée: les ondes du WiGig ayant des fréquences plus élevées parcourent moins de distance car elles ne pénètrent pas aussi bien les objets tels que les murs. En effet, plus la fréquence augmente, plus les débits augmentent, mais moins le signal va loin.

Les spécifications du WiGig seront prêtes avant la fin de l'année, ce qui veut dire que l'on pourrait retrouver du matériel WiGig sur le marché dès l'année prochaine. Reste qu'il sera sans doute difficile d'imposer aux constructeurs d'équipements électroniques la multiplication les puces au sein de leurs matériels. A terme, il est évident qu'un seul type de connexion haut-débit émergera, dans le milieu domestique, mais aussi professionnel. Dans ces deux domaines, ces technologies signent, si elles adviennent, la mort des câbles Ethernet.

Source: bulletins-electroniques.com

#### **Littoral AM: Edition d'une QSL card suite à l'émission RNT depuis l'émetteur de Kvitsøy** 23/05/2009

Littoral AM vient d'éditer une carte QSL à l'occasion de l'émission spéciale de radio numérique (RNT) diffusée le 18 mai depuis l'émetteur norvégien de Kvitsøy.

Cette émission test, transmise en DRM ondes courtes, a été parfaitement reçue non seulement en Bretagne, mais aussi sur une large partie de l'Europe. Cette expérience aura permis aux techniciens du C2RM, (Service technique de Littoral AM), de constater que la norme DRM permet d'être parfaitement captée, tant dans les zones rurales que dans les zones urbaines, dans le cadre d'une diffusion en ondes courtes à partir d'un émetteur périphérique. L'émetteur de Kvitsøy, exploité par VT Communications, est distant d'environ 1500 km par rapport à la Bretagne, zone cible du test.

Plusieurs heureux possesseurs de récepteurs numériques ainsi que des radioécouteurs et des radioamateurs se sont manifestés auprès des techniciens de Littoral AM pour leur faire part de la qualité de réception du programme diffusé ce 18 mai. Ces auditeurs nous ont transmis nombre d'informations techniques et d'indications de réception qui seront utiles aux techniciens de la radio pour l'exploitation possible de l'émetteur de Kvitsøy en complément du Centre émetteur de Littoral AM à Saint-Gouéno.

Si vous avez capté l'émission du 18 mai, vous pouvez adresser vos rapports d'écoutes au service technique de Littoral AM à l'adresse courriel E-Mail !

Source: Littoral AM (N.Villalon)

#### **Obligation de déclaration à l'ANFR des installations radioélectriques de radioamateur** 22/05/2009

L'article 5 de l'arrêté du 17 décembre 2007 modifié par l'arrêté du 30 janvier 2009 (ECEI0823404A) instaure l'obligation de déclaration à l'ANFR des installations radioélectriques de radioamateur dont la puissance apparente rayonnée (PAR) est supérieure à 5 watts (Installations personnelles, stations de radio clubs et stations répétitrices). Cette déclaration peut être effectuée en ligne à l'adresse <http://amatpres.anfr.fr/AMATPRES/presentation.do?reqCode=declaration> directement accessible depuis le logo actif de cette news.

Source: ANFr

#### **Elektor fabrique vos circuits imprimés**

#### 22/05/2009

Elektor PCB Service est un nouveau service de fabrication rapide et soignée de vos circuits imprimés à un tarif avantageux même par petites quantités. Qu'elles soient à produire à l'unité ou par petites séries entre 5 et 50 exemplaires, il suffit de nous envoyer les fichiers de production de vos cartes électroniques pour que nous vous indiquions en quelques heures si nous pouvons en assurer la fabrication. Aussitôt après vous pouvez confirmer votre commande en procédant au paiement (VISA ou Mastercard). Vous bénéficierez ainsi d'un service de qualité professionnelle.

Notre offre :

- Pour toute commande de prototype, deux circuits imprimés sont expédiés cinq jours après réception du paiement (dix jours pour une commande Batch)

- Deux ou quatre couches : Les platines sont de qualité professionnelle avec finition industrielle (sans plomb), avec vernis épargne sur les deux faces et sérigraphie sur une face

- Ni commande minimum ni frais d'outillage ni frais de dossier

- Un circuit en bonus : afin de pouvoir fournir deux prototypes, nous en produisons trois. Si le troisième est utilisable, nous vous l'offrons !

- Frais de port et de traitement compris

#### Comment commander ?

Enregistrez-vous sur le nouveau site puis identifiez-vous, choisissez l'option 'proto' ou 'batch' selon la quantité souhaitée. Remplissez le questionnaire pour connaître immédiatement le montant et envoyez-nous sous forme de fichier .zip les documents descriptifs de votre commande au format gerber étendu (Extended Gerber, RS274X) pour les masques et la sérigraphie, et au format Excellon pour le perçage.

Au plus tard quatre heures après réception de votre commande nous en confirmons la faisabilité. Au plus tard cinq jours après réception du paiement votre commande est expédiée à votre adresse. De plus amples informations figurent sur le site <http://www.elektorpcbservice.fr>

Source: Elektor.fr

#### **Spécial Commémoration du débarquement en Normandie**

22/05/2009

Pour la commémoration du débarquement en Normandie :

- Indicatif spécial TM5BBC (14) :

Pour le 65 ème anniversaire du débarquement des alliés en Normandie, nous allons

activer l'indicatif TM5BBC au château de CREULLY (14) en Basse Normandie.

En effet c'est dans ce château qu'à partir du 6 juin 1944 sont envoyés des messages des correspondants de guerre pour être diffusés sur les ondes de la BBC. Nous activerons cet indicatif du 4 au 12 juin 2009, et pendant cette même période, le musée de la radio installé dans ce château à côté de la Tour BBC sera ouvert gratuitement au public. Par cette même occasion, avec l'accord du CSA, Radiochâteau de CREULLY va émettre des émissions radiophoniques comme lors de la période des années 40. Ces émissions seront retransmises sur la fréquence de 1602 kHz en AM. Du matériel à lampes de construction om sera employé pour ces émissions. La QSL est 100% bureau, via F2UW. 73 de F2UW, F4CMC et F5UOW.

#### - Indicatif spécial TM5SME (50) :

Je serai du 5 au 14 juin 2009 " TM6SME " depuis mon QRA situé a environ 5 Kms de Sainte Mère Église 1er village libéré à l'aube du 6 juin 1944 par les paras des 101ème et 82ème divisions aéroportées Américaines. Du 5 au 7 juin F5MSB sera à mes coté pour activer une deuxième station en phonie. Nous serons actif sur les bandes HF, CW et phonie, peut-être sur VHF et 6m si mes antennes sont remontées. Nous vous espérons nombreux et propagation en hausse si possible. Ceux qui nous auront contacté sur 2 bandes ou en deux modes pourront obtenir un diplôme spécial en m'envoyant une enveloppe SAE et affranchie plus 2 IRC (minimum) pour les frais d'impression (diplôme 21x29,5) en couleur plastifié à chaud, et frais de port. Adresse nomenclature ou email via E-Mail !

#### - Indicatif spécial SV2DDAY :

Pour le 65ème anniversaire de l'opération "Overlord", qui marqua le début du débarquement des troupes alliées en Normandie le 6 juin 1944, des radioamateurs grecs ont décidé de fêter l'événement en activant l'indicatif spécial SY2DDAY du 4 juin 2009, 00:01 UTC jusqu'au 7 juin 2009, 23:59 UTC. Les émissions se feront sur toutes les bandes, dans tous les modes. Les opérateurs seront Kostas, SV2LLB (5B8BG), Andreas, SV2JAO, Archelaos SV2KBB et Litsa SW2MIN (XYL SV2JAO). Locator : KN10CM. QSL info - Liens utiles sur <http://www.qrz.com/sy2dday> avec comme QSL manager SV2KBB.

Source: Bulletin F8REF

#### **Éditorial de F6IOC**

22/05/2009 Ci-joint le dernier éditorial de F6IOC, Présidente du REF-Union:

" Depuis plusieurs mois, nous avons entrepris une remise en question du fonctionnement de notre association. Parmi les temps forts de cette action, le CCPDCAA du 29 novembre 2008, avec l'accompagnement du cabinet de consultants Ramboatiana et Lombardi qui nous a aidés, nous nous sommes penchés sur ce sujet dans un travail collectif sous forme de six tables rondes qui s'étaient vu attribuer chacune un thème de réflexion.

Chaque groupe de travail a remis un document écrit contenant ses constats et ses propositions sur le sujet dont il avait eu à débattre. Le cabinet Ramboatiana et Lombardi nous a ensuite remis un document de synthèse, le fameux "rapport du DLA".

Ce printemps, comme je vous l'avais annoncé, nous avons prolongé cette action en demandant aux présidents départementaux de recueillir, sur la base de ce rapport du DLA, les réflexions des adhérents dans les départements. Je tiens à remercier tous ceux qui se sont engagés dans cette action, en particulier les nombreux présidents départementaux qui ont pris le temps de mener cette consultation puis de rédiger un rapport sur la base des informations qu'ils ont recueillies, tâche parfois bien délicate.

Ce sont finalement plus de trente dossiers qui sont arrivés en retour au siège à fin mars, et cette masse d'informations, riche en idées de tous genres, va permettre de dégager un plan d'actions pour le nouveau CA qui sera élu lors de notre prochaine assemblée générale du 31 mai. C'est à nouveau avec le support du cabinet de consultants que nous allons définir les grands axes de ce plan d'action. Nous aurons l'occasion d'en débattre lors du CCPDCAA qui se tiendra le samedi 30 mai, veille de l'AG de Jaunay-Clan.

Outre son aspect statutaire, avec la tenue de cette assemblée générale, notre congrès sera également un événement festif et je me réjouis de vous retrouver à cette occasion pour discuter plus en détails avec vous des projets en cours.

Merci à tous ceux qui ont travaillé pour que ce congrès soit couronné de succès. A très bientôt à Jaunay-Clan,

Betty Magnin, F6IOC, présidente du REF-Union "

Source: Bulletin F8REF

#### **Balise HB9EME/B en JN36KW opérationnelle sur 50 Mhz**

20/05/2009

La balise HB9EME/B en JN36KW est en route, 2 watts avec une antenne demi-onde, QRG 50.006.0. Vos rapports sont les bienvenus, la balise fonctionnera non-stop excepté les moments où HB9HLM émet sur 50MHz. Merci d'avance pour vos rapports d'écoute. Davantage d'informations figurent sur le site HB9AFO, directement accessible depuis le logo actif de cette news.

Source: HB9AFO

#### **Le Cours HB9 région de Bâle est reconduit en 2009**

19/05/2009

Le cours HB9 organisé ces dernières années par le Club de radioamateurs de Bâle (FACB) a rencontré un grand succès. Aussi ce cours sera reconduit cette année. Il se déroulera à Muttenz CH, près de Bâle, pour une durée de 2 semestres et débutera jeudi 13 août 2009.

Une soirée d'information préliminaire sur ce cours aura lieu mercredi 24 juin 2009. De plus amples informations se trouvent sur la page d'accueil du site <http://www.amateurfunkkurs.ch> (directement accessible depuis le logo actif de cette news). Pour tout contact des responsables du cours, merci d'envoyer un courriel ici E-Mail !

Matthias Brudermann, HB9TPN Kursleitung HB9-Kurs <http://www.amateurfunkkurs.ch> <http://www.facb.ch>

#### **IAPC (International Amateur Packet Club): 20 ans d'existence le 21 juin 2009** 19/05/2009

A cette occasion une fête radioamateur est organisée à la Barillette /s/ Nyon sur le lieu des installations HB9IAC/HB9IAP. Un repas de qualité, partiellement en selfservice à un prix raisonnable, sera servi le dimanche à midi. De multiples activités radio sont prévues, dont des démonstration en D-Star, APRS, Digital Data et si tout va bien d'autres activités comme l'ATV et les hyper-fréquences.

Un très large panorama des nouvelles technologies vous sera présenté dans un contexte réel et c'est l'occasion de faire un déplacement des plus réussis et instructifs. Des explications techniques seront données par les acteurs des différentes spécialités. De plus, la nature est très belle et des promenades formidables peuvent agrémenter l'après-midi, si certaines personnes ne s'intéressent que modérément à la radio.

Les enfants seront accueillis et des activités seront possibles. Une tombola permettra de gagner des prix intéressants. L'amitié gouvernera cette belle journée. Nous sommes actuellement en train d'organiser et prenons les contacts nécessaires dans l'objectif de faire de cette journée un évènement mémorable.

Ce premier jour de l'été et les larges activités sont susceptibles d'intéresser un large public se déplaçant en familles et pouvant être accompagnées d'amis voulant vivre un moment hors du commun. Ne manquer pas de réserver dans votre agenda cette date du 21 juin 2009 à la montagne, c'est un dimanche. Depuis Genève ou Lausanne, comptez avoir entre 45 et 60 minutes de route, l'accès est aisé et un grand parking pourra accueillir tous les véhicules.

La manifestation aura lieu par n'importe quel temps, car le grand chalet de "Combe Gelée" est loué à cette occasion. Toutes les commodités sont disponibles sur place et il n'y a rien à apporter; les victuailles et les boissons seront en suffisance. Dés le 21 mai 2009, toutes les instructions pour vous inscrire à cette fête seront présentes sur le site Internet de l'IAPC, <http://www.iapc.ch> (directement accessible depuis le logo actif de cette news) et vous y trouverez tous les détails. Vous qui recevez ce message, n'hésitez pas à le transmettre plus loin, afin que tout le monde soit au courant et que chacun puisse réserver cette journée.

Contact: Rodolphe Schöneburg HB9VAB Président Tél. 078 750 79 42 E-Mail !

Source: Radioamateur.ch

#### **RMAR: F5YD, nouveau coordinateur depuis le 15 mai 2009**

18/05/2009

Depuis le 15 mai 2009, F5YD Gérard Clarac assurera les fonctions de coordinateur du RMAR LE RESEAU DES MARINS RADIOS en remplacement de Olivier Marsan F6DGU fondateur du RMAR. F6DGU apportera tout son soutien à F5YD pendant la période de transition de quelques mois.

Source: AMARAD

#### **Marennes 2009: Le 1er août !**

#### 17/05/2009

Le rassemblement de Marennes aura lieu le samedi 1er août 2009 de 8h à 18h à la salle polyvalente de Marennes (à coté d'intermarché). Comme l'année dernière, il s'effectuera sur une seule journée. L'accueil des exposants professionnels, brocantes et associations sera accessible dés le vendredi 31 juillet à partir de 16h00. Possibilité de stationnement pour les caravanes, camping car. Sur place, buvette et restauration le midi (attention plateaux repas limités). Vous pouvez déjà dorénavant demander toutes les informations concernant cette journée. Nous vous attendons nombreux. Pour toutes informations, vous pouvez envoyer un courriel ici E-Mail !

Source: FØEAR

#### **Détection par RFID de câbles enterrés**

14/05/2009

Un nouveau système basé sur la technique RFID permet une détection rapide et facile des câbles, prises ou connecteurs enfouis, jusqu'à une profondeur garantie de 1 m mais supérieure dans certaines circonstances. Le système IntelliFinder ID de la société danoise Dansk Fiber Optik tient dans une mallette.

La centrale IntelliFinder ressemble à un scopemètre. Le système est constitué de trois éléments : une centrale, des marqueurs RFID et un logiciel d'exploitation pour PC. La technique RFID permet aux marqueurs fixés aux câbles enterrés de transmettre des données à la centrale pour déterminer la localisation du câble. Chaque marqueur possède un numéro d'identification unique. Il est possible d'affecter des positions GPS aux différentes localisations afin d'établir des bases de données complètes. Quand on active la centrale, des installations enfouies ou des câbles en fibre ou en cuivre sont rapidement localisées même si la surface du sol est pavée, enneigée ou glacée.

Les avantages d'un tel système sont évidents. La localisation d'un câble (jusqu'à 120 cm de profondeur sous un angle de 30°) est précise et rapide ce qui réduit les travaux de voirie et évite l'endommagement des câbles. Le logiciel d'exploitation est une application Internet qui gère une base de données avec par exemple les coordonnées GPS. Ainsi un ordinateur portable avec connexion Internet suffit pour identifier un câble.

La centrale robuste à durée de vie estimée de 30 ans, mesure 111 x 150 x 8 mm pour un poids de 130 g.

Source: elektor.fr

#### **Visitez la Station spatiale en trois dimensions**

13/05/2009

La Nasa vient de mettre en ligne un site destiné à présenter une collection d'images interactives et en trois dimensions de la Station Spatiale Internationale ainsi que du prochain véhicule d'exploration martienne.

La Nasa, ainsi que Microsoft Virtual Earth, ont développé une application interactive basée sur des centaines de photographies collationnées afin de recréer une représentation virtuelle de la Station spatiale ou d'un autre objectif, comme le

prochain rover martien. Nommée Photosynth, elle offre des images sous n'importe quel angle, foisonnant de détails et donnant l'illusion de se trouver sur place. Les images utilisées ne sont pas des reconstitutions virtuelles, mais des photographies réelles prises récemment par des astronautes en orbite au cours de différentes missions. Le logiciel relie ces vues entre elles pour recréer une représentation en trois dimensions qui peut être explorée à volonté, en déplaçant son point de vue ou en se rapprochant pour observer un détail.

- Un outil utilisé par les astronautes -

L'expérience a aussi été portée sur une représentation du Mars Science Laboratory (MSL), le prochain robot d'exploration martien de la Nasa. « Nous avons publié cette représentation de MSL afin que le public puisse partager avec nous l'enthousiasme que nous ressentons tout en préparant cette mission », précise Fuk Li, directeur du programme d'exploration martienne de la Nasa pour le compte du Jet Propulsion Laboratory (JPL), à Pasadena.

Une grande partie des images de la station ont été prises par l'astronaute de la Nasa Sandra Magnus, qui en a photographié l'intérieur durant les 129 jours de son séjour à bord, ainsi que l'extérieur lors de son retour à terre à bord de la navette Discovery en mars dernier. Un modèle en grandeur réelle a été utilisé pour la représentation de Mars Science Laboratory, construit afin de procéder à des essais en grandeur réelle au JPL. Photosynth est à présent couramment utilisé par les astronautes afin de se familiariser avec l'ISS en préalable à une mission spatiale.

Source: futura-sciences.com

#### **Second QSO LASER DATV du 3 mai 2009 à 6.6 km et 10.4 Km**

12/05/2009

Le 3 mai 2009 s'est opéré un autre essai de transmission d'image numérique en laser. Le laser est modulé sur 10 MHz avec le modulateur F1GFF/F1FAU/F9ZG sortant sur 70 MHz, Rolf a construit un convertisseur 70 MHz/10 MHz. Ce 10 MHz numérique est injecté sur la diode laser. Il est ainsi modulé en numérique sur 10 MHz et en analogique basse fréquence 1kHz pour se pointer. C'est du numérique à regarder sans pointeur auditif, ce qui est difficile. La diode employée sort 100 mW normalement, mais dans cette application elle ne sort que 70 ou 80mW pour être sûr de ne pas la détruire.

Côté réception, c'est une loupe, une tête HF de réception laser, un convertisseur 10 MHz/950 MHz selon Rolf, un démo sat SL65 et un téléviseur Scott de 7 pouces, l'ampli BF pour le pointage .

Après cinq petites minutes de patience pour se pointer, le 1 kHz a saturé l'ampli BF, nous avons passé au numérique et la surprise de voir Rolf en DATV numérique laser. La liaison laser a été validée le 3 mai 2009 sur une distance de 6.6 km. Ouville à Monthuchon. Ensuite Rolf s'est déplacé sur Monpinchon, à une distance de 10.4 km. Nous nous pointons, et pareil Rolf est reçu en numérique. La liaison laser a été validée le 3 mai 2009 sur une distance de 10.4 km. La visibilité était bonne, un temps calme, très peu de vent sur le point haut.

Ci-joint le lien vidéo avec la mise en ligne de 2 vidéos sur Dailymotion. Pour lire les vidéos, il suffit de disposer d'une connexion ADSL, un PC windows XP.

Cliquez sur le lien ci dessous pour visionner les vidéos: - Pour le qso à 10.4 km distance mesurée sur une carte : [http://www.dailymotion.com/user/f4bnf/video/x974cm\\_laser104kmnumerique\\_tech](http://www.dailymotion.com/user/f4bnf/video/x974cm_laser104kmnumerique_tech) - Pour le qso laser à 6.6 km, distance mesurée sur une carte : [http://www.dailymotion.com/user/f4bnf/video/x9744j\\_laser-66km-numerique-datv](http://www.dailymotion.com/user/f4bnf/video/x9744j_laser-66km-numerique-datv)

Salutations de David et Rolf, F4BNF et F9ZG.

Source: von-info.ch

#### **WebSDR: Capter les ondes réfléchies Terre - Lune - Terre**

08/05/2009

Le mariage des techniques numériques et de la radio est fécond. Aujourd'hui tout ce qui touche à la radio logicielle (ou radio définie par logiciel pour singer Software Defined Radio) intéresse de plus en plus de personnes qui en découvrent les innombrables possibilités. Nous en donnons ici un bel exemple d'application aux confins inattendus du radioamateurisme et de la radio-astronomie. Un voyage virtuel qui vaut le détour !

Rappelons le principe de la SDR en deux mots : la plupart des fonctions d'une radio classique peuvent être assurées aujourd'hui par des circuits numériques commandés par du logiciel, lequel assure aussi l'analyse et le traitement des signaux. A l'heure où les téléphones portables se transforment inexorablement en puissants ordinateurs de poche, toutes ces techniques sont appelées à se développer encore bien davantage. Elles se combineront avec d'autres progrès techniques, comme elles le font déjà pour donner naissance au WebSDR dont nous souhaitons parler ici : ce service Internet du radioclub de l'université de Twente, aux Pays-Bas (PI4THT), permet d'écouter les ondes courtes et de contrôler à distance à partir de son PC, un récepteur sur 80 m (3,6 MHz), 40 m (7 MHz) et 20 m (14 MHz). Essayez, c'est impressionnant !

Ce service a été mis en place dans un cadre très particulier pour que plusieurs utilisateurs différents puissent, où qu'ils soient dans le monde, se connecter et se syntoniser simultanément sur des fréquences différentes. Il s'agit d'expérimenter la réception des ondes UHF émises depuis la terre et réfléchies par la lune ! Pour capter de tels signaux dits EME (pour earth - moon - earth) il faut une antenne appropriée. En l'occurence c'est le télescope de Dwingeloo (Pays-Bas), avec sa parabole de 25 m, qui est relié à l'application webSDR. Fin mars, des expériences analogues y ont été menées pour capter les signaux réfléchis par Venus.

Le récepteur WebSDR :

- \* dipôle W3DZZ pour les bandes radioamateurs de 80 et 40 m
- \* filtre passe-bande pour les bandes 40 m et 80 m
- \* table de mixage dans lequel les signaux sont mélangés avec environ 7080,7 kHz
- \* autre mélangeur fonctionnant à 3600 kHz

\* logiciel serveur WebSDR sous Linux sur PC Pentium III à 1 GHz avec cartes son pour les signaux en provenance de la table de mixage

La suite de cet article directement sur le site d'Elektor à l'adresse internet [http://www.elektor.fr/nouvelles/websdr-capter-les-ondes-reflechies-terre](http://www.elektor.fr/nouvelles/websdr-capter-les-ondes-reflechies-terre-)lune.896576.lynkx directement acessible depuis le logo actif de cette news.

Source: elektor.fr

#### **Tous les chemins mènent à l'ohm**

08/05/2009

La pratique de l'électronique est impensable sans formules, pierres d'achoppement pour de nombreux amateurs. Le plus souvent ce n'est pas la loi d'Ohm qui coince (encore que...), mais quand la fréquence des signaux augmente, que condensateurs et inductances s'en mêlent, les parenthèses et les intégrales se transforment pour beaucoup en crocs de boucher auxquels ils accorchent leur espoir d'y comprendre quelque chose.

Nous avons réuni ici les adresses de sites qui offrent des outils de calcul intéressants pour l'électronicien (et pas seulement pour qui manque d'expérience). A ceux qui douteront de l'intérêt de tels outils parce qu'ils se substituent au papier, au crayon et à la calculette et privent l'électronicien paresseux d'un bon exercice, nous répondrons qu'ils apportent un confort qui peut stimuler l'amateur balbutiant à calculer plus volontiers et de façon moins crispée.

#### - Lien 1: tension, courant et résistance

Où que vous vouliez aller en électronique, il faut passer par la station Ohm. Essayez donc le site, il est probable que vous en ferez une station obligée dont l'adresse restera dans vos favoris.

#### - Lien 2: impédance, condensateur et inductance

Pour les calculs en courant alternatif, il est inutile de changer de site, le premier lien permet de calculer simplement et infailliblement l'impédance (résistance au courant alternatif) d'un condensateur, seul ou associé à une inductance. Ces composants sont antinomiques sur le plan de l'électricité, mais ils forment un duo de choc sans lequel l'électronique ne mènerait pas bien loin (voir le paragraphe suivant).

- Lien 3: fréquence de résonance d'un circuit accordé

Quand la résonance d'un circuit est suffisante, il entre en oscillation. Le phénomène de la résonance est ce qui permet d'accorder une radio.

#### - Lien 4: constante RC

Autre duo de choc incontournable, le condensateur qui se charge et se décharge plus ou moins vite selon la valeur de la résistance à laquelle il est associé et à travers circulele courant. Pour savoir quand le condensateur est (presque) entièrement déchargé, consulter le lien du pragraphe suivant.

#### Lien 5: filtres RC

Maintenant que tout le monde trafique dans les GHz, il semble que la connaissance des bons vieux filtres RC s'est en partie perdue chez les électroniciens. Pourtant les GHz comme tous les signaux, quand ils circulent dans les fils ou sur les pistes, trouvent sur leur passage la résistance non négligeable des pistes, leur inductance et des capacités parasites en pagaille. Et plus la fréquence est élevée, plus leur effet est marqué.

Pour conclure (et pour s'égarer sans risque de revenir plus bête qu'on était en partant), on peut cliquer sur les innombrables liens du site où Jim Martindale a réuni une pléthore de liens vers les sujets scienifiques et techniques les plus divers.

- Lien 1: <http://www.cvs1.uklinux.net/calculators>
- Lien 2: <http://www.cvs1.uklinux.net/calculators>
- Lien 3: <http://www.calculatoredge.com/new/resonance.htm>
- Lien 4: [http://www.cvs1.uklinux.net/cgi-bin/calculators/time\\_const.cgi](http://www.cvs1.uklinux.net/cgi-bin/calculators/time_const.cgi)
- Lien 5: <http://www.calculatoredge.com/electronics/hffilter.htm>
- Lien bonus: <http://www.martindalecenter.com>

Source: elektor.fr

#### **La GiFi à l'heure du prototype**

#### 07/05/2009

Le centre de recherche en information et communication national NICTA (National Information and Communication Technology Australia), à Melbourne, a développé une puce minuscule sans fil capable de transmettre des données à un débit ultra rapide de 5 Gigabits/seconde, en 2008. Cette technologie, baptisée GiFi, utilise un spectre de fréquences peu utilisées, autour des 60 GHz. A titre de comparaison, la technologie WiFi exploite les fréquences de 2.5 et 5 GHz qui sont très utilisées, et le débit théorique de la future norme 802.11n devrait atteindre environ 500 Mbits/s, soit dix fois moins que la technologie australienne. En raison de sa très petite taille, la puce pourra être insérée dans des appareils de petite taille (appareils photographiques, téléphones mobiles, etc.).

Cependant sa portée très courte, de l'ordre de 10 m, limite son usage à la communication entre ordinateurs et périphériques peu éloignés les uns des autres et aux télédéchargements rapides de fichiers volumineux, à partir d'appareils photographiques digitaux par exemple.

Les chercheurs viennent de démontrer publiquement un système prototype employant cette technologie.

Source: bulletins-electroniques.com

#### **Radioamateurs: Emetteurs et l'OFCOM dans tout ça, il dit quoi ?**

#### 06/05/2009

Ces dernières années le monde du radioamateurisme a beaucoup évolué. Le temps où le radioamateur devait construire ses équipements est bien loin. Beaucoup d'entre nous ont de la peine à s'imaginer ce que c'était.

Nos précurseurs, à commencer par Guglielmo Marconi, se doutaient-ils qu'un jour nous ne pourrions plus vivre sans la TSF (téléphonie sans fil), que les émetteurs finiraient en petits cubes avec une prise pour se connecter au PC, une fiche antenne et micro, et tous les boutons se retrouvant sur l'écran d'un PC?

Avec tous ces changements, l'OFCOM (Office Fédéral de la Communication) a dû évoluer également. Chapeauté par l'UIT (Union Internationale des Télécommunications) elle adapte les lois et règlements pour les rendre compatibles avec nos pays voisins.

Depuis l'entrée en vigueur le 15 mai 2008 des changements de l'ordonnance du 14 juin 2002 sur les installations de télécommunication (OIT), la disposition exigeant le blocage des appareils radioamateurs dans les bandes réservées à ces derniers a été supprimée.

Tous les radioamateurs HB3–HB9 sont-ils clairement informés de ces changements, des avantages qu'ils nous amènent? La réponse est clairement non!

- Suis-je en droit de posséder un émetteur ouvert sur toutes les bandes, police Rega etc.?
- Un HB3 a-t-il le droit d'acheter un FT2000?

Des questions qui reviennent souvent de la part des radioamateurs de toutes les catégories et qui ne sont pas toujours répondues correctement car ce changement du 15 mai 2008 a beaucoup modifié nos croyances.

Ce mémo se veut une mise à jour de nos connaissances, par des questions-réponses que j'avais posées à l'Ofcom il y a quelques années et actualisé en avril 2009.

Toutes les réponses sont de l'Ofcom que je remercie vivement pour son travail en faveur de l'USKA et des radioamateurs. Merci de cliquer sur le logo actif de cette news pour avoir les informations sur ce sujet.

Source: Radioamateur.ch

#### **On comprend mieux les inversions du champ magnétique de la Terre** 06/05/2009

On sait depuis environ un siècle que le champ magnétique de la Terre s'inverse plus ou moins périodiquement. Si le mécanisme de génération du champ magnétique de notre planète ne fait plus de doute, le pourquoi de ces inversions était moins bien compris... jusqu'à une publication récente d'un groupe de géophysiciens français.

On savait dès le dix-neuvième siècle que grâce à des minéraux riches en fer qu'elles contiennent, les laves ou encore les poteries dans un four enregistrent en se refroidissant les caractéristiques du champ magnétique de la Terre. Mais il a fallu attendre 1905 pour découvrir les inversions du champ magnétique de la Terre grâce aux travaux de Bernard Brunhes.

Les premières tentatives sérieuses d'explications du champ magnétique terrestre datent du début du vingtième siècle et reposent sur l'idée que le noyau liquide de la planète est le siège de mouvements de convection générant un champ magnétique, à la façon d'une dynamo auto-excitatrice. Un champ magnétique faible se trouve amplifié et produit des courants électriques générant à leur tour un surplus de champ magnétique, le tout en relation aussi bien avec la rotation de la Terre qu'avec les courants de convection de l'alliage fer-nickel occupant la partie liquide du noyau de la Terre.

Cette théorie a reçu une confirmation éclatante avec l'observation en laboratoire, grâce à l'expérience VKS, de la génération d'un champ magnétique dans du sodium liquide turbulent ainsi que de l'apparition d'un régime d'oscillations de l'intensité et de la polarité du champ magnétique généré. Toutefois, une compréhension fine du mécanisme d'inversion de la polarité du champ magnétique faisait encore défaut. Ce manque vient peut-être d'être comblé avec une publication de chercheurs, membres de l'Institut de Physique du Globe de Paris (IPGP) et de l'Ecole Normale Supérieure.

Dans leur article sur Arxive, François Pétrélis, Stéphan Fauve, Emmanuel Dormy et Jean-Pierre Valet proposent en effet une explication simple des inversions du champs magnétique de la Terre. Elles proviendraient d'un couplage entre ses composantes dipolaire et quadrupolaire en relation avec l'apparition d'asymétries au sein de la convection du noyau entre l'hémisphère nord et l'hémisphère sud.

De la même façon que l'on sait depuis Fourier décomposer un signal, comme le son d'un instrument, sous la forme d'une superposition d'oscillations de différentes fréquences présentes avec une certaine amplitude, on sait décomposer depuis les travaux de Legendre et Gauss le champ magnétique de la Terre en une superposition de plusieurs composantes.

La première est celle dite dipolaire, car elle correspond à la forme du champ magnétique d'un seul aimant. La seconde est dite quadrupolaire car, d'une certaine façon, elle correspondrait à celui de la somme de deux aimants dans une configuration géométrique donnée. Dans le champ magnétique actuel de la planète, le terme dipolaire domine largement le terme quadrupolaire mais, dans le passé, la présence du second terme pouvait être plus significative.

Dans leur modèle, les chercheurs montrent qu'un couplage peut exister entre ces deux composantes du champ. On parle aussi de deux modes. Des oscillations peuvent naîtrent dans le champ magnétique de la Terre entre ces deux modes et le passage par une composante quadrupolaire plus importante permet de transiter d'une polarité dipolaire donnée à son inverse. Les données paléomagnétiques fossiles sont favorables à ce modèle, car elles montrent qu'effectivement une inversion peut se produire lorsqu'il y a une interaction entre ces deux modes du champ.

Dans le cas du Soleil, dont le champ magnétique est aussi généré par un effet de dynamo lié à sa rotation, le couplage entre les deux modes est suffisamment fort pour qu'une inversion périodique se produise, c'est le fameux cycle de 22 ans.

Dans le cas de la Terre, d'après le modèles des chercheurs, qui lui-même est soutenu par des simulations numériques, c'est lorsqu'il apparaît des différences entre les écoulements de matière à l'intérieur du noyau entre l'hémisphère nord et l'hémisphère sud que le couplage peut devenir suffisant pour permettre une inversion du champ magnétique, qui se produit alors rapidement.

Pour mémoire, la dernière s'est produite il y a 780.000 ans. La Terre a connu de longues périodes de stabilité magnétique, qui ont duré des dizaines de millions d'années, comme celle dite du superchron, lors du Crétacé, et d'autres, où le champs s'est inversé jusqu'à 5 fois en un million d'années.

Précisément, des fluctuations de vitesse dans la convection du noyau seraient parfois capables d'amorcer le mécanisme d'inversion. Ces fluctuations dans les courants convectifs devraient agir sur la structure thermique à la base du manteau.

On sait justement que la fin du superchron du Crétacé est suivie quelques millions d'années plus tard par la probable arrivée en surface d'un grand panache mantellique, à l'origine des gigantesques éruptions basaltiques du Deccan. Ce serait donc bien une dissymétrie dans l'état convectif du noyau qui serait à l'origine d'un panache particulièrement grand.

#### **Saint-Lys: 305 écoliers branchés sur le morse et la cybercommunication** 06/05/2009

Lors des journées scolaires autour de la radio organisées par l'Institut pour le Développement de la Radio par l'Enseignement (l'IDRE), 305 écoliers de CE1, CM1 et CM2 sont venus participer à différents ateliers. Ils ont eu la chance de faire un voyage dans l'ère de la communication: du télégraphe de Chappe jusqu'à la cybercommunication! Un pas de géant qu'ils ont franchi de stand en stand, d'écouteur en écouteur, de film en film. 11 classes issues des écoles de Saint-Lys mais aussi de Fonsorbes, Castanet, et Venerque qui ont été captivées par les exposés des différents intervenants, comme les gendarmes de Saint-Lys, l'Amicale Saint-Lys Radio, ou bien encore la Marine Nationale, le Samu, l'ARDF de Montpellier, un collectionneur de timbres d'ACP etc.

Ces deux journées peuvent aussi susciter des vocations et permettent aux enfants de découvrir des métiers. « La gendarmerie a son propre réseau de communication » prévient un gendarme. Les jeunes sont très intéressés et découvrent le matériel de communication à l'intérieur d'une voiture de la gendarmerie nationale. Au PC du Samu, une fillette s'interroge en découvrant les appareils de transmission : « c'est pour faire de la Cibi ? ». « Non, nous utilisons pour les secours une radio professionnelle avec des fréquences propres à la santé publique » lui répond cet autre spécialiste.

A l'intérieur de la Gravette, rendez-vous avec le soleil, le morse, les satellites, internet ...

Plongée aussi au cœur du XVIIIe siècle au temps du versarium, de la pendule electrostaïque, de l'electroscope, « encore utilisé au lycée en cours de physique en seconde ».

Ces écoliers ont aussi appris qui était M.Ampère... Ces jeunes représentants de la génération web sont repartis avec de bonnes ondes à tous les niveaux!

Source: ladepeche.fr

#### **Règles pour l'AMSAT Field Day 2009**

#### 06/05/2009

L'AMSAT Field Day 2009 est ouvert à tous les opérateurs radio amateurs utilisant les echanges spécifiques aux règles ARRL pour le Field Day. La compétition AMSAT est d'encourager à l'utilisation de tous les satellites amateur dans les deux activités Analogique et Numérique. Notez qu'aucun point ne sera compté au delà d'un seul autorisé via chaque canal FM sat. Les opérateurs ne sont pas encouragés à faire un extra contact via ces satellites (par exemple : AO-27 & SO-50). Les contacts CW et numérique sont crédités de 3 points comme expliqué plus loin.

#### 1. Transpondeur Analogique

Application des règles ARRL excepté :

- Chaque segment phonie, CW, et numérique SUR CHAQUE TRANSPONDEUR SATELLITE est considéré comme bande séparée.

- Les contacts CW et numérique (RTTY, PSK-31, etc.) content 3 points chacun.

- Les stations sont limitées à un (1) QSO sur un seul canal sat FM. Si AO-51 était en modes V/U et L/S actifs, un seul contact sur chaque est autorisé. Si le PBBS est actif (voir PACSAT dessous) sur l'ISS (un phonie un numérique) le contact avec l'équipage comptera pour un contact, s'ils sont actifs. PCSat (I, II, etc.) (1 numérique).

- L'utilisation de plus d'un transmetteur en même temps sur un simple transpondeur satellite est interdit.

#### 2. Transpondeur numérique

Pour les Pacsats (GO-32, AO-51) ou 'Store and Forward' hamsats, chaque sat est considéré comme bande séparée. Ne pas poster de message "CQ". Simplement chargez UN seul message de congratulation sur chaque satellite et enregistrez autant de message de congratulation que vous pouvez de chaque satellite. Les sujets de message à envoyer devraient être postés dans le Field Day Greeting addressé à ALL.

#### 3. Operating Class

Les stations operant en portable et utilisant l'emergency power (ARRL Field Day règles) sont dans une classe séparée de ceux que vous faites à la maison. Sur le rapport simplement vérifiez le OFF Emergency ou le Commercial pour l'énergie (power source) et assurez vous de bien spécifier votre classe d'opération ARRL 2A, 1C, etc.

Envoyez vos log par courriel ici E-Mail ! ou ici E-Mail ! avant le 13 juillet 2009. Si vous envoyez par la poste vos résultats, merci de les adresser à l'adresse suivante:

Bruce Paige, KK5DO Director of Awards and Contests PO Box 310 Alief, TX 77411-0310.

Pour mieux comprendre et avoir des informations supplémentaires, merci de vous rendre à l'adresse suivante <http://www.amsatnet.com/2009fd.pdf> directement consultable depuis le logo actif de cette news.

Source: Bulletin AMSAT France 123 (KK5DO)

#### **Comité AO-51: Un poste à pourvoir à l'AMSAT**

06/05/2009

Ci-joint une information de KO4MA: " Nous ouvrons un poste dans le AO-51 Operations Committee pour un individu passionné et qui devra nous aider dans l'établissement de la planification et réponses aux questions concernant AO-51. Il devra être un sérieux membre AMSAT déjà familiarisé avec le trafic satellite et AO-51 en particulier (les nombreux modes). Si vous ne recevez pas de réponse immédiatement à votre demande, soyez patient, laissons passer Dayton on vous répondra après. Faites votre demande au Operations Committee ici E-Mail ! ou alors directement à KO4MA ici E-Mail ! si vous le souhaitez. "

Source: Bulletin AMSAT France (KO4MA)

#### **Un très grand succès pour la Radiomaritime Day 2009**

01/05/2009 Ci-joint un communiqué de F6DGU concernant le Radiomaritime Day 2009:

" Notre objectif a été atteint : Rappeler le passé et mettre en valeur le présent des radiocommunications maritimes pour comprendre les évolutions des techniques successives anciennes, modernes et futures. Notre commémoration annuelle organisée par les Officiers Radios de la Marine Marchande, de la Pêche, des Radios des Marines Militaires et les anciens opérateurs des Stations Radio-maritimes terrestres de tous les pays du Monde qui s'est déroulée du 11 avril 12h00 G.M.T. au 12 avril 12h00 G.M.T. sur les bandes radioamateurs a connu un trés grand succès pour sa troisième éditon. Une couverture médiatique exceptionnelle a permis aux participants de nombreux pays inscrits et stations radiomaritimes de faire savoir que la radiomaritime est toujours vivante tout en s'adaptant et utilisant les techniques modernes de communications telle que l'informatique.

Les trois sites radiomaritimes français activés ont reçu de nombreux visiteurs.

- Le PORTEL site de l'ancienne station radiomaritime historique BOULOGNE RADIO FFB:

- LE CONQUET site de l'ancienne station radiomaritime historique LE CONQUET RADIO FFU ;

- ST LYS site de l'ancienne station radiomaritime historique ST LYS RADIO FFL.

L'association française AMARAD (Association des Marins Radios) a coordonné l'opération, comme elle l'a fait depuis la premiére édition en étant la co-fondatrice.

Nous vous donnons rendez vous pour la 4° édition les 10 et 11 avril 2010. Pour tout renseignement, contactez l'AMARAD à l'adresse suivante E-Mail !. Visitez les sites Internet pour rester informé des dernières nouvelles sur "<http://www.radiomaritimeday.org>ou <http://www.amarad.org">

Source: AMARAD (F6DGU)

#### **Ondes radio: Seuils de l'OMS**

#### 30/04/2009

Voici les seuils de l'OMS concernant l'exposition du public aux ondes radio, seuils qui sont en vigueur en France :

- 100 Mhz : 28 V/m - 400 Mhz : 31 V/m - 900 Mhz : 41 V/m - 1800 Mhz : 58 V/m - 2100 Mhz : 61 V/m

Source: AAR29

#### **La grande oreille de Chine**

#### 30/04/2009 à 07h35

La Chine se lance dans la construction de ce qui sera, en 2014, le plus grand radiotélescope au monde, chargé d'écouter les ondes radio les plus faibles de l'Univers. L'oreille géante sera une parabole, vaste comme trente terrains de football, composée de 4 600 panneaux motorisés qui ajusteront leur forme en fonction de l'objectif visé. Baptisée « Fast », cette coupole de 500 m de diamètre s'élèvera dans la province du Guizhou, une région désertique choisie pour son silence radio. « Fast » traquera les bouffées de rayonnements émis par les cadavres d'étoiles... ou peut-être par des extraterrestres.

#### **Le rayonnement kilométrique auroral (AKR)**

#### 29/04/2009

Le rayonnement kilométrique auroral est l'une des émissions les plus puissantes de la Terre. Ce signal serait facilement détectable par une civilisation extraterrestre si, elle voulait s'en donner les moyens. A contrario, il pourrait également être utilisé pour détecter d'autres planètes.

Découvert par les satellites dans les années 1970, le rayonnement kilométrique auroral était passé jusque là inaperçu car bloqué par l'ionosphère. Il est généré audessus de la Terre par les mêmes particules solaires qui produisent les aurores boréales et australes. En analysant plus de 12.000 AKR, une équipe de scientifiques a constaté que leurs signaux se diffusaient sur une bande extrêmement étroite et non pas en formant un cône d'émission s'élargissant comme on l'a toujours pensé ce qui fait dire aux chercheurs qu'ils sont facilement détectables depuis l'extérieur du Système Solaire.

Aujourd'hui, les scientifiques sont capables de déterminer exactement le point d'origine de ce rayonnement grâce aux 4 satellites de la mission Cluster de l'Agence spatiale européenne qui, volant en formation, triangulent leurs positions comme le font les satellites GPS. Cette capacité ne va pas bouleverser nos connaissances mais, elle permet de participer à la recherche des planètes extrasolaires sous un angle différent. En effet, la Terre n'est pas la seule planète du Système Solaire à en émettre. Jupiter et Saturne le font également.

Cependant, rechercher des planètes à partir de leurs propres émissions d'AKR ne sera pas une mince affaire. Les radiotélescopes que nous disposons aujourd'hui sont un peu justes pour capter ce type de signaux. Il faut attendre l'entrée en servie des grands réseaux de radiotélescopes comme celui d'Alma pour pouvoir prétendre les capter.

Source: flashespace.com

#### **Sciences & Vie Junior: Promotion du radioamateurisme par F8EML**

28/04/2009

Vous trouverez dans le numéro 236 de Science et Vie Junior du mois de mai 2009 un article de promotion du radioamateurisme réalisé par F8EML. 4 pages (au format jpeg 2340\*1700 Pixels et dont le poids est de l'ordre de 3Mo) de cet article peuvent être consultées aux adresses url ci-dessous, cela avant le 5 mai 2009 :

[http://f6hcm.free.fr/download/F8EML\\_Science](http://f6hcm.free.fr/download/F8EML_Science)&VieJunior\_Mai2009/Image1.jpg [http://f6hcm.free.fr/download/F8EML\\_Science](http://f6hcm.free.fr/download/F8EML_Science)&VieJunior\_Mai2009/Image2.jpg [http://f6hcm.free.fr/download/F8EML\\_Science](http://f6hcm.free.fr/download/F8EML_Science)&VieJunior\_Mai2009/Image3.jpg [http://f6hcm.free.fr/download/F8EML\\_Science](http://f6hcm.free.fr/download/F8EML_Science)&VieJunior\_Mai2009/Image4.jpg

Source: F6HCM

#### **Royaume-Uni: Vers une surveillance accrue des communications?**

28/04/2009

Le gouvernement du Royaume-Uni demande à l'ensemble des entreprises de télécommunications du pays de compiler des données sur les contacts entre les individus.

Le gouvernement britannique demande aux entreprises de télécommunications d'enregistrer tous les contacts faits par téléphone, par courriel, dans les sites communautaires et sur le Web en général.

Selon la secrétaire de l'Intérieur, Jacqui Smith, il est impératif de donner de meilleurs outils à la police et aux services secrets britanniques afin de combattre la criminalité.

Bien que la secrétaire de l'Intérieur ait récemment abandonné l'idée de stocker ces données dans une base de données centrale supervisée par le gouvernement, elle demande maintenant aux FAI de créer leurs propres systèmes d'enregistrement.

Jacqui Smith a souligné que l'objectif n'est pas d'enregistrer le contenu d'une conversation entre deux individus, mais plutôt de savoir que ces deux personnes se connaissent. «La technologie fait en sorte qu'il y a chaque jour de nouvelles façons de communiquer et nous devons nous assurer que nous disposons des outils les plus récents afin de retracer ceux qui nous veulent du mal», a déclaré Jacqui Smith aux médias.

La secrétaire de l'Intérieur a souligné que les procédures légales pour permettre aux policiers d'accéder à ces données seront maintenues. Afin d'accéder à la liste des personnes contactées par un suspect, les policiers devront obtenir l'approbation de leur supérieur ou d'un juge.

Le gouvernement britannique se donne jusqu'au mois de juillet pour obtenir les commentaires des entreprises de télécommunications. Il prévoit des fonds de deux milliards de livres sterling (3,5 milliards de dollars canadiens) afin de mettre en place les bases de données et dédommager en partie les entreprises de télécommunications.

Source: Futura Sciences

#### **L'U.F.T a sa page sur Facebook**

28/04/2009

L'U.F.T a ouvert, il y a un moment, sa page sur FACEBOOK. L'association ouvre aujourd'hui ses pages à tous en complément de l'indispensable site [\(http://www.uft.net](http://www.uft.net)) administré par F6CEL.

Les administrateurs sur Facebook sont chargés de s'assurer que cet outil restera productif. Les questions autour de la CW en France et concernant l'U.F.T. sont les bienvenues !

Source: F5MJV

## **A propos de S-mètres**

#### **(ON5HQ)**

Nos récepteurs sont en général munis d'un S-mètre pour indiquer à l'utilisateur la force du signal de la station écoutée.

Mais que cela signifie t'il ? par convention, un signal de S9 lu sur le S-mètre en HF représente un signal de 50 µV à l'entrée antenne du récepteur d'impédance de 50  $\Omega$ .

De plus, une variation de un point S, dans un sens ou dans l'autre, représente une variation de 6 dB vers le haut ce qui représente une variation de tension doublée et une puissance multipliée par 4, et bien sur, une diminution de un point S représente donc une réduction de moitié de la tension et une réduction de 4 fois la puissance. Quelques formules justificatives pour information et pour les quelques matheux !!

(revoir éventuellement les articles « le décibel », et « la surenchère de décibels » présent sur le site du BTS: <http://bts.uba.be/> ou sur le mien: [http://users.skynet.be/on5hq/\)](http://users.skynet.be/on5hq/))

D'après :  $d\mathbf{B}_{\mu\nu} = 20 \log \frac{V2}{V1}$  et donc :  $\frac{d\mathbf{B}_{\mu\nu}}{20} = \log \frac{V2}{V1}$ , et pour un point S (6 dB), on a :

**V1**  $\frac{6}{20} = \log \frac{V2}{V1}$ , d'où :  $\frac{V2}{V1}$ =antilog $\frac{6}{20}$ =1,995 soit 2 comme rapport de tension.

Comme vous pouvez le voir, chaque changement d'un point "S" double (ou réduit de moitié suivant le sens de la variation) sa valeur précédente, la référence S9 étant fixée à 50 µV (pour le décamétrique). Pour le VHF, le S9 est fixé à 5 µV.

Certains proposent (ou on proposés) de fixer la valeur S9 à 100 µV, mais le principe reste dans tous les cas pareil.

C'est à cause de la tension du signal qui double pour chaque augmentation du point S, elle est directement proportionnelle à la base 2 exposant le point S.

Par conséquent, la relation entre les points S correspond à la loi :  $\mu \mathrm{V}\!=\!\mathrm{k}\cdot 2^{\mathrm{s}}$ Pour donner un exemple ; si 50 µV représente S9, et en introduisant ces valeurs dans la formule ci dessus, on obtient :  $50 = k \times 2^9$ , et donc :  $k = 50 / 512$ . Par exemple, pour  $S = 4$ :  $\mu V = k \times 2^4 = (50 / 512) \times 2^4 = 1,5625 \mu V$ 

Nous pouvons donc construire un tableau de valeurs basé sur la formule ci dessus, nous obtenons :

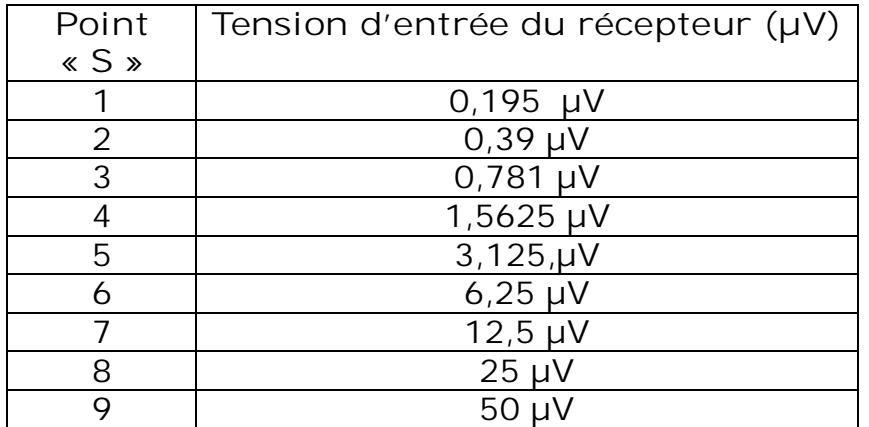

#### **Et la puissance dans tout cela ?**

A partir de la formule :  $d\textbf{B}_\text{m} = 10 \log \frac{\textbf{P2}}{\textbf{P1}}$ , et donc :  $\frac{d\textbf{B}_\text{m}}{10} = \log \frac{\textbf{P2}}{\textbf{P1}}$  , et pour un point S (6

dB), on a :  $\frac{6}{10}$  =  $\log \frac{P2}{P1}$ , d'ou  $\frac{P2}{P1}$  = antilog 0.6=3,981 soit 4 comme rapport de puissance. Pour une impédance de 50  $\Omega$ , la puissance à l'entrée du récepteur, pour un signal de S9, est égale à :

 $P = U^2 / R = (50x10^{-6})^2 / 50 = 5x10^{-11} W = 5x10^{-8} mW$ 

Comme pour le rapport de tension, nous avons (mais ici avec une base 4) ; **W = kx4<sup>S</sup>** , et donc :  $k = 5x10^{8}/4^9 = 1,90735.10^{13}$  pour des résultat exprimés en mW.

Par exemple, pour S = 5, nous avons :  $P_{(mW)} = (5x10^{-8}/4^9)x4^5 = 4,8828x10^{-11}$  mW.

De la même façon que pour les tensions, on peut établir le tableau des valeurs de puissance correspondant aux point « S » :

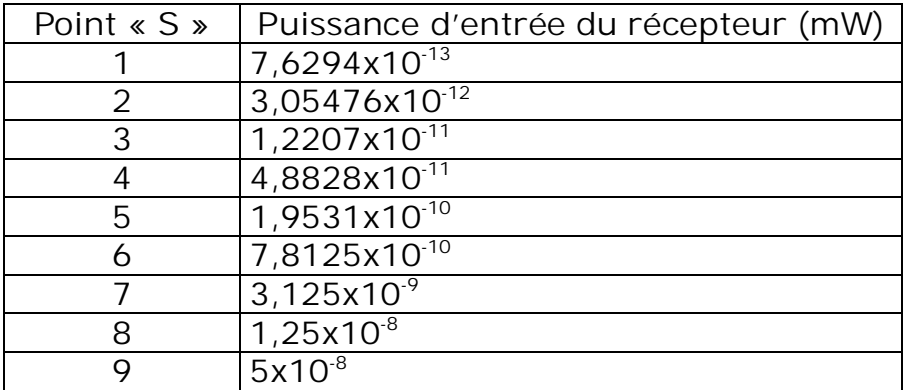

**Voici deux tableaux indiquant les valeur en dBµV, dBm et µV pour la HF et le VHF-UHF**

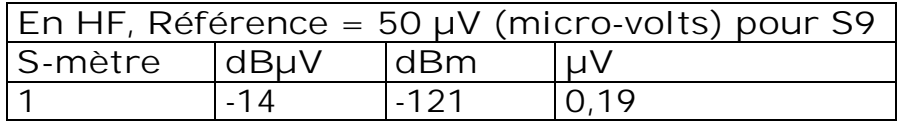

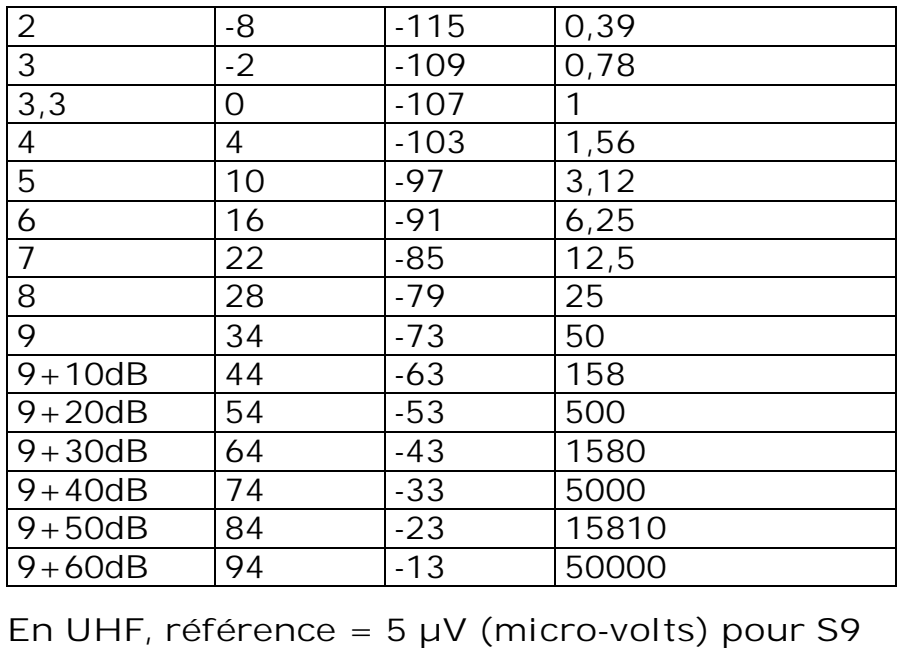

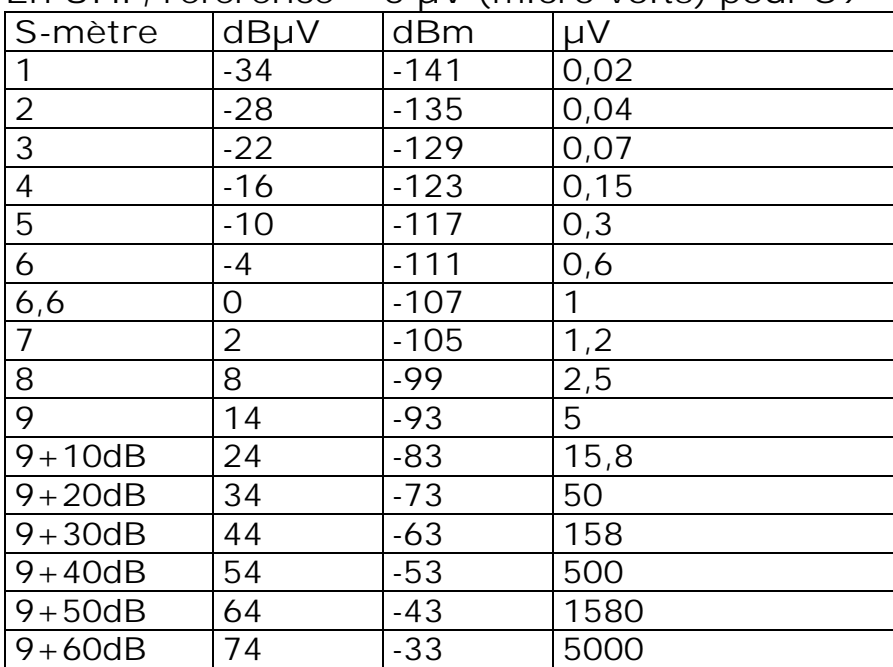

#### **N.B.**

Puisque une augmentation de 1 point S équivaut à une augmentation de 4 fois la puissance initiale, lorsque un correspondant vous dit le plus sérieusement du monde que , en passant de 10 W à 100 W, vous êtes passé de S3 à S9, ne le croyez pas trop !!! Peut être se fie-t-il aux indications de son S-mètre, mais alors, il est complètement à ré-étalonner (comme la plupart des S-mètres !!!), car l'augmentation réelle ne vaut que un bon 1,5 point **S** !! c'est à vous de corriger. C'est vrai que le confort d'écoute à augmenté (heureusement), mais les indications fournies par le S-mètre (ou le correspondant) sont en général très fantaisistes. Donc, si vous avez l'habitude de travailler couramment avec 100W, pour gagner un vrai point **S** chez votre correspondant, vous devez passez à 400W, et pour gagner 2 vrai points **S**, vous passerez à 1600W !!!!!!

Un jour, un correspondant me dit, au sujet de mon TS50, qu'il était facile, par simple manipulation d'un potentiomètre, d'en augmenter la puissance pour passer de 100W à 130W, voir 150 W sans problèmes, que le transceiver le supporte très bien !!! Mais pourquoi ??? Pour gagner 1,11 dB, un fifrelin de point S même pas perceptible (tant sur le S-mètre qu'à l'oreille), avec le risque d'endommager le transceiver !! (par ex, en cas de mauvais ROS), et passer à 150W lui aurait fait gagner 1,17 dB !!!!! . Voilà un exemple de méconnaissance totale du problème et à ne pas suivre !!.

Plutôt que faire la course inutile à la puissance et gêner les autres utilisateurs de nos bandes, soignez plutôt votre antenne, car il est bien connu : « tant vaut l'antenne, tant vaut la station » !!!!! (un refrain entendu de moins en moins souvent ou mal connu ?).

#### ON5HQ

D'après un article de ON5HQ paru dans Flash Info, le journal de la section BTS. Merci à Jules de nous avoir autorisé à reproduire son excellent article.

## **LE GÉNÉRATEUR SSB BINGO**

*Construire son transceiver HF ou VHF QRP mono-bande mais c'est très simple ! Moyenne fréquence sur 10.240KHz*

**Conçu, expérimenté et réalisé par F6BCU Implanté sur circuit imprimé par F5HD (texte écrit par F6BCU Bernard MOUROT)**

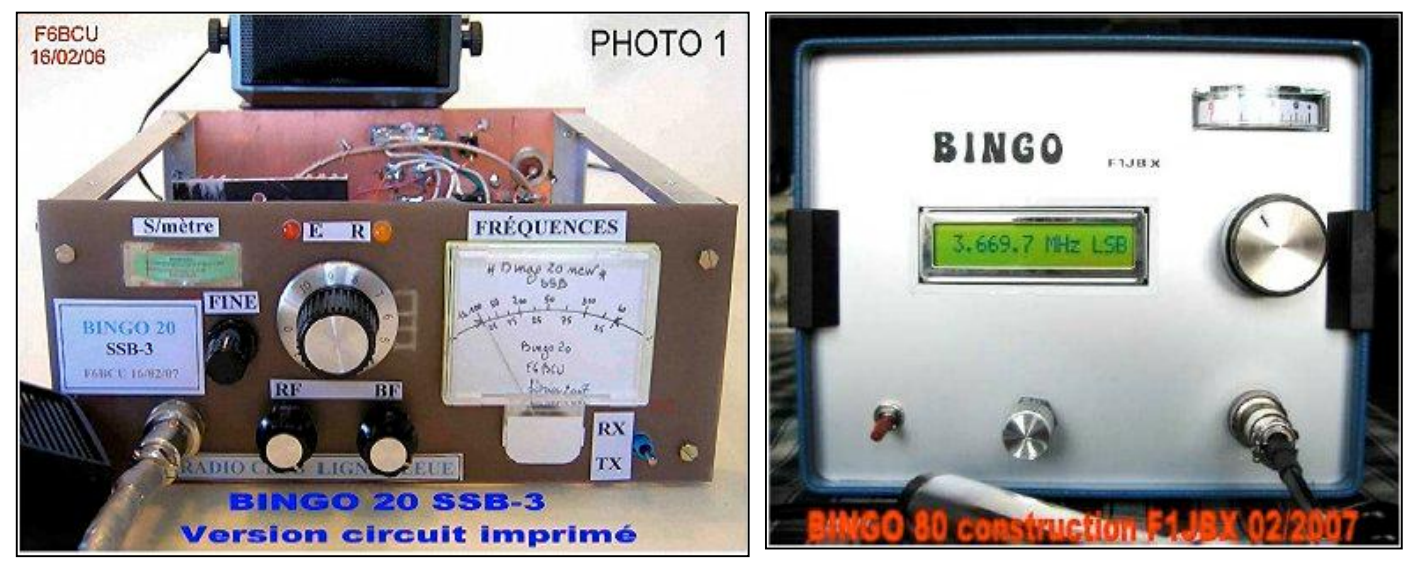

Les transceivers SSB QRP BINGO 20 et BINGO 80 ont été construits en février 2007. Totalement câblés sur circuits imprimés ils utilisent en commun le \*GÉNÉRATEUR SSB BINGO\* .

Depuis de nombreuses années l'auteur (F6BCU) étudie et construit des émetteurs et transceivers SSB. Le plus ancien modèle est un émetteur SSB datant de 1983 et décrit de A à Z dans la revue Mégahertz. Cet article est d'ailleurs disponible dans son intégralité dans le Handbook de la Ligne bleue sur support CD. L'idée de base était de pouvoir disposer d'un circuit universel capable de générer de la SSB sur une fréquence fixe et de la recevoir avec un détecteur de produit également inclus sur ce circuit universel. L'évolution des composants électroniques, la disponibilité d'Internet et la collaboration de F5HD et F1JBX, tout cet ensemble de points communs a largement contribué à la mise au point du " GÉNÉRATEUR SSB BINGO ". La revue Mégahertz a diffusé dans ses colonnes la version expérimentale du " BINGO 40 " transceiver QRP mono-bande SSB de 2 watts HF disposant de ce fameux générateur SSB. Vous pouvez vous référer à cet article de décembre 2006 qui donne en référence toutes les sources bibliographiques.

La finalisation du projet " GÉNÉRATEUR SSB BINGO " a été concrétisé par le savoir-faire de F5HD, un incontournable dessinateur de circuits imprimés. Il doit détenir le record de la conception de circuits imprimés car la mémoire de son ordinateur contient plus de 700 modèles de sa composition. Ce qui est remarquable c'est que le circuit conçut et dessiné par F5HD après 30 heurs de travail n'a nécessité que quelques corrections mineures de notre part et une dernière contre vérification de F5HD. Et tout se termine dès le début février 2007 par un coup de téléphone de F5HD : " .... Bernard c'est super, Robert F1JBX fait de la réception avec la platine \* GÉNÉRATEUR SSB BINGO\*...il écoute en ce moment le QSO du Jura avec F9RD et F6IAO sur 3750 KHz ; je lui ai fait un VFO et il rentre directement l'antenne dans le mélangeur NE612 sans aucun circuit accordé... "

Nous venions donc d'apprendre que le " Générateur SSB BINGO " était câblé rapidement par F1JBX, qu'il fonctionnait du premier coup en réception. Dans la huitaine suivante le BINGO 80 était né avec 8 watts HF en SSB. Un QSO historique 80m entre F1JBX QRP avec son " BINGO 80 ", F5HD et F6BCU le 13 février 07 a concrétisé le bon fonctionnement du " BINGO 80 ".

Du côté de F6BCU un deuxième " GÉNÉRATEUR SSB BINGO " était en construction. Il fut terminé et fonctionna aussi du 1er coup. Mais d'autres circuits imprimés accessoires ( VFO, Driver, PA) étant en réserve depuis fin 2006, le BINGO 20-3 version ne fut totalement assemblé que le 16 février 2007. Rappelons qu'il existe aussi 2 versions expérimentales du BINGO 20 en câblage\* Manhattan\*. Que le BINGO 20 version 1 était déjà opérationnelle en mai 2006. Quant à la 3ème version, construite sur circuits imprimés le \* BINGO 20-3\*, la description prochaine est programmée comme celle du BINGO 80.

#### *I-GÉNÉRATEUR SSB BINGO*

Sous le nom de " GÉNÉRATEUR SSB BINGO " nous sommes en présence d'un circuit imprimé très complet comprenant :

- · Un amplificateur BF avec un LM386 bloqué automatiquement en émission,
- · Une commande de C.A.G. sur circuit de commande autonome et séparé ( un second LM386).
- · Une commande Gain HF manuel conjointe avec la C.A.G automatique,
- · Un véritable détecteur de produit et O.L. commune émission et réception (LSB ou USB)
- · Un générateur DSB, un seul filtre à quartz 10.240 KHz Home made ( déjà décrit)
- $\cdot$  Un ampli micro à gain réglable pour micro standard de  $Z = 400$  à 600 ohms.
- · Une F.I. émission et réception séparée, facilement accessible sur 10.240 KHz pour les tests.
- · Un 2ème mélangeur NE612 sortie transverter, avec accès direct émission et réception au bandes radioamateurs HF et VHF moyennant quelques circuits externes accessoires.

# Générateur SSB BINGO **PHOTO** F6BCU 25/01/2007 -

#### **EXTENSION**

Cette platine " GÉNÉRATEUR SSB BINGO " est un TRANSCEIVER COMPLET sur F.I. de 10.240 KHz. En ajoutant en complément quelques circuits externes accessoires :

- · Un VFO simple, un VFO mélangeur ou un VXO,
- · Un amplificateur HF réception, les filtre de bande réception,
- · Les filtres de bande émission, le Driver émission et son P.A. (Power Amplifier)

#### **COMMENTAIRES TECHNIQUES SUR LE SCHÉMA**

Nous rappellerons simplement que les avancées techniques de ce GÉNÉRATEUR SSB BINGO sur circuit imprimé sont : sa remarquable simplicité, sa reproductibilité, n'utilisant que des composants courants disponibles dans le commerce du marché de France.

A noter :

- · Passage Emission- Réception par seule commutation + 13.5 V Emission et Réception
- · Seulement 2 mélangeurs NE612 utilisant tous leurs composants internes, pas de commutations superflues.
- · Neutralisation de la BF en émission ( IC4) par simple polarisation de la porte 3
- · Un seul oscillateur porteuse ( O.L.) commun à l'émission et à la réception LSB ou USB
- · Un seul mélangeur IC1 NE612 assurant la fonction commune de générateur DSB et détecteur de produit, avec réglage simple du Zéro de porteuse ( annulation ) par

P2

- · Un seul filtre à quartz émission et réception commutation par diodes 1N4148
- · Une chaîne F.I. réception d'un gain de 40 dB ( IC3 MC1350) et commande C.A.G porte 5
- · Une chaîne F.I. émission à mosfet T1 d'un gain de 15 dB
- · Un amplificateur Micro T2 ( un seul transistor) ultra simplifié
- · Une commande de gain HF réception manuelle en façade conjointe avec la C.A.G.
- · Une sortie pour un Vu/mètre analogique (S/mètre)
- · Le Top : 3 circuits accordés sur Tores T50/2 rouges Amidon. ( la simplicité)
- · Un second mélangeur IC2 NE612 avec 3 portes disponibles pour le VFO ou VXO, une sortie RF out, une entrée RF in.
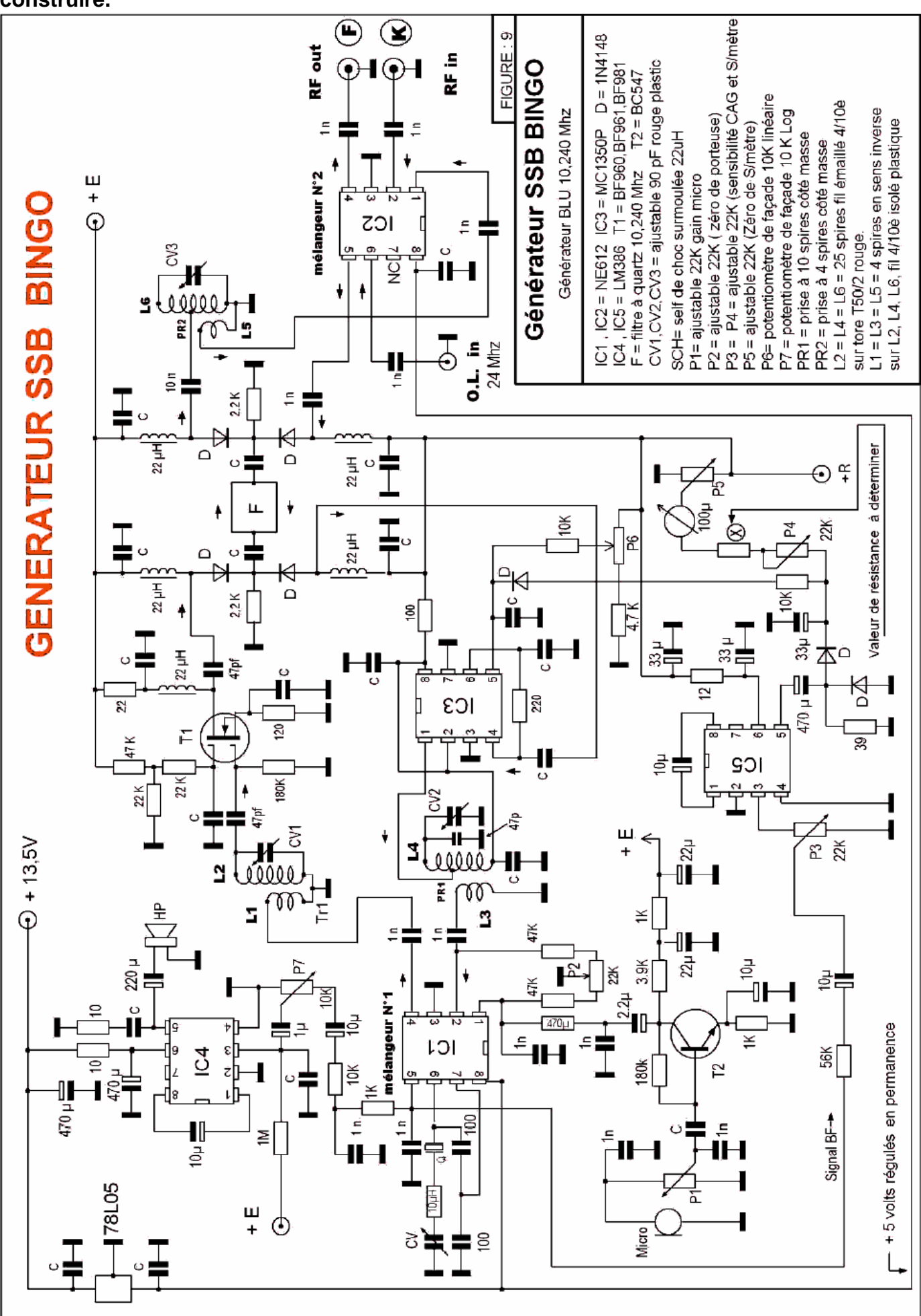

NMR vuoden 1983 valtaan 1983 valtaan 1983 valtaan 1983 valtaan 1983 valtaan 1983 valtaan 1983 valtaan 1983 val<br>Suomesta 1983 valtaan 1983 valtaan 1983 valtaan 1983 valtaan 1983 valtaan 1983 valtaan 1983 valtaan 1983 valta

**Un transceiver QRP SSB mono-bande opérationnel au choix de 2 à 160 mètres est facile à construire.**

### *III--IMPLANTATION DES COMPOSANTS*

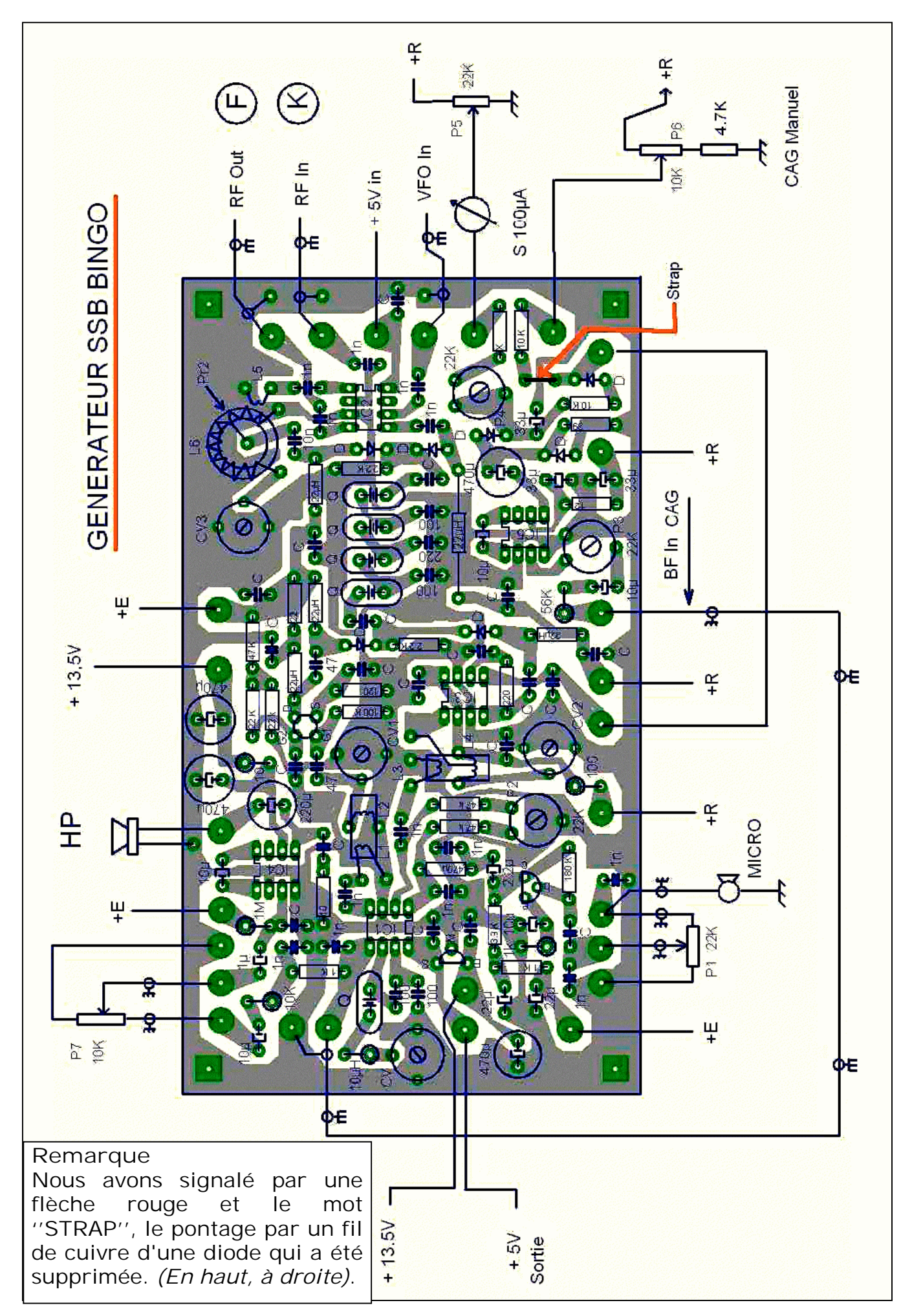

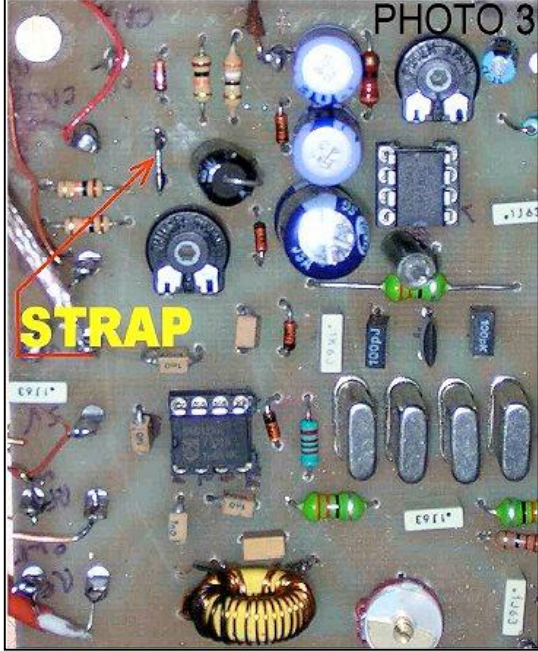

La photo 3 ci-dessus renseigne sur la modification : le STRAP et son positionnement sur le circuit par rapport aux autres composants.

### **DÉTAIL DES COMPOSANTS :**  $IC1, IC2 = NEC12$ IC3= MC1350  $D = 1N4148$  IC4  $IC5 = LM386$ T1 = BF960, BF961, BF980, BF981...  $F =$  Filtre à quartz 10.240 KHz  $T2 = BC547$  $C = 0.1$ u $F = 100$ n $F = 0.1$  $CV = CV1 = CV2 = CV3 = condensateur variable$ ajustable 90 pF plastique rouge ou violet de 100pF SCH = Self de choc miniature surmoulée 22uH P1 = résistance ajustable de 22 K, gain micro P2 = Résistance ajustable 22 K, Réglage Zéro de porteuse. P3 = P4 = résistance ajustable 22 K, sensibilité C.A.G et S/mètre P5 = résistance ajustable 22 K, Réglage du Zéro de S/mètre P6 = potentiomètre de façade 10 K linéaire P7 = potentiomètre de façade 10 K log PR1 = prise à 10 spires côté masse PR2 = prise à 4 spires côté masse L2 = L4 = L6 = 25 spires fil cuivre émaillé  $4/10$ réparties sur Tore T56/2 rouge Amidon L1 = L3 = L5 = 4 spires en sens inverse enroulé sur L2, L4, L6, fil 4/10ème isolé sous plastique X est une valeur de résistance à déterminer expérimentalement ; à titre indicatif entre 5 et 100 K suivant l'appareil de mesure utilisé ( 100 à 500 uA)

### *IV-CIRCUIT IMPRIMÉ CÔTÉ CUIVRE (simple face)*

Nous tenions particulière en accord avec F5HD à ce que les pistes soient très larges, le type de circuit imprimé d'antan. Mais combien facile à souder, où dessouder n'est plus un obstacle car la piste large résiste fort bien à cette action même si elle est répétitive.

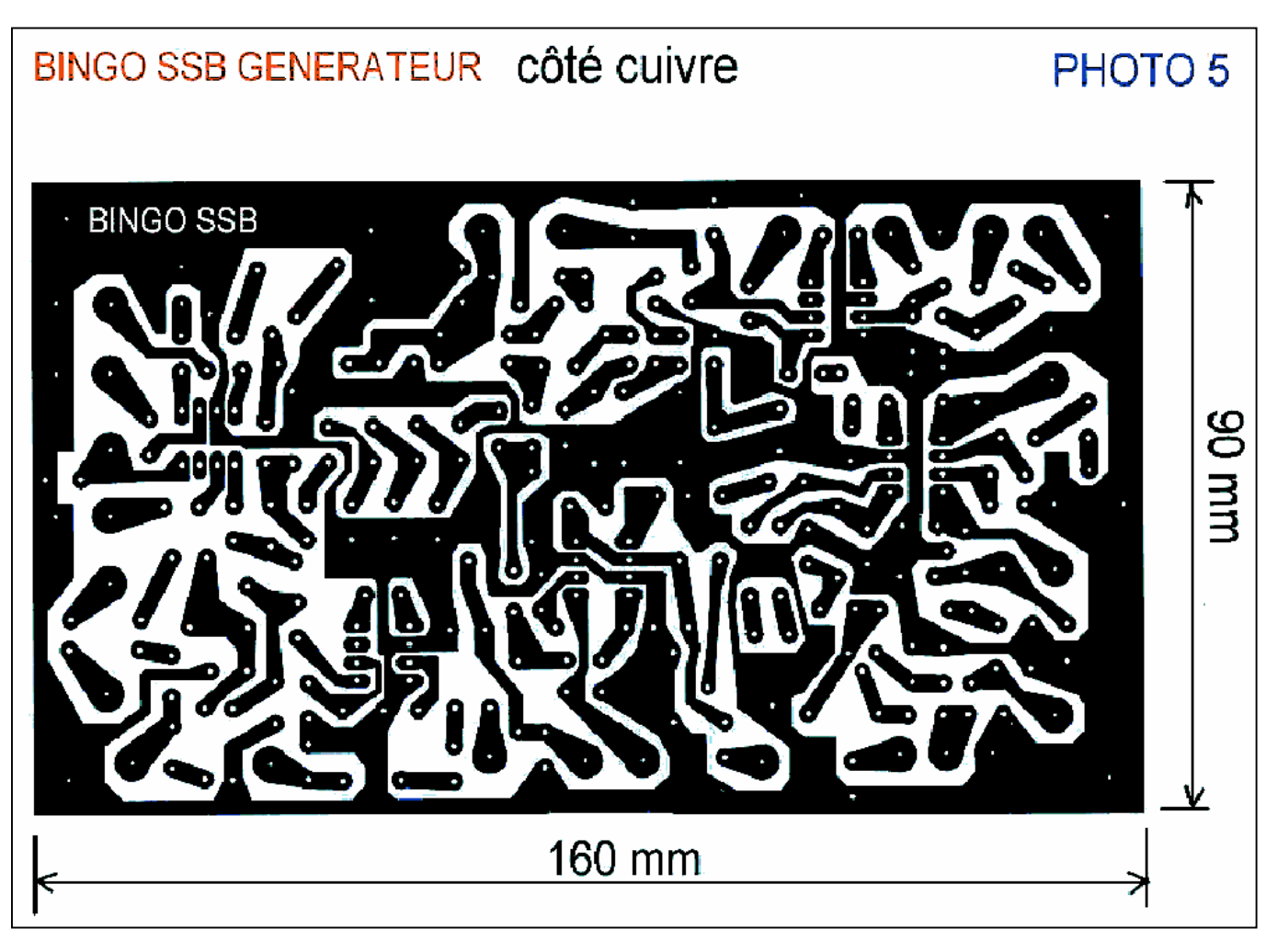

### **IMPLANTATION DU CIRCUIT IMPRIMÉ**

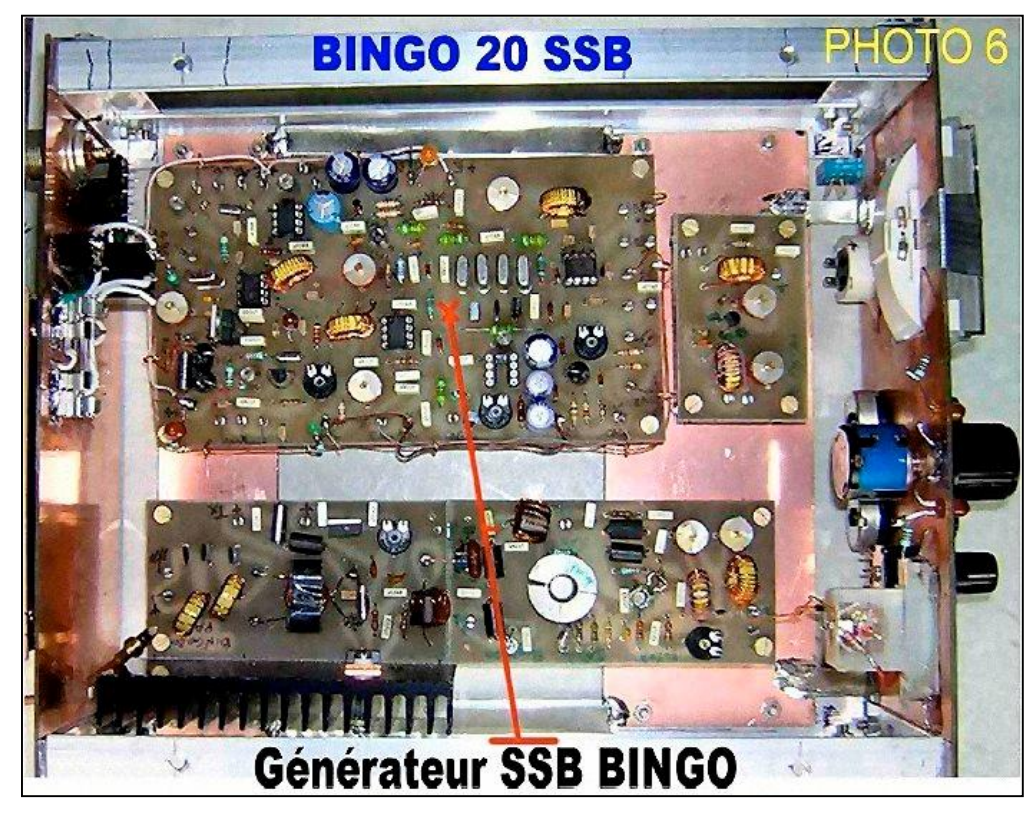

Voici un premier exemple d'implantation de la platine \*GÉNÉRATEUR SSB BINGO\* dans le BINGO 80 de F1JBX ; voir la croix en rouge.

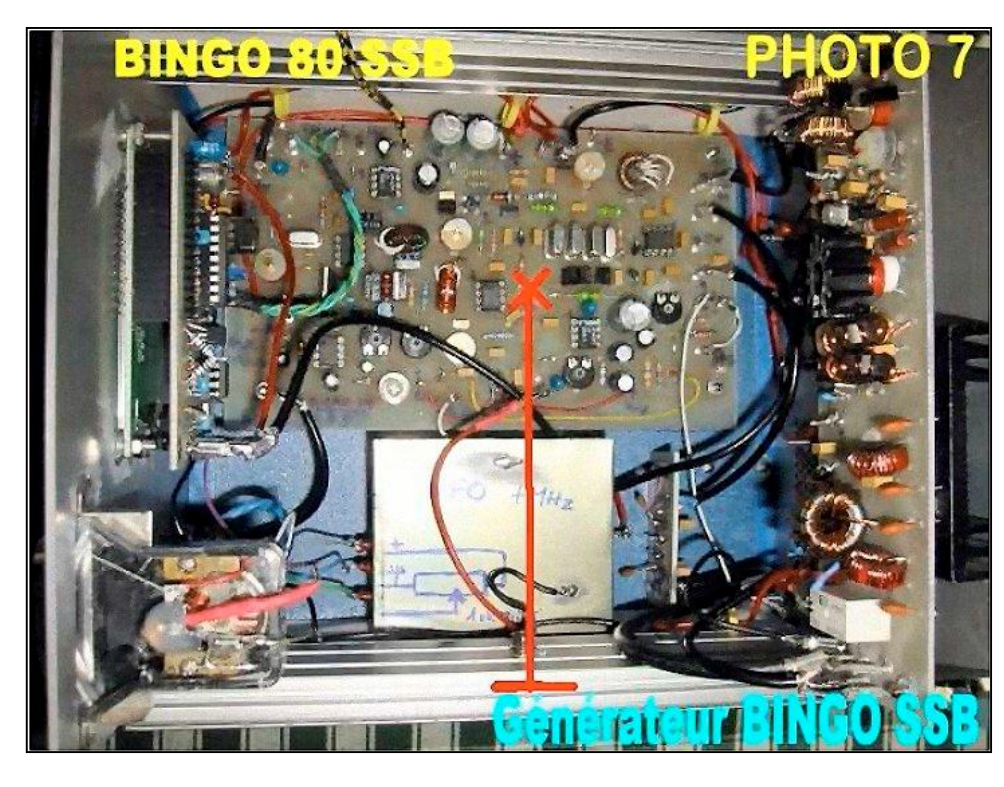

Autre exemple d'implantation dans le BINGO 20-3 de F6BCU, la croix en rouge est située au milieu du \*GÉNÉRATEUR SSB BINGO\*

#### **CONSTRUCTION DU CIRCUIT IMPRIMÉ ET IMPLANTATION**

Nous pensons que ceux qui connaissent bien les circuits imprimés, comme leurs constructions, les opérations de perçage et de câblage et toutes les précautions à prendre, sont déjà des radioamateurs avertis et nous ne reviendrons pas sur des conseils et tours de mains qu'ils connaissent parfaitement.

Quant au circuit imprimé proposé il n'y a pas d'erreurs les 2 modèles correctement implantés, après vérification minutieuse des soudures et de tout cour-circuit entre + et - ont fonctionnés du premier coup !

### *V-RÉGLAGES*

Il faut prévoir un montage sur table avec tous les périphériques : Haut-Parleur, potentiomètre HF et BF et faire un câblage en volant comme sur la photo 3 et 4 ( vue du circuit côté composants)

- · Aucun circuit intégré n'est enfoncé dans son support. Relier entre eux tous les + 13.5 Volts qui sont branchés en permanence.
- · Vérifier la présence du + 5volts sur la porte 8 de IC1 et IC2, enfoncer IC4 sur son support.
- · Un léger souffle doit-être perceptible dans le Haut-parleur.
- · Tenir un objet métallique à pleine main ( petit tournevis ) et toucher la porte 3 du LM386 un fort ronflement se manifeste.
- · Enfoncer le circuit intégré IC1 (NE612) dans son support et régler CV 1/2 fermé.

### **Remarque de l'auteur**

**Test rapide de la modulation et de la porteuse HF.**

Il faut impérativement mesurer la fréquence de l'oscillateur interne de IC1, une seule et simple méthode. Ne pas souder la capacité de1nF aux bornes de la porte 4 mais une pinoche rigide de 1.5 cm ; si vous branchez un fil volant de 50 cm sur cette pinoche et déséquilibrez le mélangeur IC1 (à l'aide d'un fil et pinces crocodile passez la porte 1 à la masse) un fort sifflement sera audible dans un récepteur SSB réglé vers 10.240 khz.

Passer en émission et moduler dans le microphone (réglage de P1 et débrancher la porte 1 de la masse) vous allez entendre de la DSB c'est de la double SSB avec 2 bandes de modulation.

### **Affichage de la fréquence**

Brancher un fréquencemètre entre la pinoche de la porte 2 et la masse, penser à reconnecter la porte 1 à la masse ( pour déséquilibrer le mélangeur IC1). Lire la fréquence affichée et l'ajuster par rotation de CV vers 10.237 KHz.

Ressouder ensuite la capacité de 1nF sur la base de la pinoche et L1. Pour toute mesure de fréquence, la possibilité de dessouder la capacité côté pinoche donne les meilleurs résultats quant à la précision.

### **La suite des réglages**

· Enfoncer IC2 et IC3 sur leur support. Passer en émission en branchant 1 m de fil en volant sur la sortie RF OUT, régler le récepteur de trafic sur 10.237 et s'écouter moduler en LSB au maximum de signal par réglage de CV1 et CV3 ( la qualité de modulation n'est pas bonne car il faudra fignoler la fréquence de l'oscillateur porteuse.) Vous entendez aussi un fort sifflement, tourner P2 jusqu'à disparition du sifflement ou le réduire au minimum.

- · Passer en réception et brancher le fil volant sur la borne de IC2 RF IN régler son émetteur SSB vers 10237 KHz, le brancher sur charge fictive avec la puissance minimum (quelques Watts) et le gain micro presque à Zéro. ATTENTION : régler le gain BF du circuit \*GÉNÉRATEUR SSB BINGO\* au minimum comme le gain HF manuel.
- · Presser le micro de l'émetteur SSB et moduler, régler CV2 au maximum de gain réception.
- · En profiter pour vérifier l'efficacité de la commande manuelle de Gain HF.
- · Enfoncer IC5 (sans obligation de brancher le micro-ampèremètre de contrôle)et ajuster P3
- · Pour avoir une porteuse HF pure passer en mode CW avec le minimum de HF en émission et en profiter pour régler le seuil d'action de la C.AG. avec P3.

### **Remarque de l'auteur**

Il existe d'autres méthodes de réglages bien plus précises, mais à ce stade, on est sur que la platine fonctionne. Personnellement nous pouvons fignoler à l'oreille, à l'écoute d'un récepteur de trafic SSB le point optimum de modulation dans le filtre SSB en jouant sur l'accord de CV.

### *V-ILLUSTRATION*

Voici figure 1A (page suivante) le " SCHÉMA GÉNÉRAL DU BINGO 20 ".

Il faut remarquer que le circuit principal est le GÉNÉRATEUR SSB BINGO. Quelques éléments accessoires viennent s'articuler en périphérie : VFO, étage HF réception, Driver et PA. ( le schéma Général du BINGO 80 est identique)

### *IV-AVENIR DU GÉNÉRATEUR SSB BINGO*

Les radioamateurs japonais ont utilisé dans les années 1970 et 80 des ensembles complets de générateurs SSB commercialisés par Mihzuo et Kumhamoto, deux firmes japonaises, avec un engouement certain pour construire de la SSB. Actuellement ces générateurs SSB sont toujours disponibles et la construction SSB QRP florissante au Japon chez les HOMEBREWERS. Le GÉNÉRATEUR SSB BINGO est très simple de conception, de fabrication et de mise au point.

Nous serons curieux de savoir dans l'avenir, si une certaine jeunesse française radioamateur va reconstruire de la SSB avec les futures descriptions des BINGO 20 et BINGO 80 entièrement câblés sur circuit imprimé.

### *CONCLUSION*

Pour conclure, nous citerons un extrait de l'allocution du Président (F6ABL) de l'ARUBH (Association du Relais UHF du Bassin Houiller de Lorraine) prononcé lors de l'AG du Dimanche 4 mars 2007 au Radio Club de Théding (57) F6KFT.

« L'étude de circuits électroniques, la formation, les divers montages, sont le ciment même d'un radio club et représentent également notre principale activité. Au cours de l'année passée, dans le domaine des ondes courtes, de nombreux montages virent le jour.

Ils sont principalement issus de la collaboration de deux bricoleurs assidus, d'un côté F6BCU l'ami Bernard de ST DIE dans les Vosges et de l'autre côté notre camarade F5HD Raymond. En mettant en commun leurs 40 années de bidouille, est née en très peu de temps toute une série de montages d'appareils ondes courtes récepteurs et émetteurs maintenant en cours de publication dans la revue Megahertz.

A ce jumelage s'est rajouté un expérimentateur né, Robert de F1JBX. Ce trio a mis au point un transceiver BLU monobande qui fait parler de lui au niveau de l'hexagone et dont F1JBX a réalisé le prototype qui est totalement opérationnel.

Conçu d'après une idée géniale de F6BCU consistant à faire fonctionner les mêmes mélangeurs NE612 en émission et en réception, suivi de l'insistance de F5HD de créer avec les modules BCU un circuit imprimé unique faisant office de générateur BLU, il résulte de cette collaboration un montage compact et fonctionnel adaptable à toutes les bandes par simple changement de quelques éléments sur les platines périphériques qui sont le VFO et le PA, la platine centrale générateur B.L.U restant la même dans tous les cas de figure. »

Article écrit par F6BCU - Bernard MOUROT

F8KHM--Radio-club de la Ligne bleue des Vosges

REMOMEIX-ST DIE DES VOSGES 8 mars 2007

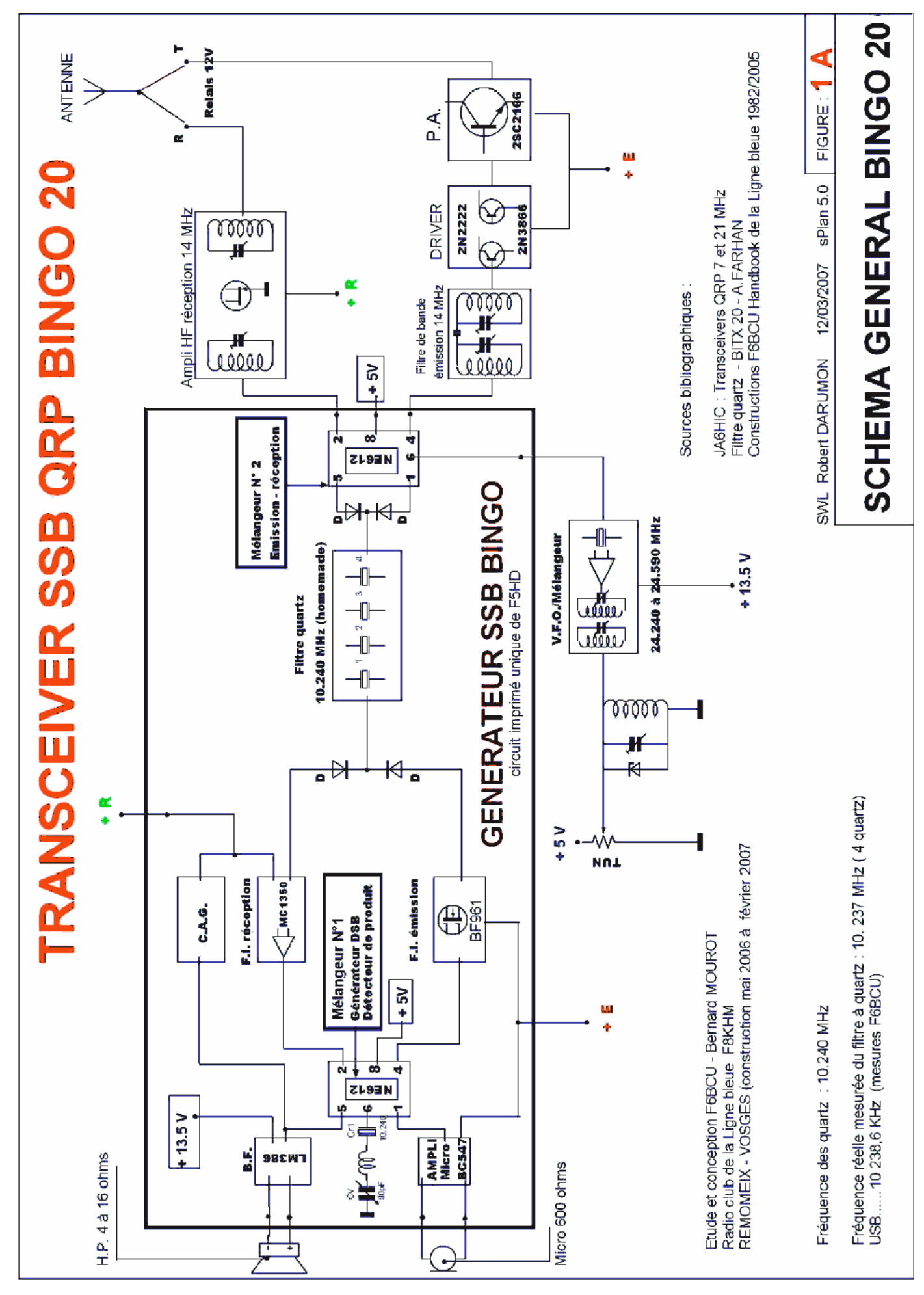

NMRevue n°63 - Mai 2009

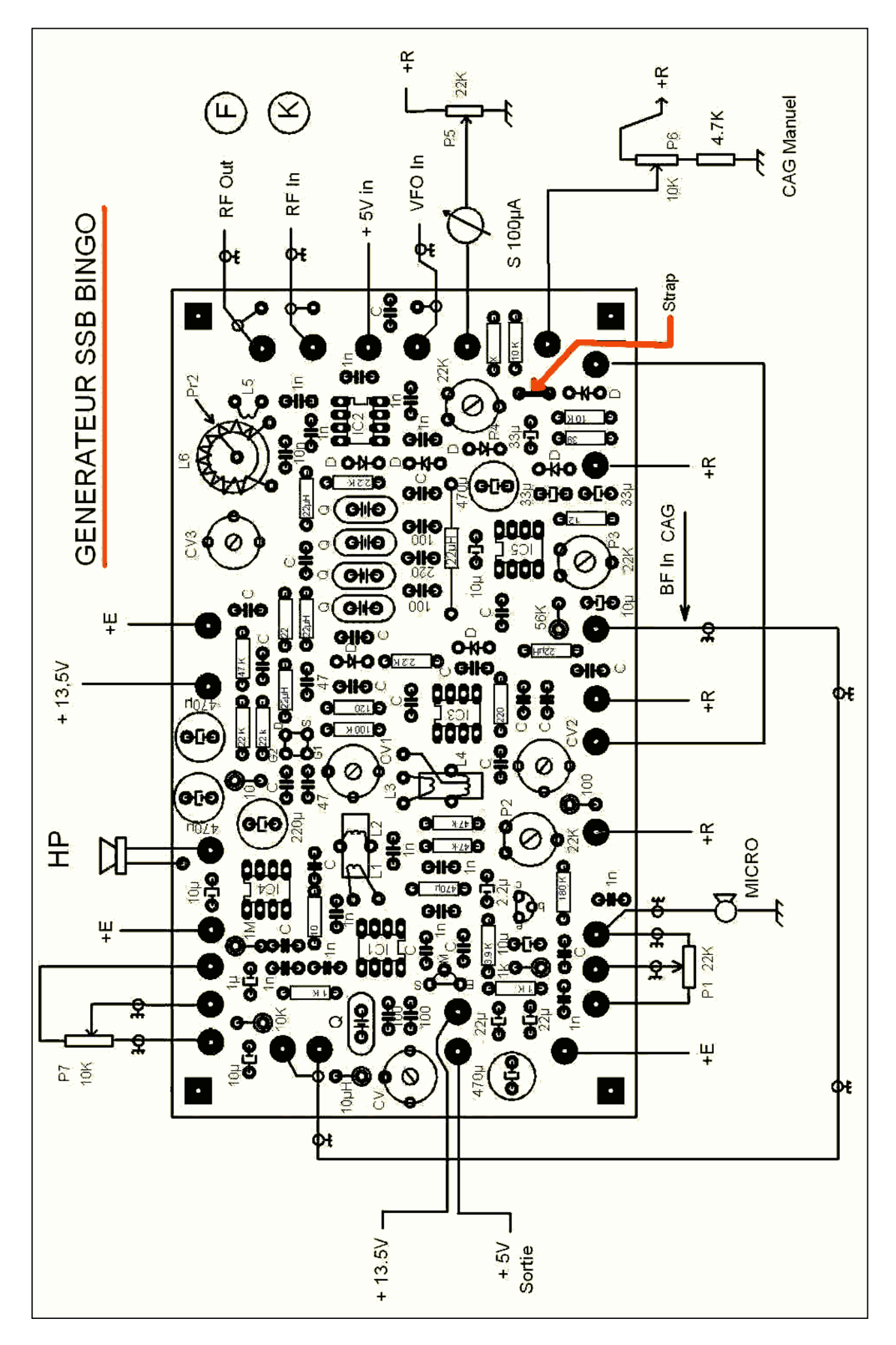

NMRevue n°63 - mai 2009 45

DEOMECANO - BINGO Pour bien construire son Transceiver mono-bande QRP, SSB ou CW :

# **GÉNÉRATEUR BINGO SSB F.I. 9.830 KHZ sur circuit imprimé**

Voici la suite de la 1ère Version du générateur BINGO SSB F.I. 10.240 KHz écrite le 8 mars 2007 par F6BCU Bernard MOUROT

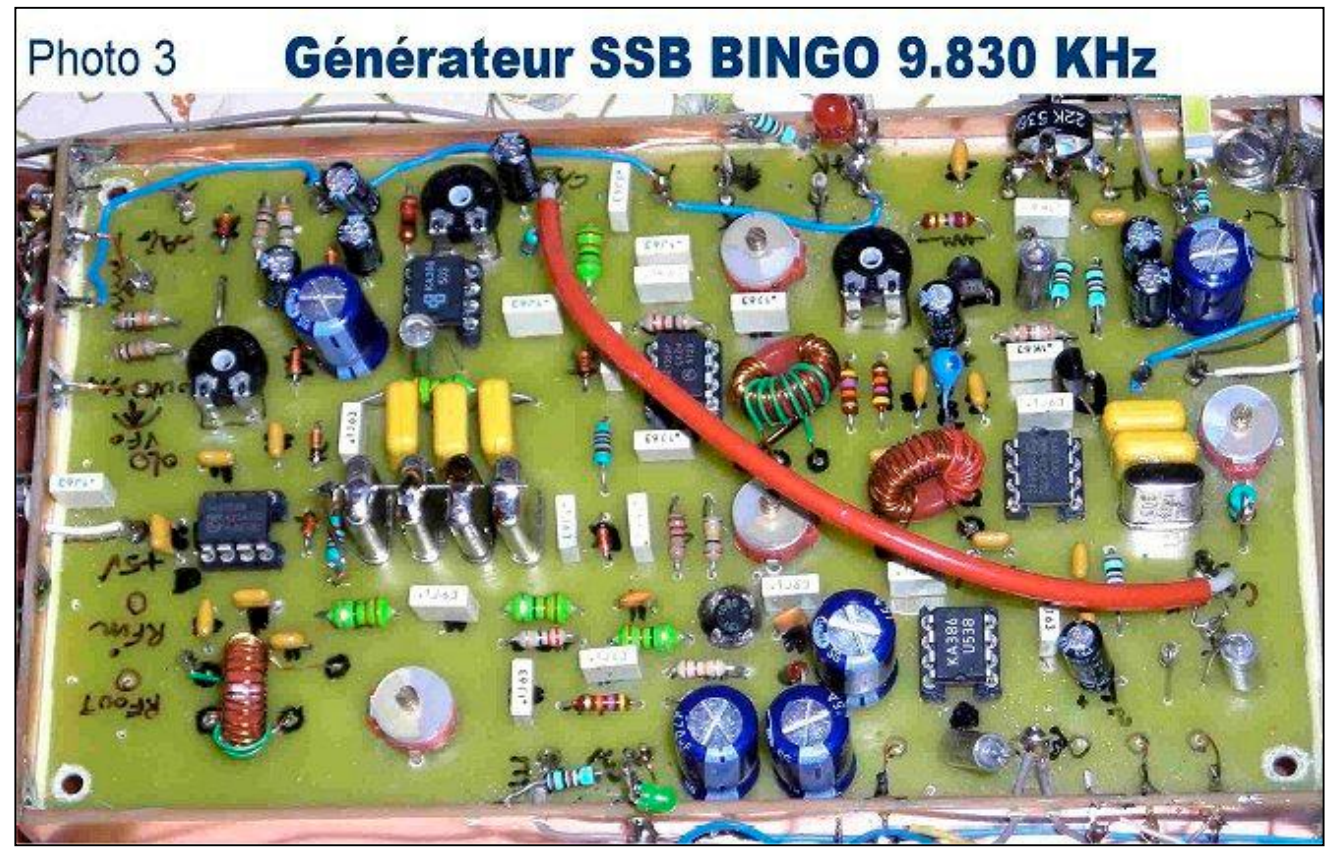

La 1ère version de ce \*\*Générateur Universel BINGO SSB\*\* a été diffusée par la revue Mégahertz en août 2007. La fréquence intermédiaire ( F.I.) du filtre à quartz de fabrication Home-made était de 10.240 KHz ou 10,240 MHz. L'approvisionnement en quartz 10.240 KHz pose actuellement quelques problèmes. Une autre source d'approvisionnement en quartz est dorénavant disponible mais la fréquence est légèrement différente articulée sur 9.830 KHz ou 9,830 MHz.

Pour bien confirmer que l'utilisation du nouveau filtre à quartz de fréquence 9.830 KHz génère et reçoit de la SSB dans les même conditions et sans aucune modification des valeurs des composants du même Générateur BINGO SSB équipé de l'ancien filtre à quartz 10.240 KHz, nous avons construit un nouveau Générateur Universel BINGO SSB de F. I. 9.830 KHz.( photo 3 ci-dessus)

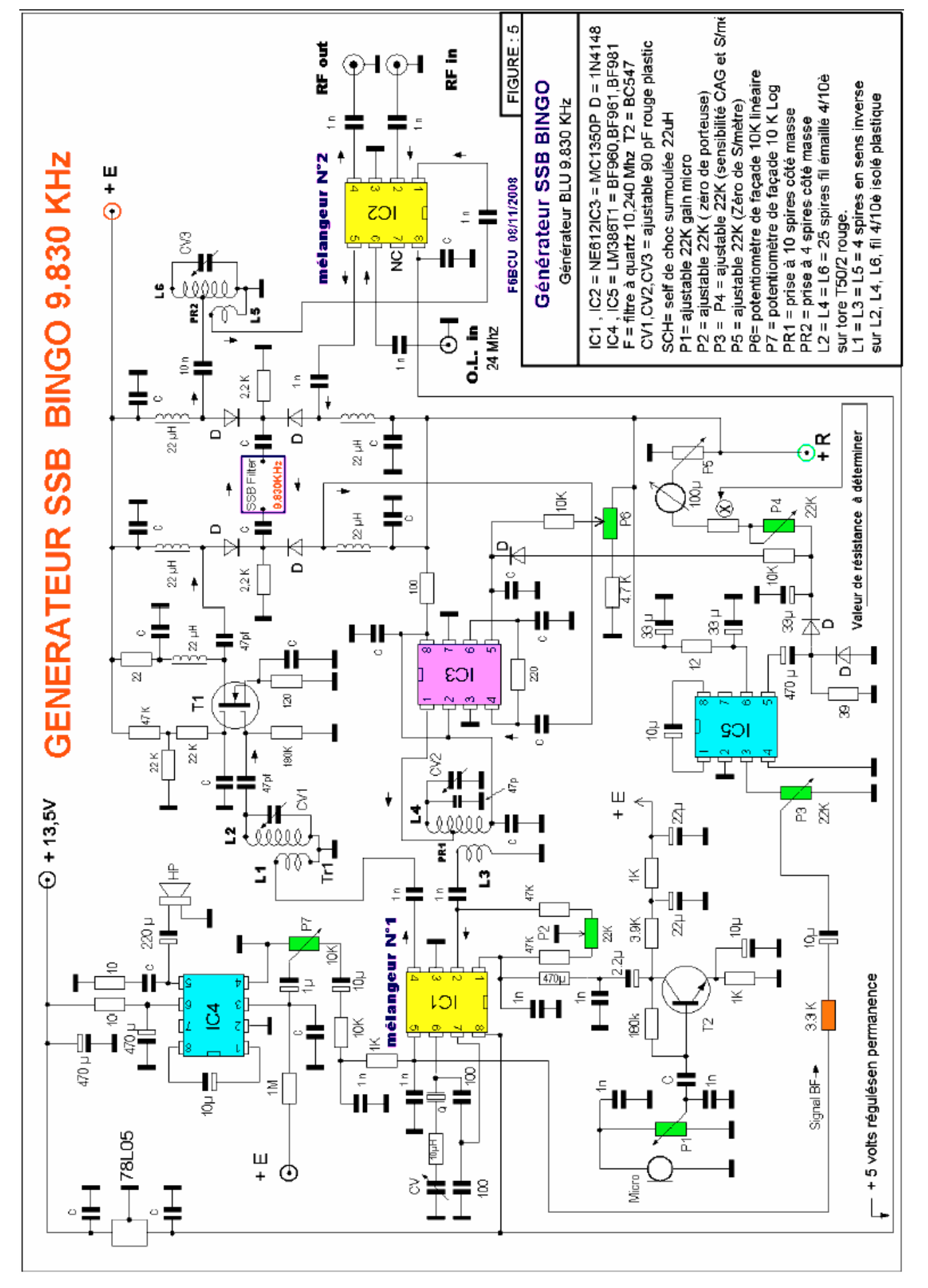

### *SCHÉMA DU GÉNÉRATEUR SSB BINGO (9.830 KHz)*

### *MÉTHODE DE CONSTRUTION DU FILTRE A QUARTZ*

Il n'est pas nécessaire de réécrire la méthode de construction du filtre à Quartz ; l'article est disponible. sur le CD HANDBOOK de la Ligne Bleue de l'auteur diffusé en téléchargement sur le Blog d'information ONLINERADIO, en page d'accueil.

Vous retrouverez dans la partie intitulée \* 40 Années d'Histoire\*, le dossier contient les articles historiques de la revue Megahertz, en décembre 2006 et l'article :

- · Transceiver SSB 7MHz QRP 2 watts HF avec en première partie la description complète du filtre à quartz, les mesures au fréquencemètre, le tri des quartz.
- · Que les quartz soient 10.240 ou 9.830 KHz, le travail est identique pour un même résultat.

### *CONSTRUCTION DU GÉNÉRATEUR BINGO SSB ET RÉGLAGES*

Tous les détails constructions, explications, réglages divers et nécessaires sont disponibles dans l'article précédent \*\*Générateur Universel BINGO SSB\*\*.

Cette partie est également disponible sur le CD HANDBOOK, relire le paragraphe précédent.

### *APPROVISIONNEMENT EN QUARTZ ET COMPOSANTS DIVERS.*

Considérant la disparité des prix des composants électroniques sur le marché du commerce de France et les difficultés rencontrées : disponibilités, qualité des composants, frais de ports, minimums de commandes etc.., nous avons convenu de certaines modalités avec une firme électronique d'Internet :

- · I-BIZNES qui dispose d'un catalogue de composants, d'un tarif, pratique des prix de vente très attractifs pour les Oms constructeurs, des frais de ports réduits,
- · I-BIZNES a en disponible un Kit de dépannage de composants pour construire un transceiver BINGO à petit prix avec les quartz 9.830 KHz, et un grand choix de Tores pour BINGO.
- · Expédie à partir de 10 Euros TTC de composants et les justes frais de Port en +.

### *L'AVENIR DU GÉNÉRATEUR BINGO SSB*

Un stock de quelques milliers de quartz 9.830 KHz est disponible chez I-BIZNES, la série BINGO peut perdurer. Les prochaines descriptions de transceiver sur 20 et 17 m SSB et CW vont s'articuler sur le générateur BINGO SSB ou CW à F.I . 9.830 KHz.

F8KHM -Radio club de la Ligne bleue en Déodatie

SAINT DIE DES VOSGES—France

F6BCU- Bernard MOUROT-9 rue de Sources-REMOMEIX--VOSGES 15 avril 2008

### *Dernières nouvelles de la série Bingo*

### *F6BCU nous écrit :*

'' Je suis en train de finaliser un article sur un BINGO SSB avec un nouveau VFO

PTO qui couvre de 7000 à 7200 ( la nouvelle bande 40 m en F). Actuellement ce transceiver "BINGO UNO SSB 40 sort 8 watts HF en SSB avec un IRF510 sous 13.8 V.

Nous avons 3 Bingo sur 40 m qui utilisent la même circuit PA avec un IRF510 avec transfo de rapport 1/4 en sortie ; c'est la gamme 5 watts.

Ultérieurement, j'ai opté pour le rapport 1/9 on a gagné 30% de HF en + sans désadaptation d'impédance c'est le top.8 w et +

Bingo CW 40 ( IRF510) BINGO DUO SSB CW ( IRF510) BINGO UNO SSB (en préparation) (IRF510)

Ces 3 TRX avec le BINGO CW 17m et SSB 20m on tous un IRF510 au PA. C'est le Mécano BINGO (mais le 17m SSB et 20m CW arrivent) et l'ancien BINGO SSB 40 et 80 avec IRF530 au PA (qui seront remplacés). Nous aurons ainsi, en Mécano BINGO, sur chaque Bande 3 TRX comme sur 40 m (le Mécano)

Voilà les news Mes 73

F6BCU''

#### *Premier QSO avec un Bingo*

Ce jeudi, lors de notre QSO hebdomadaire, ON5VK et moi avons été appelés par un OM, Laurent F5LRO de Compiègne, qui testait un transceiver 80m de sa fabrication, pour avoir un rapport. Sa modulation était excellente et il arrivait entre S3 et S7 ici, sur les hauteur de Namur. La propagation était faible et il y avait pas mal de QSB

Bien que le QRN soit présent, il perçait particulièrement bien le bruit de fond. Je lui ai demandé des précisions sur ses conditions de travail : il avait une antenne Lévy et un Bingo 80m. C'était apparemment son premier QSO avec ce transceiver. Le hasard fait parfois étrangement les choses…

Le fait est que nous en avons entendu un à l'œuvre et il n'y a pas, auditivement, de différence avec un appareil commercial. La comparaison s'est faite en direct avec le matériel de Marcel qui avait une ligne Collins de 1959.

Par contre, il nous recevait très mal et faiblement, noyés dans le bruit. Au point que je devais parfois faire le QSO avec Marcel.

J'ai dû mettre « toute la gomme » pour qu'il me copie valablement. C'est à dire 200W. Il doit y avoir un problème de son côté en réception car il n'est pas normal qu'il me reçoive difficilement avec 200W alors que je le sortais bien avec 8W. Mais c'était les premières sinusoïdes qui sortaient de ce transceiver.

ON5FM

# **La mini FD**

*Une antenne simple mais efficace pour les bandes 40, 20, 15 et 10m*

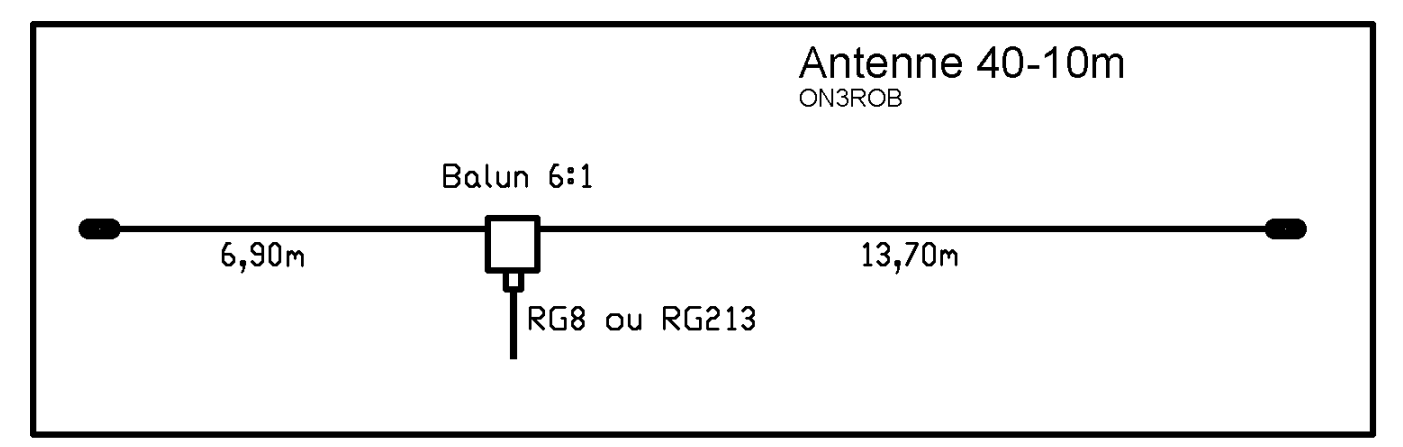

Le mois passé, nous avons décrit un balun 6:1 (NMRevue n°62). Il était destiné à cette antenne que René ON3ROB expérimentait. Il nous a fait part de ses essais, mesures et constatations.

Il l'a comparée à son dipôle en V inversé taillé pour le 40m. Il est catégorique : les résultats obtenus dépassent nettement ce que donne le V inversé. Cette antenne a été placée à seulement 7m de haut mais horizontalement et en ligne droite. Elle est orientée Est-Ouest. Le coaxial est du RG213 et mesure 7,5m.

### *Les stationnaires*

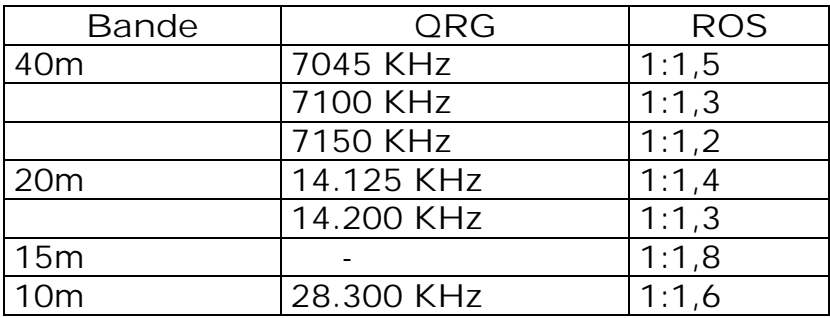

### *Les QSO réalisés*

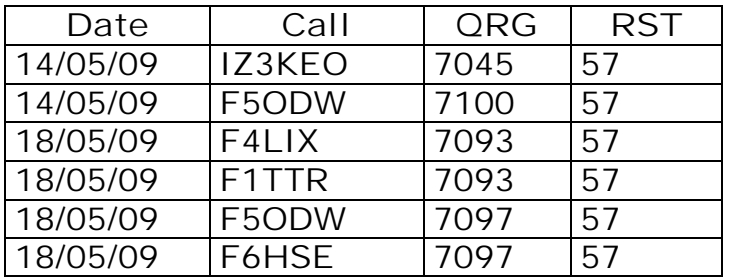

Si les rapports sont tous de 57, c'est tout à fait le hasard…

La propagation ne lui a pas permis de réaliser des QSO sur les autres bandes car René de dispose que de 10W PEP. Néanmoins, la puissance des stations qu'il a reçues lui permettent de dire que cette antenne fonctionne aussi très bien sur les autres bandes. René est un fana du 40m mais les bandes plus haut le tentent également, notamment le 10m.

### *La réalisation*

Cette aérien est du type Windom. C'est à dire à point d'alimentation décalé ("au tiers"). C'est le principe de la fameuse FD4 qui n'a plus rien à prouver depuis longtemps. Le petit brin mesure 6,9m et le long brin fait 13,7m. Vous constaterez qu'elle convient particulièrement bien pour les portions phonie de nos bandes. On peut rallonger les deux brins de 1,5% pour la caler sur la sous-bande graphie.

Le balun est de 1:6 car à ce point d'alimentation l'impédance est de 300 ohms. Le balun du n° précédent est suffisamment léger que pour ne pas constituer un sérieux inconvénient. On pourrait très bien descendre avec du twin 300 ohms et placer le balun plus bas. Mais il faut trouver du twin de cette impédance... De plus, dans la configuration de René, elle convient très bien pour le portable. On y place alors le type et la longueur de câble qu'on veut.

La fixation du balun ne peut se faire sérieusement en appliquant la traction des fils directement sur les boulons inox, le plastique du boîtier ne résisterait pas à l'effort. René a réalisé une croix en plexiglas de 13mm d'épaisseur qui sert à la fois

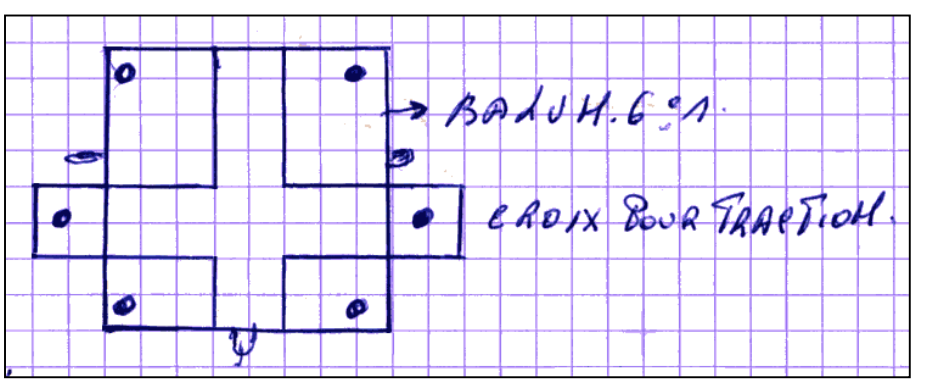

La croix en plexiglas de support du balun remplissant la fonction d'isolateur central. Le coaxial se fixe en dessous. Cet isolateur peut avantageusement être réalisé en polyéthylène de 6 à 8mm (planche à découper la viande).

d'isolateur central et de support du balun. La croix est en réalité issue de la figure la plus pratique pour avoir accès aux vis de fermeture du boîtier. Elle est collée sur ce couvercle avec de la cyanolite (comme la Super Glue).

Voyez la figure ci-dessus

dessinée par ON3ROB

Le décentrage du point d'alimentation apporte un avantage inattendu : nous attachons souvent notre

antenne à la cheminée et l'autre extrémité à un arbre ou à un petit mat au fond du jardin. Le coaxial descendra nettement plus près de la façade arrière de notre demeure et il exercera une force moindre sur le fil qui s'allongera moins de ce fait sous l'action du vent et du givre en hiver.

### *Le 80m*

Il faudra encore faire des essais mais il semble que cette antenne s'accordera de manière acceptable sur cette bande. Un bon coaxial aura relativement peu de pertes à ces fréquences. Le balun supportera le TOS et il a un bon rendement jusqu'au 160m. On pourra aussi avantageusement relier l'âme à la tresse ensemble du côté TX et utiliser cette antenne en "T" qui aura un très bon rendement en DX du fait de sa composante verticale.

ATTENTION : dans tous les cas, il faudra une boîte de couplage sur 160, 80 et les bandes WARC. Mais pour 20m d'encombrement, c'est un moindre mal. Cette antenne n'est que 30% plus courte que la célèbre G5RV et, sur les bandes conventionnelles pour laquelle est elle est taillée, elle devrait favorablement et avantageusement rivaliser avec celle-ci.

ON3ROB et ON5FM

## **Nouvelles DX**

Didier ON6YH nous a proposé d'alimenter NMRevue en nouvelles DX. Voilà une initiative qui est chaleureusement accueillie car cela manquait à notre revue. Bien entendu il y a l'agenda de Pierre ON3CVF qui est unanimement apprécié mais il ne peut entrer dans les détails comme le fera Didier. La nouvelle de ce mois-ci vient d'arriver il y a quelques minutes. C'est pour cette raison que cette rubrique n'est pas à sa place (elle devrait se situer juste après les News). Un tout grand merci à Didier ON6YH

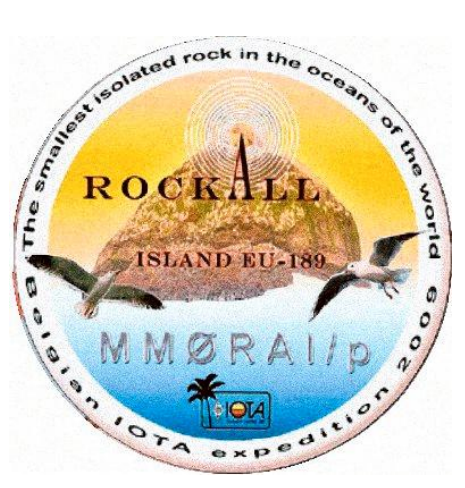

### *Expédition des OMs belges vers Rockall Island*

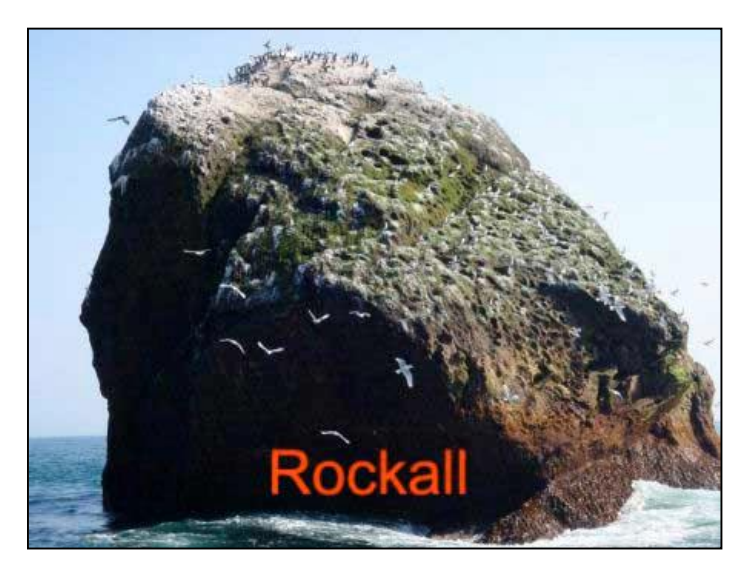

La météo a rendu le débarquement impossible. Grande déception pour l'équipe des OMs belges néerlandophones, qui depuis plus d'un, préparait cette expédition.

Cette ile se situe en plein Atlantique nord, 13° w, à 300 km des côtes de l'Ecosse. Il s'agit de la denière référence IOTA européenne, EU189, jamais activée et attendue par de nombreux DXmen IOTA. Cette île, d'origine volcanique, mesure 21m de haut, 31 m de long et 25 m de large. A 4m du sommet, une petite plateforme naturelle de 3,5 sur 1,5m permet d'installer un

minuscule campement. En 2000, une vague de 29m de haut est passée au dessus de l'île.

Sur le site de l'expédition, <http://www.rockall.be>, vous pouvez trouver de nombreux détails quant aux difficultés présentées pour accéder à cette île.

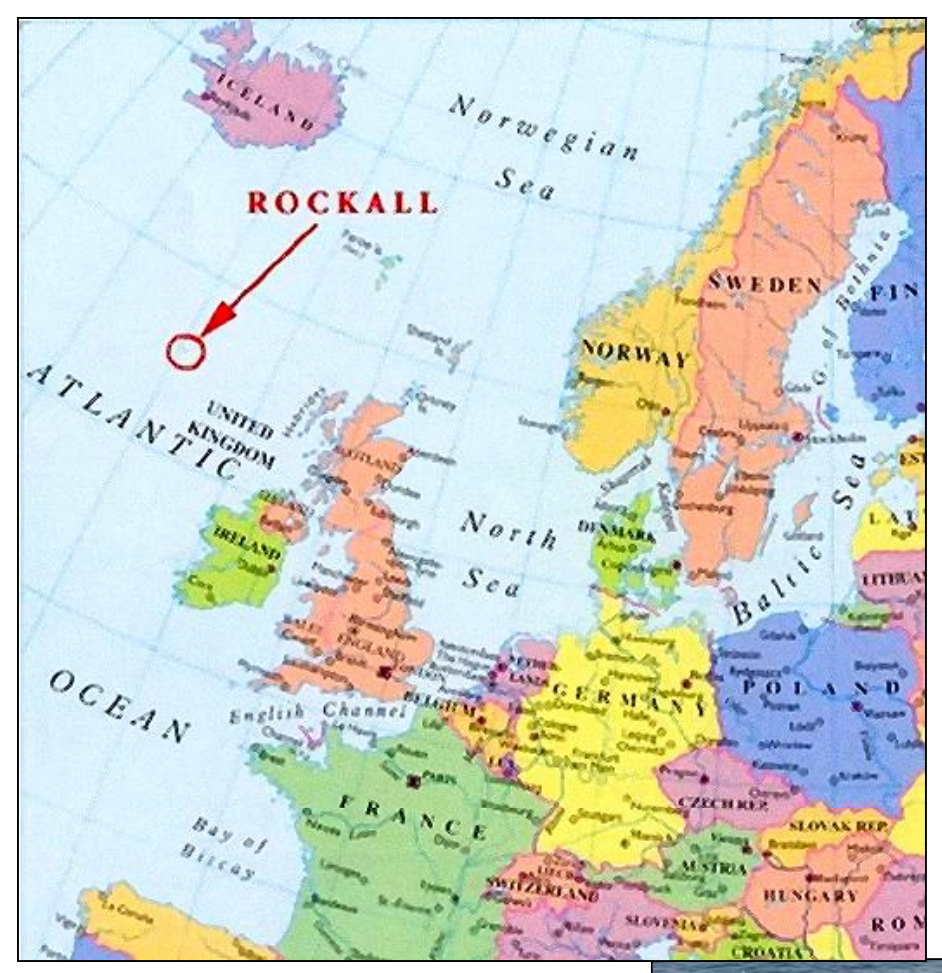

Dans le cadre de la préparation, les OMs du team ont suivi un entraînement spécifique, en particulier l'ascension des rochers de Dave, idem à Hotton, à Dongelberg et en sauvetage maritime. Tous les détails se trouvent sur leur site. On y trouve aussi une video de la tentative de débarquement d'une autre expédition, sans succès non plus, mais qui démontre la difficulté de réussir cette expédition, et la préparation qu'elle requiert.

Hélas donc, la météo était telle que le team a du se résoudre à rebrousser

chemin, à leur grande déception, ainsi que celle de tous ceux qui attendaient MM0RAI/P, qui les accompagnaient sur l'air de puis le départ d'Ecosse, via le call ON4ATW/MM.

Ils annoncent une nouvelle expédition, peut-être en 2010, cette tentative leur étant d'un enseignement des plus précieux.

<http://www.rockall.be>

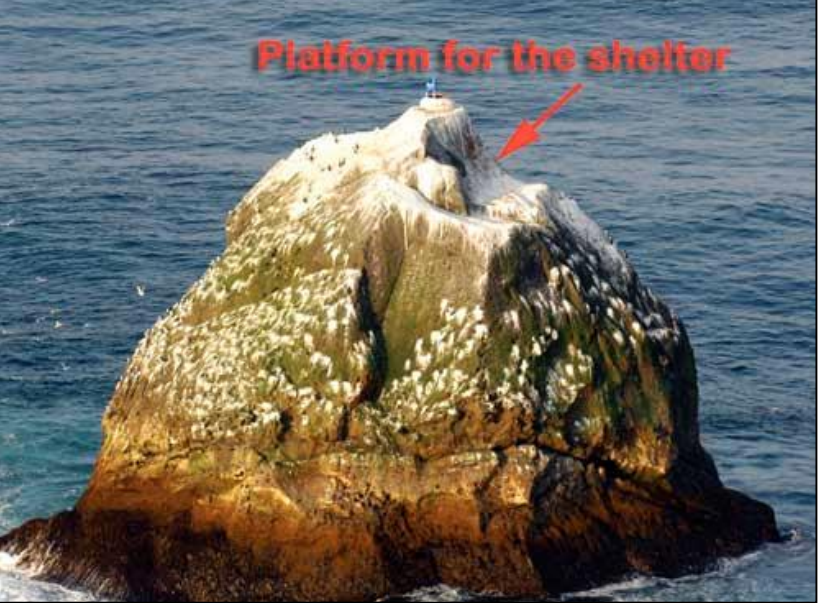

### *DX & IOTA NEWS*

L' ARRL a approuvé les opérations dx suivantes : S04A Ouest Sahara, E51QQQ Nord Cook, A52DT et J20SE

### **Info locale :**

Marius ON4RU a obtenu aussi le call OQ3R

**IOTA en juin:**

OZ/ DL4OK en EU125

SM/ DL8AAV en EU037 F6ITD/p en EU048 Belle Ile F5OZC/p en EU064 Ile d'Yeu F5HTR/p en EU095 Ile du Riou G0RCI en EU124 Holy Island SV8/PA3DEU en EU072 Alonissos Island OZ/NX1 en EU125 Roemoe Is.

### **Le nouveau directory du IOTA est sorti**

A commander à la RSGB via : [http://www.rsgbshop.org/acatalog/Online\\_Catalogue\\_IOTA\\_42.html](http://www.rsgbshop.org/acatalog/Online_Catalogue_IOTA_42.html)

### **Quelques activités intéressantes prévues en juin :**

HV5PUL VATICAN 01-04 juin EA7KW depuis C3 Andorre en 50MHz 08-15 juin C6AMS Bahamas 01-14 juin 8Q7CQ Maldives 01-15 juin FS/K9EL St Martin 04-10 juin JW/OK1JK Svalbard 05-15 juin ZY0F Fernando de Noronha 10-15 juin VP9/W5YDX Bermudes 10-24 juin VP2MRT Montserrat 12-19 juin S92LX Sao Tome & Principe 13-27 juin C21TI Nauru 16-21 juin 8R Guyana OMS us 16 juin- 06 juillet 5J0M San Andres 19 juin- 05 juillet V29JKV Antigua 23 juin-03 juillet TZ6EI Mali 26 juin-05 juillet 3D2YA Fidji 29 juin- 03 juillet

Bons dx à tous !

### **Sites à citer**

### *Des kits intéressants*

Une société finlandaise fabrique des kits OM vraiment très attractifs :

<http://www.nikkemedia.fi/juma>

Ils ont, par exemple, un linéaire qui donne 100W pour 3W input et un transceiver 100KHz-30MHz en réception et tous modes en émission avec une puissance de 10Watts.

Le petit transceiver tous modes toutes bandes

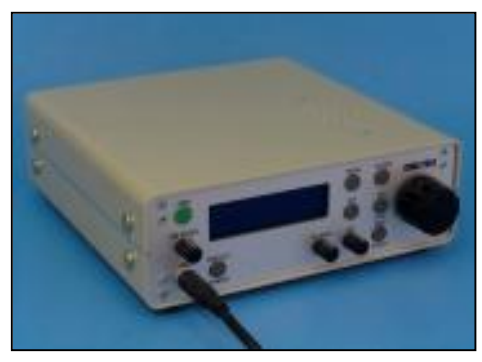

### *Une liste de sites de Luc ON4ZI*

J'ai retrouvé une liste de sites récemment "découverts" de quoi compléter ce que je t'ai déjà fait parvenir.

[http://astro-notes.org/list\\_sat.htm](http://astro-notes.org/list_sat.htm)

Liste de tous les satellites lancés depuis 1957 (y'a du monde !!!)

#### <http://www.sidc.be/index.php>

"Le" Site de l'observatoire Royal de Belgique, une référence en matière d'étude du soleil et de taches solaires. Toujours bon à savoir histoire d'envisager une évolution (qui a dit amélioration ?) de la propa...

Dans la série Histoire et vieilles casseroles (... la meilleure soupe ?) <http://www.radioshackcatalogs.com/catalogs/1939> Le catalogue de Radio Shack de 1939

Et pour finir, Je ne suis pas certain, mais j'ai bien peur de te l'avoir déjà fait parvenir ? Mais en tous cas, mieux vaut deux fois que pas du tout ! D'autant qu'avec l'année de l'astronomie, de la mission ESA avec Franck De Winne comme "patron", l'info est de circonstance.

[http://www.esa.int/esaCP/SEMXUBQR4CF\\_Belgium\\_fr\\_0.html](http://www.esa.int/esaCP/SEMXUBQR4CF_Belgium_fr_0.html)

Luc de ON4ZI

#### *L'aventure de la physique*

#### **Un livre gratuit en français et anglais**

J'ai mis en ligne 500 pages de physique en français, (traduites par B. Clenet) et les 1600 pages en anglais de Motion Mountain - L'aventure de la physique, le pdf gratuit de physique:

<http://www.motionmountain.net/bienvenue.html>

La nouvelle édition est augmentée de 100 pages, de plus de 50 photos et quelques films. Pour les détails, ici la présentation anglaise: <http://www.motionmountain.net>

Ce livre est exceptionnel et est recommandé à tous. C'est un peu volumineux à télécharger mais cela en vaut la peine. La version française est divisée en chapitres.

Christoph Schiller

# **Vos belles QSL**

Des QSL de Pierre ONL7309. Attention, son stock s'épuise ! N'avez-vous pas quelques QSL drôles, originales ou rares à nous proposer ?

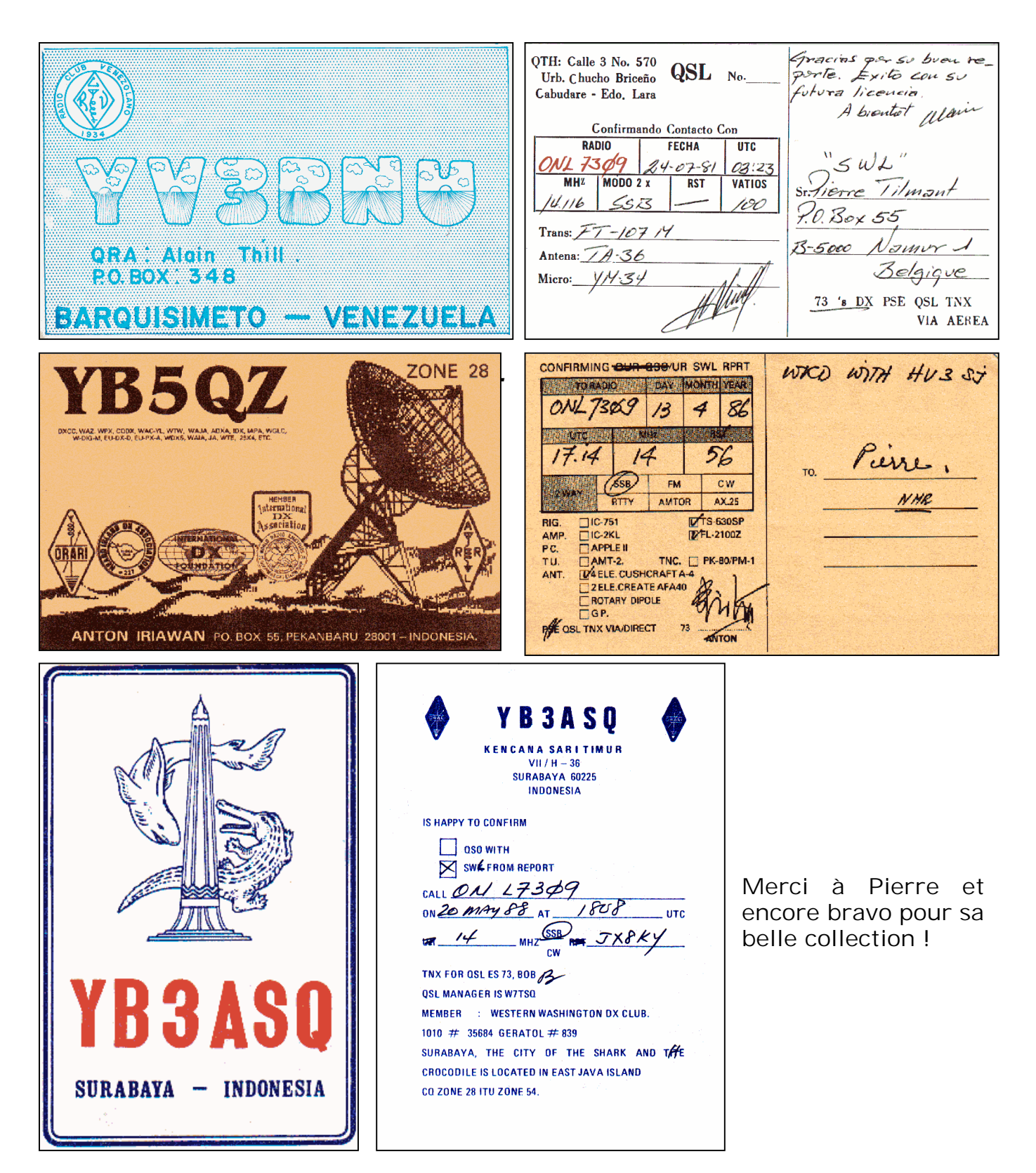

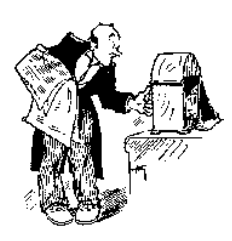

**CHEZ NOS CONFRÈRES**

### *Analyse des journaux des autres sections et ceux disponibles sur Internet*

### Flash informations Mai 2009

- Comment modifier le diagramme de rayonnement d'une antenne Lévy.

 Un article fort intéressant sur une variante de la Lévy qui la combine avec la zeppelin

- A propos des S-mètres
- ... tellement bien fait que nous le reproduisons dans ce numéro !
- Les 7 règles à savoir sur les lignes de transmissions

 Echelle à grenouille ou feeder, ce n'est pas bêtement deux fils parallèles

- Le langage sur nos bandes

 Une leçon de cibisme mais aussi l'élémentaire à connaître pour ne pas avoir l'air d'un schtroumpf.

- La page de l'aide mémoire : L'AMPLIFICATION

 On y apprend comment polariser un transistor et le calcul de ses composants périphériques

#### **Mars-Avril 2009** L'ONDE 72

- Réalisation d'un CV : suite et fin. Une merveille que ce condo ! Tous les plans sont détaillés
- Le montage du pylône de F0EWP Le montage d'un pylône en roman-photo. Très instructif - Alimenter en 12V un relais 24V

Une amélioration d'un montage connu

### HAM-MAG N°26

- DIS, PAUL FAIS MOI UN TROMBONE La réalisation d'un dipôle trombone VHF
- Enigma, cryptage des messages radio Tout sur cette mythique machine à coder allemande
- La chronique de la radio maritime Une belle rubrique pour ceux qui aiment la mer
- Les météorites Elles peuvent nous aider dans nos DX
- Deomécano Bingo
	- La saga Bingo dans Ham-mag
- Les rubriques habituelles

### **N°27**

HAM-MAG Le Navtex

- Un système RTTY maritime toujours en vigueur - Trappe en câble coaxial, fabrication
	- Tiré d'un article US plus l'expérimentation de l'auteur
- Antenne fouet quart d'onde décamétrique Une belle antenne
- Le Bingo : suite
- L'histoire de St Lys radio La si célèbre station maritime. A lire

### HAM-MAG N°28

- Remplacement de l'étage final d'un FT817 C'est faisable…
- La Propagation en « E » Sporadique Le DX du 15 au 2m
- Les tuners automatiques LDG Un bon article de Patrick ON4LEC
- Le Bingo toujours

# **Les jeux de NMRevue**

#### *Le composant mystère d'avril*

Il s'agissait d'une lampe photoélectrique. L'ancêtre de la LDR et du phototransistor. Le courant qui circule dans cette lampe est tout simplement proportionnel à la lumière.

La photo vous en montre le dos et la seconde est sa fiche technique. Chaque lampe était testée et mesurée à sa fabrication et une datasheet reprenant les caractéristiques exactes de ce tube était incluse dans la boîte.

Personne n'a trouvé (sauf oubli de ma part).

### *Le composant mystère de mai*

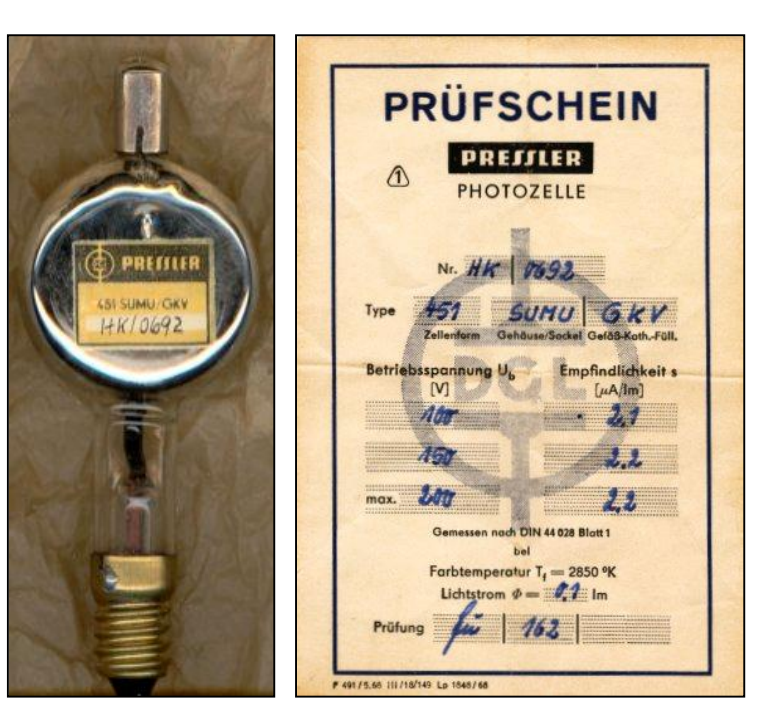

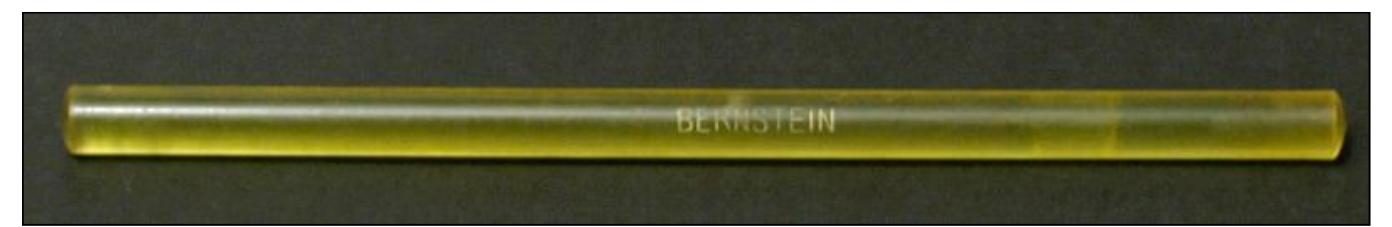

Ce n'est pas un composant mais un outil utilisé couramment en électronique. Il date des années 60 et faisait partie d'un kit qui est toujours commercialisé mais sans cet outil qui n'a plus de raison d'être dans l'électronique moderne à semiconducteurs. Quoique dans nos petit récepteurs à conversion directe… Il nous a été communiqué par René ON5NI

### L'acronyme

Voici la solution des acronymes du mois de mars :

### **UMTS** :

Universal Mobile Telecommunications.

C'est une norme appliquée à nos GSM dits « de troisième génération ». En gros, c'est ce qui vous permet –entre autres- de surfer sur Internet avec votre GSM ou en insérant une carte PC-card dans votre PC portable.

**UPS:** Uninterrupted Power Supply. C'est un boîtier qui s'intercale entre la prise de courant secteur et votre PC. Il contient des batteries qui entrent en jeux instantanément en cas de coupure de courant. Cela évite la perte de données et

vous laisse tout le temps de remédier au problème ou fermer votre machine

Et ces deux-ci : **URL** et **USB** ? Ces deux termes sont connus de tous ; et pour cause. Mais que signifient-ils ?

\_\_\_\_\_\_\_\_\_\_\_\_\_\_\_\_\_\_\_\_\_\_\_\_\_\_\_\_\_\_\_\_\_\_\_\_\_\_\_\_\_\_\_\_\_\_\_\_\_\_\_\_\_\_\_\_\_\_\_\_\_\_\_\_\_\_\_\_\_\_\_\_\_\_\_\_\_\_\_\_\_\_\_\_\_

Réponse à l'adresse de la revue.

# **TRUCS ET ASTUCES OM**

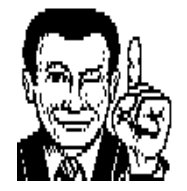

### *Un CV original à l'aide d'un CD*

Ce truc est d'origine assez floue.

Prenez deux feuilles d'aluminium carrées, chacune approximativement de la taille d'un CD (12,5cm) Placez-les côte à côte sur une feuille de carton dur en laissant un espace de 3 à 6 mm (pas crucial). Placez maintenant un CD ordinaire dessus de façon à recouvrir l'interstice. Les CD ont une fine feuille de métal incluse dans le plastique.

En résultat, vous avez deux condensateurs en série. En voici une vue de profil :

En glissant le CD pour recouvrir plus ou moins une des feuilles, on fait varier la capacité. Celle-ci est minimum lorsqu'une des feuilles est complètement recouverte et maximum lorsque le CD est parfaitement à cheval sur les deux plaques.

On a mesuré une capacité maximum de 50 à 100 pF, selon le diélectrique (la couche de plastique du CD). On n'a pas essayé de DVD mais cela devrait fonctionner de manière équivalente.

Evidemment, il est possible de remplacer le CD par une troisième feuille d'alu en intercalant un film de plastique ou une feuille de papier paraffiné des deux côtés de la plaque mobile (pour limiter les effets de main en la touchant pour la déplacer).

Dana AD5VC

film de métal dans le CD ------------ (deux feuilles d'aluminium)

# **POINTS DE SUITE**

### *A propos des ferrites pour balun*

La réalisation du balun dans notre précédent numéro a suscité de l'intérêt. Des questions nous ont été posées à propos de la qualité de la ferrite à employer. Voici un message de N7ZWY apparu sur un mail group qui répond à des interrogations. N7ZWY est une « grosse pointure » dans ce domaine.

Je déconseille fortement la ferrite en matériau 43 pour quoi que ce soit où la puissance est un facteur important. En dépit de sa popularité, le 43 est un des matériaux qui a le plus de pertes en HF. Je recommanderais plutôt le 61 et j'ajouterais quelques tours en plus pour compenser la perméabilité plus faible.

Si vous avez la chance d'avoir accès aux produits fabriqués par Ceramic Magnetics, utilisez leurs matériaux dans tous les cas : ils ont les plus faibles pertes du marché ! Regardez également du côté des matériaux K de Ferronics, ils sont disponibles chez Amidon et quelques autres. Ils ont également de faibles pertes

Chris Trask N7ZWY

### **Agenda des activités radioamateurs - Juin 2009**

73 chers OM,

Voici l'agenda des OM pour le mois de juin et quelques activités commémorant la libération par les Alliés.

Permettez-moi de remercier très particulièrement ON4ZI qui m'envoie très régulièrement les infos du REF... J'apprécie le geste et le suivi ! Merci Luc pour cette initiative qui me suit depuis l'idée originale de Guy (5FM) de créer cet agenda. Je remercie aussi les différents OM qui contribuent aux différents articles OM ainsi que les nombreuses publications ou articles consultés sur le net.

J'espère les infos reçues via différents OM (QSO, mail...) ainsi que mes modestes infos glanées à gauche et à droite continuent à satisfaire les OM et SML... Ainsi que les autres lecteurs !

Merci aussi à tous les OM m'ayant fait part de leurs idées et informations

[\(ON3CVF@UBA.BE](mailto:ON3CVF@UBA.BE)) ! Mille excuses aux activités que j'aurais oubliées. Tenez-moi au courant de cet oubli... Je vous en serai très reconnaissant et les lecteurs aussi hi!

Dés qu'un OM est au courant d'une date d'activation, d'un nouveau QSO quotidien ou hebdomadaire, d'un call spécial... Toutes les informations, remarques, idées seront les bienvenues... avec le plus grand plaisir !

73 très très QRO de ON3CVF ...

### *Les activités de nos amis ON*

Les heures indiquées dans cette section seront locales !!!

### **\* QSO de section :**

Je suis à la recherche des dates/heures des différents QSO de section !!!!!!

- CDZ : samedi matin vers 11h00 sur 145,400Mhz et 3,773 Mhz ;
- ON4LDL : dés 21h00 sur 3.633 Mhz le réseau des appareils à tubes ;

### **\* Tous les jeudis :**

- Vers 18h00 : les OM's de Charleroi sur le relais du même nom ;

- De 16h00 à 17h00 (locale !!!!!!) : Notre Guy national (5FM bien sûr) sur 3.709 Mhz ;

### **\* Tous les mercredis :**

- ON7WZ sur 3.624 dés 19H30 ;

### **\* ON7ARQ/MM NEW NEW NEW**

- Patrick en /MM jusqu'au 8 juin sur 50/144 et 432 Mhz

### **\* ON65CLM NEW NEW NEW**

- Les OM de la section de Knokke active jusqu'au 31 décembre 2009 ce call spécial pour commémorer la libération de Knokke par l'armée canadienne (merci à Frans, ON4LBN, pour cette info !)

### *Grande nouvelle : le retour de ON4UB*

Nous avons le plaisir d'annoncer le retour de ON4UB ! Voici le planning pour le Dimanche Matin QRG de 3.744 Khz

**Heures d'émission en Néerlandais :** 09h 15 - 10 h 00: ronde de QSOs ON4UVW en Néerlandais 10 h 00 - 10 h 15: ronde de QSOs ON4UB en Néerlandais 10 h 15- 10 h 30: Bulletin ON4UB en Néerlandais Les opérateurs Néerlandais : ON4ARL - ON4NS - ON5RA -

### **Heures d'émission en Français :**

10 h 30 - 10 h 45 Bulletin de ON4UB en français 10 h 45 - 11 h 30 Ronde de QSO en français Les opérateurs Francophone : ON4LDL - (ON3JPJ ) - ON4YI

................................………………………..

Pour Réaliser le retour de ON4UB d'une façon confortable, nous avons besoin de vous CM – DM.

Faites-nous parvenir toutes les infos relativent à votre section, Cours de Base - Cours Harec - Activités - Brocante etc......... Nous avons besoin de vos informations

73 de ON4LDL/Manager de ON4UB

**ndlr** merci à [www.ON4LDL.be](http://www.ON4LDL.be) pour cette publication/initiative)

### *Les OM en activités DX*

(merci à Ham-mag, F5CWU, ON4ZI, SK3BG, I2MQP, ARRL et UBA) **Afrique**

5N, Nigeria, DL30CH sera 5N/KT3Q jusqu'au 24 juillet (AF076)

7X – Algérie, Du 6 juin au 6 juillet, 7U2ISM sera actif sur toutes bandes avec un groupe d'OM.

8Q Maldives, du 1<sup>er</sup> juin au 15 juin, GOYJG activera 8Q7CQ.

- 8Q Maldives, du 8 juin au 25 juin, PF4T activera 8Q7TB.
- S9, Sao Tomé, du 13 juin au 27 juin, S92LX (activé par DL7LX) toutes bandes uniquement en CW

TT8, Tchad, jusqu'au 1<sup>er</sup> juillet, F4BQO en CW et SSB

TZ, Mali, du 26 juin au 5 juillet, TZ8EI activé par WOSD et W7XU depuis Bamako toutes bandes/modes

### **Amériques**

8R – Guyane, Beacon Project recherchera des QSO sur 6 mètres avec NA et EU.

C6 – Bahamas, du 1 juin au 14 juin, NA6M, N5RNA, W5TSN, K2CK et K9OWQ seront C6AMS toutes bandes/modes

FS, Saint Martin, d 4 juin au 10 juin, K9EL7FS toutes bandes/modes

- NJ2BB, les 6 et 7 juin, Battle Ship New Jersey, toutes bandes/modes avec remise de certificat
- HKO, Saint Andres (Colombie), du 19 juin au 15 juillet, K7BV sera actif sous 5J0M HF et 6 mètres

KP2, Ile Vierge, du 1<sup>er</sup> juin au 30 juin, KP2YL et KP2HC toutes bandes/modes

PYOF, Fernando de Noronha, du 10 juin au 15 juin, PY2TNT, PY2AAZ, AC2AC, PY2WAS et N6OX actifs toutes bandes/modes sous ZY0F

VP2M, Montserrat, du 12 juin au 19 juin, VP2MRT activé par KB4CRT

VP9, Les Bermudes, du 10 juin au 24 juin, VP9/W5YDX toutes bandes/modes

### **Asie**

JA, Iles Fiji, du 29 juin au 3 juillet, JA1NLX depuis l'Ile de Mana (OC-121)

### **Europe**

EA, Espagne, les 6 et 7 juin, EC2ADN et EA3NT seront sur EU-078

F, France,du 22 juin au 10 juillet, F/DL5MO sur EU-048

HBO, Liechtenstein, du 19 juin au 2 juillet, HBO/DL5YM et HB0/DL5YL souvent en CW

HV, Vatican, du 1 juin au 4 juin, HV5PUL activé par des OM italiens

JW, Svalbard (Norvège), du 5 juin au 15 juin, OK1JK, OK1JST, OK1IPS et K1IEC actifs sous leur call /JW

SV5, Dodecanese, du 8 juin au 14 juin, un groupe d'OM avtiveront SZ5LA

TK, Corse, jusqu'au 11 juin, TK/F5MCC toutes bandes/modes

F, France, 21 juin journée nationale des Moulins… Soyez à l'écoute souvent 80 m puis 40 m en SSB

### **Océanie**

C2, Nauru, du 16 juin au 26 juin, EA4TI avec un groupe d'OM toutes bandes et tous modes

ZK2, Niue, jusqu'au 20 juin, ZL1CT activera ZK2V toutes bandes/modes

### *Call spécial toute l'année 2009 :*

GB250RB - 250ème anniversaire de la naissance de Robert Burns,

ON100PES : 100 ans d'histoire belge en Antartique par la section ON4TRC (QSL envoyée pour toutes QSL reçues)

### *65ème anniversaire du débarquement en France* (merci à l'UBA)

Du 5 juin au 8 juin, , /PA65DDAY depuis Juno Beach sur 80, 40 and 20m SSB.

Du 4 juin au 12 juin, TM5BBC depuis le Château de Creully.

Du 5 juin au 7 juin, TM6SME depuis Edemonville (proche de Sainte Mère l'Eglise) HF, and maybe 2m, CW and SSB.

Du 3 juin au 10 juin, OM belges membres du South Flanders DX Activity Groupe, activeront F/ON6JUN/P près du Memorial Museum (toutes bandes/modes et PSK125)

#### *Activité ARDF*

13 juin à 13h00 à 16h45 sur 3.5 Mhz, la section TLS sur Vlassenbroek polder Rensignements via ON4MVB

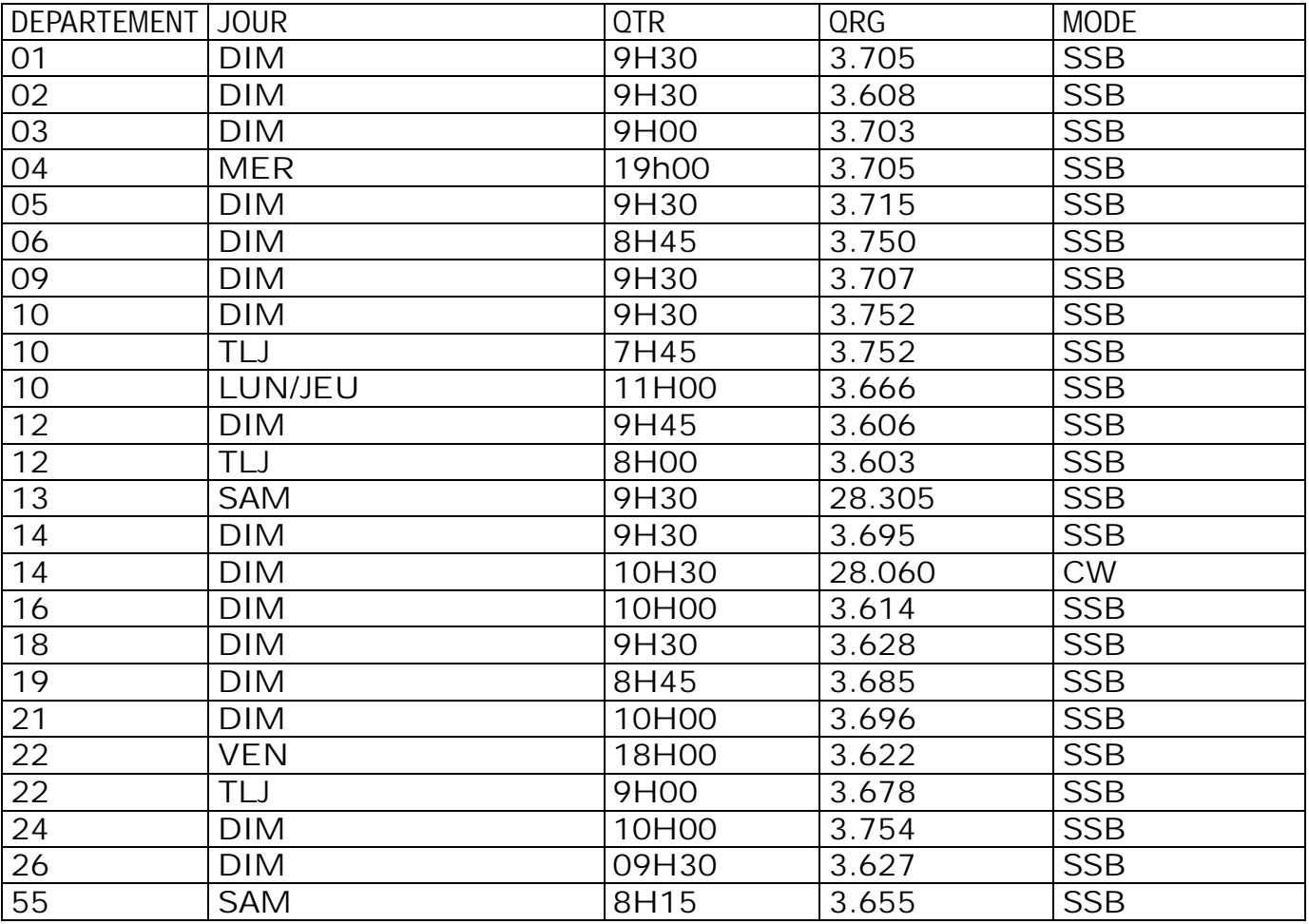

#### *Les QSO des départements français*

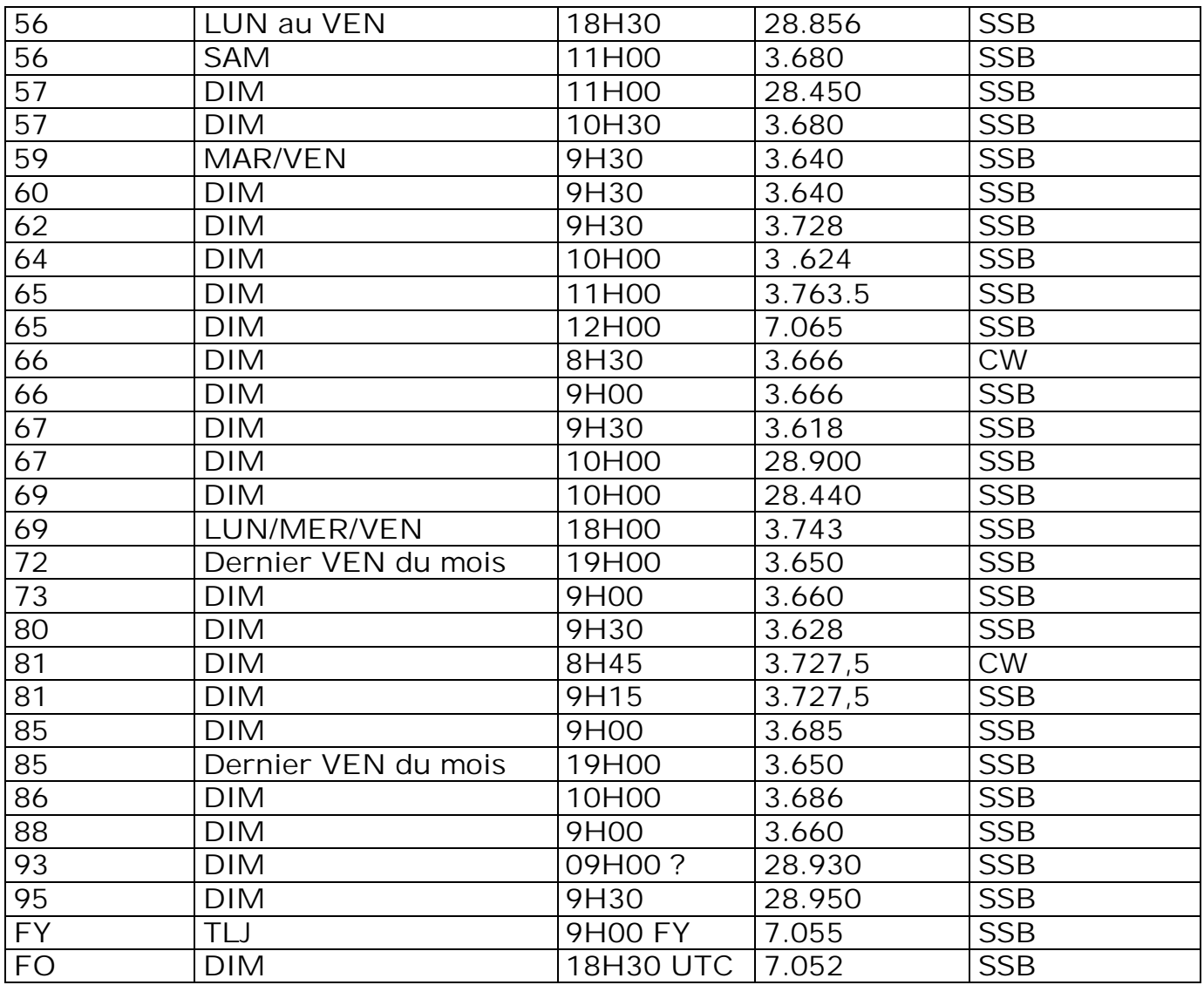

### *Les contests du mois de juin 2009 en HF (merci à l'UBA et SK3BG)*

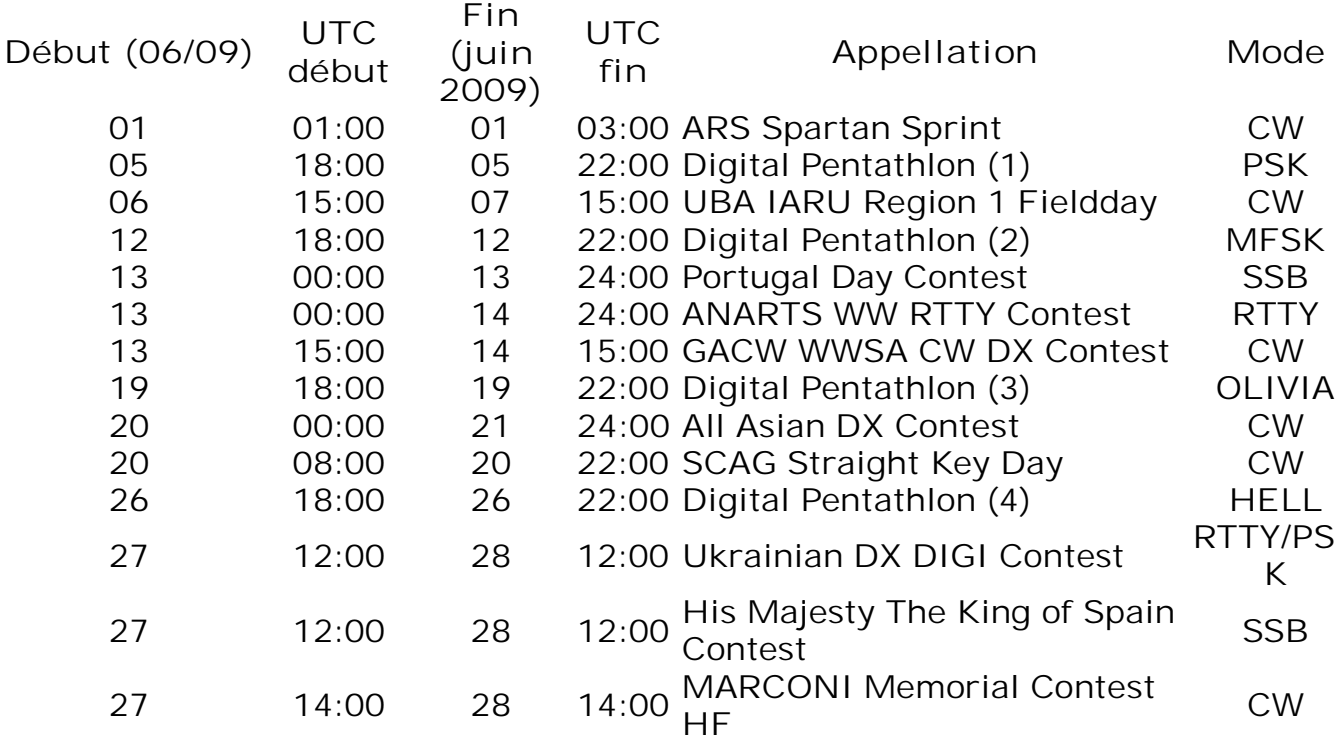

### *Les contests du mois de juin 2009 en HF (merci à l'UBA et au REF)*

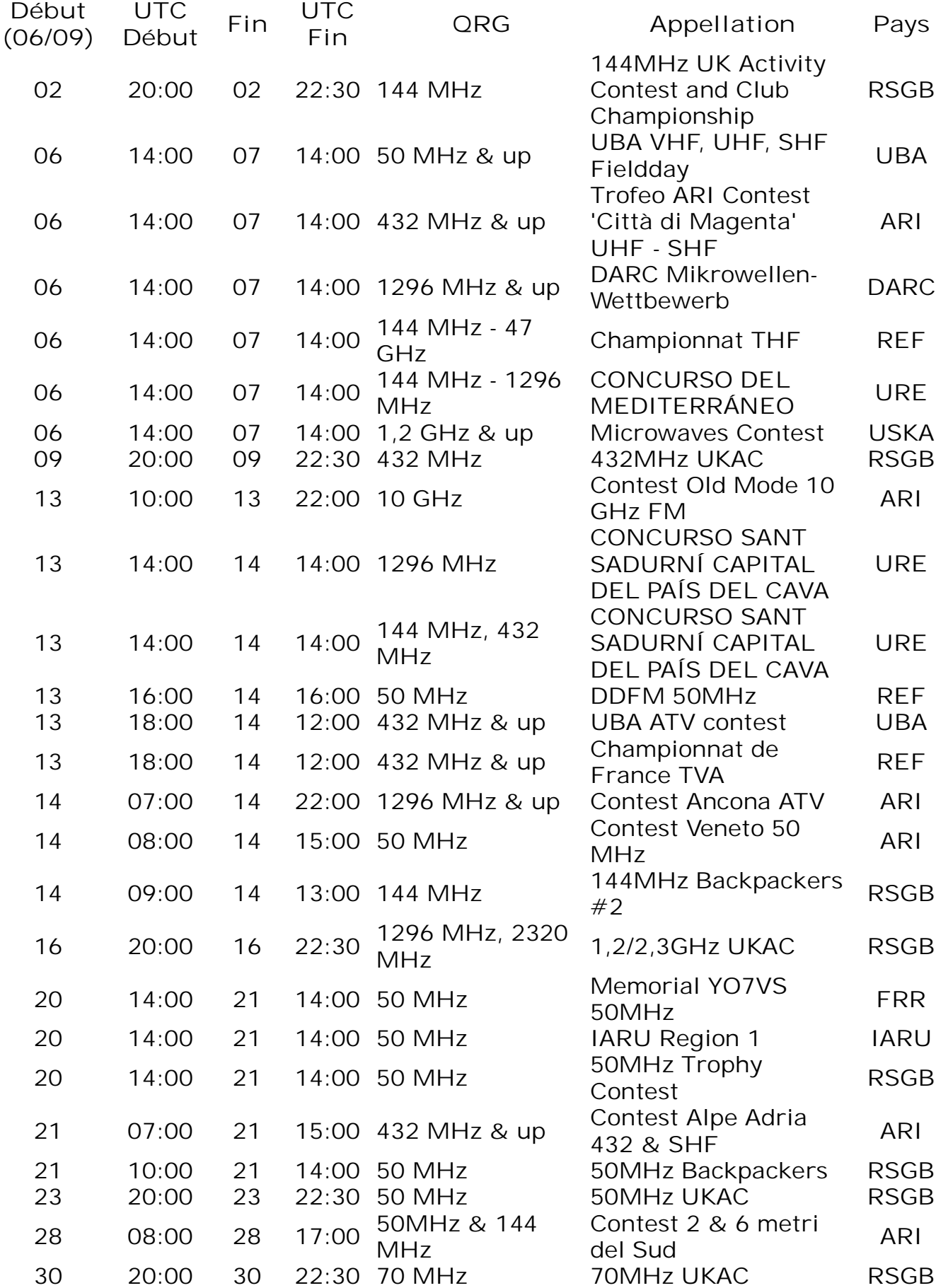

Je suis toujours à la recherche de différentes informations concernant les QSO de section (dates, heures, ….)… Merci pour votre collaboration sur [ON3CVF@UBA.BE](mailto:ON3CVF@UBA.BE) ou sur la fréquence bien sûr !!!

73 de ON3CVF

 $\sqrt{|\cdot|}$ 

# **DANS LA SECTION**

### *La prochaine réunion*

Elle aura lieu le samedi 06 juin 2009.

Ordre du jour :

- Field-Day phonie 1er samedi de septembre 2009. Proposition de ARC qui aura un terrain et quelques opérateurs. Demande du CM ON6TI
- Nouvelles de l'AGRAN et avancement des travaux. Résultat AG
- Présentation du transceiver Kenwood TH-F7 par Gaston ON8DG
- Nouvelles du RU
- Divers

La présentation par Pierre ON3CVF de son transceiver VHF a eu beaucoup de succès. Je propose que, chaque mois, un OM vienne avec un appareil moderne, ancien ou historique, quel qu'il soit et le présente à la réunion comme l'a fait Pierre. Ce samedi, c'est Gaston qui présentera son TH-F7 dont il a décrit une interface dans NMRevue et sur son site voici quelques mois.

#### *ON6YH bétonne son DXCC*

Didier nous communique –avec une légitime fierté- qu'il vient d'obtenir son diplôme DXCC en 160m avec 104 QSO. Pour le décamétrique, il en a 327 en CW, 324 en SSB et 338 en mix. Il a placé la barre très haut pour les copains et beaucoup de DXer ON doivent plutôt lever la tête pour l'apercevoir dans le classement…

### *AGRAN : Ca s'améliore aux relais*

Des travaux très importants ont été réalisés aux relais. Vous pouvez lire et voir un reportage sur cette expédition dans les pages qui suivent.

Depuis lors, Jean-Claude a placé quelques ferrites pour essai là où il lui semblait que ce serait utile. Les ferrites définitives seront placées sous peu. Résultat : la radio libre est quasiment inaudible maintenant.

Des essais de portée ont été faits : ON7KC/M a testé le relais entre Namur et Liége. Audible presque partout avec seulement une coupure du coté de Bierset-Flémalle. A l'échangeur de Loncin, il passait toujours S5-S6 ! Merci à Christian 7KC pour son aide.

Gaston ON8DG ne pouvait même pas entendre le relais 2m de chez lui sur son TH-F7. Maintenant, il passe S9 sur sa terrasse et il peut faire des QSO depuis son living.

ON4ZO a fait QSO en mobile depuis son domicile à Liberchie (près de Luttre) jusque dans la banlieue de Charleroi. Peu d'endroits où la liaison n'était pas bonne à très bonne !

Merci à tous pour les essais et les rapports.

#### *AGRAN toujours*

Le poste de technicien responsable était resté vacant depuis le départ de ON4NY. ON6YH a posé sa candidature. Celle-ci sera examinée lors de l'AG du samedi 6 juin mais nous nous réjouissons déjà tous de sa venue dans notre groupe.

### **RÉUNION DE SECTION, NAMUR, NMR, 02/05/2009**

**Présents** : ON3SA, CVF ON4KST, VOL, DJP ON5FM, GW, PT, FD, QI, CG, WB ON6TB, LF, VZ, YH, LA ON7LE, SI **Excusés** : ON4MBN, BEN, YR, 5HQ, 3DGJ

Un WX super printanier fait commencer la réunion sur le parking Acinapolis… L'infrastructure du local de section a quand même raison du soleil et finalement, nous nous retrouvons dans nos pénates suivant les bonnes traditions.

- Proposition adoptée à la majorité du renouvellement de l'abonnement CQ – Amateur Radio.

- Le « field-day »… tombe le jour des élections. Intérêt et disponibilité sont mis en balance. Elle penche du côté - pas de « field-day » cette année. Alea jacta est.

- L'AGRAN. La question du 1750 Hz est réglée. Des travaux sont envisagés à court terme : le nivellement du terrain (évacuation de l'humidité), le toit de l'abri, inspection du coax, déplacement de l'antenne par rapport à celle de la station FM.

- Pierre ON3CVF, nous présente son acquisition : le Yeasu VX-170. Transceiver 2m, 5W, QSJ intéressant. Pierre apprécie (en connaissance de cause, hein, Jean-Pol) les menus… Attention à l'adaptateur SMA/BNC qui peut casser la connexion.

- Question de Roger, 6VZ, à propos de « bluetooth ». Peu de réponse en écho… Et le soleil reprend ses droits. Fin de réunion.

Bonnes 73, Yves – ON5WB.

# **La page du DM**

Bonjour à tous et toutes,

Ces quelques mots pour vous dire que j'ai décidé de cesser mes activités tel que président de Namur car il m'est de plus en plus difficile de concilier mes activités professionnelles avec mes activités tel administrateur de notre UBA et ma vie de famille et notre passionnant hobby.

En effet, j'ai fait part de ma décision auprès de notre Président, Claude ON7TK qui l'a accepté. J'ai proposé la candidature d'André Marie, ON4GB qui j'en suis sur remplira cette fonction de bien meilleure façon que moi. André-Marie a des projets plein la tête et vous réserve quelques belles surprises. Sa nomination sera entérinée lors du prochain conseil d'administration de l'UBA prévu début juillet. Je lui souhaite beaucoup de succès dans ce nouveau challenge et vous demande de lui apporter votre franche collaboration.

Lors de la dernière Assemblée Générale de l'UBA qui s'est tenue à Ostende le 9 mai dernier à Ostende, le Conseil d'Administration de l'UBA à l'unanimité a décidé de nommer tel Président d'honneur de l'UBA John, ON4UN pour son dévouement à la cause radioamateur non seulement en Belgique mais tout autant au niveau international. De même, le sémillant Pierre, ON6GB CM de la section GBX s'est vu décerner une épingle d'argent de l'UBA pour remerciement de sa fonction de cadre au sein de l'UBA mais aussi s'est vu décerné à sa plus grande surprise le titre de membre d'honneur de notre association. Pour rappel, notre ami Pierre s'est dernièrement à pris la tête d'une équipe composée de John ON4UN et Claude ON7TK au sein de l'UBA et s'est impliqué corps et âme dans le dossier de rayonnement de nos antennes qui maintenant je vous rappelle, est devenue une matière fédérale. Il a réussi grâce a sa force de persuasion à ce que ce fameux décret exclue notre communauté mais la bataille ne fait que de débuter car après les prochaines élections, il est quasi certain que ce décret soit rediscuté et peut être amendé ! La vigilance est donc de mise …. Ce qu'il a réussi à faire en région Wallonne a aussi eu ses répercussions au niveau de la région de Bruxelles Capitale.

Les membres de l'ASBL de l'AGRAN avec à sa tête Jean-Claude, ON5PT qui est en charge de la gestion du relais de Namur ont déjà apporté des modifications au relais avec le placement d'une nouvelle ligne coaxiale et ont remonté les antennes. Je suis certain que ONØNR retrouvera très bientôt sa place tel l'un des meilleurs relais en ON. Ces modifications ont un coup financier certain raison pour laquelle, tout utilisateur de relais peut apporter sa contribution financière à l'Agran pour ce, prenez contact avec son président ou avec son secrétaire Guy, ON5FM.

La prochaine assemblée générale de l'UBA se tiendra à Namur en mai 2010. Pour le moment, une petite équipe de volontaires a été constituée sous le leadership d'ON4GB et plusieurs OM de la province ont déjà annoncé leur soutien pour l'organisation de cette assemblée parmi lesquels Guy, ON5FM et Pierre, ON6GB, si vous aussi vous tenez à nous aider de quelque manière qu'il soit prenez contact

avec votre futur président provincial par e-mail [on4gb@uba.be.](mailto:on4gb@uba.be) Le challenge est d'autant plus grand vu la qualité de la dernière assemblée d'Ostende …..

Je ne voulais pas vous laisser ici sans vous rappeler que depuis dix semaines déjà ON4UB est de retour avec un bulletin d'informations suivit de la traditionnelle ronde des QSO. Retrouvez ON4UB sur le 3.744 à partit de 10h30' pour la partie francophone c'est encourageant pour les rédacteurs de savoir que des oreilles attentives sont de l'autre coté. Manifestez vous et rencontrez les OM de votre région !

Je vous souhaite beaucoup de bonheurs dans vos activités radioamateurs et vous dis à très bientôt car dans l'ombre je veillerai encore et toujours pour le meilleur de notre hobby tant en notre belle province qu'au niveau régional et national.

Vy 73 de Benoît ON4BEN Administrateur de l'UBA.

### **AGRAN ASSEMBLEE GENERALE STATUTAIRE 2009**

L'Association de Gestion des Relais Amateurs du Namurois tiendra son assemblée générale statutaire le 06 juin 2009 à 15h30 dans le local de la section à la Maison des Jeunes, Parc Astrid à Jambes. L'A.G. est accessible à tous les membres de l'AGRAN en règle de cotisation.

### *Ordre du jour :*

- 1. Ouverture de l'assemblée générale statutaire par le Président ON5PT
- 2. Allocution du Président
- 3. Rapport du secrétaire
- 4. Commentaires et approbation du bilan 2008 et du budget 2009
- 5. Remplacement du responsable technique
- 6. Etat d'avancement de l'évaluation du projet D-Star
- 7. Situation technique des installations des relais : état d'avancement des travaux et travaux programmés
- 8. Propositions diverses

### **Les travaux au relais provincial**

Ce samedi 23 mai, grand branle-bas sur le site des relais de la province. Nous avons reçu la nouvelle antenne et une longueur de coax à très faibles pertes nous attend. Il s'agit de mettre tout cela en ordre.

Dès 9h, une solide équipe est sur place. Il faut tout d'abord dégager l'ancien matériel et le descendre sans faire de casse humaine, animale ou matérielle. Le haut du mât culmine à 42m. On doit le rehausser par un tube en alu de 6m et y placer une antenne Diamond de 3m. La pointe de cette antenne se trouvera à un peu moins de 50m. Les photos qui suivent expliquent cela en détail et en couleur !

Voici le commentaire de Jean-Claude ON5PT, Président de l'AGRAN : ''L'antenne et le coax nouveaux sont arrivés! Un KOLOSSAL merci à

Christian pour sa prestation marathonienne; il est resté accroché en tête de pylône pendant plus de huit heures. A quand le Guiness Book? Un grand merci également à Baudouin, Adelin, Jean Pol, Guy, Jacques, ainsi qu'à Didier et à son Voisin sans oublier nos "Pom-Pom" Boys Paul et Michel. ON5PT''

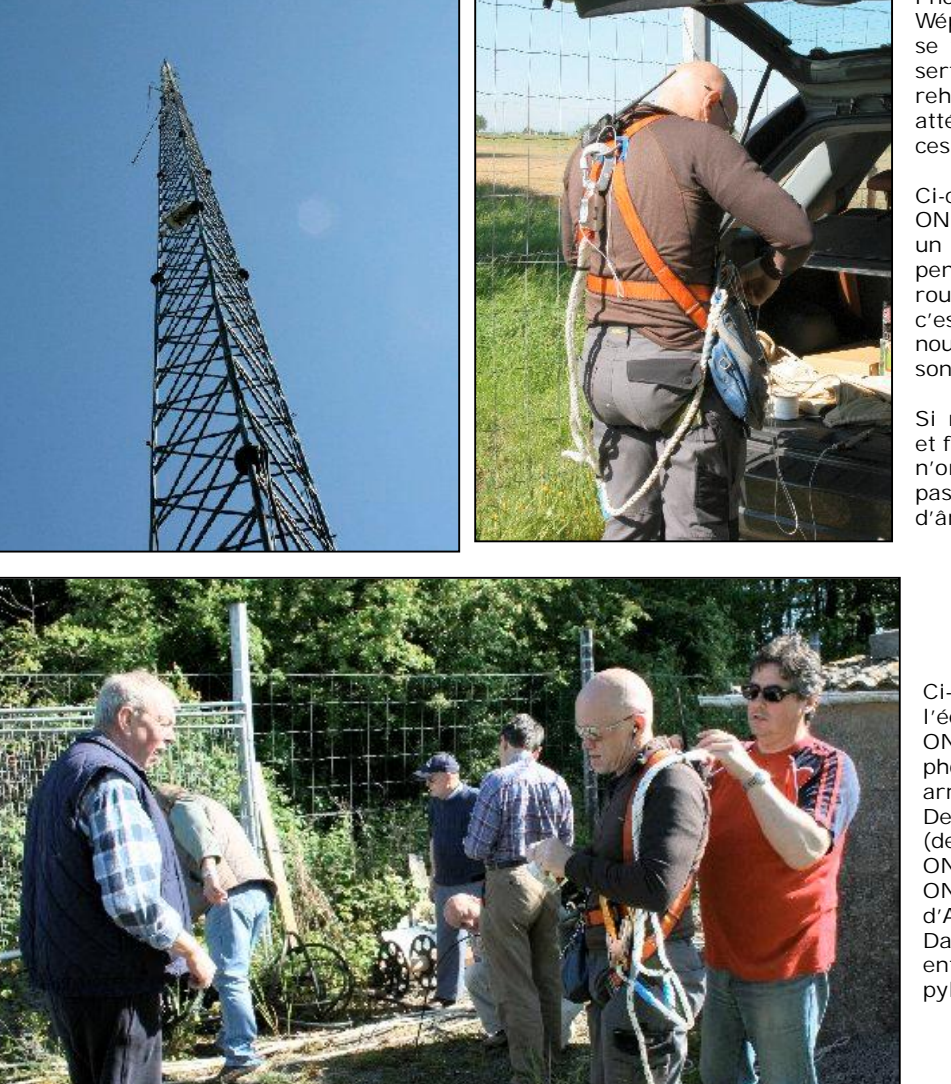

Photo tout à gauche, l'Everest de Wépion qui culmine à 42m. Tout en haut se trouve une antenne multidipôle qui sert à des radios libres. Nous rehausserons notre antenne pour atténuer un peu le champ rayonné par ces stations.

Ci-contre : il est 9h30 , Christian ON5CG en train de se harnacher pour un long séjour là-haut. Au départ, nous pensions en avoir terminé pour midi. La rouille a compliqué le démontage et c'est à 19h00 qu'il a pu fouler le sol à nouveau. Plus de 8 heures suspendu à son harnais. Un record sans doute.

Si nos installations collectives existent et fonctionnent, c'est parce que des OM n'ont pas froid aux yeux, ne se posent pas de questions et n'ont pas d'état d'âme devant la tâche à accomplir.

Ci-contre : Une bonne partie de l'équipe du matin. Il manque Jean-Pol ON4DJP qui est derrière l'appareil photo et Baudouin ON6TB qui va arriver.

De gauche à droite : ON5KML, ON5PT (de dos), ON5GW (avec la casquette), ON7SI de dos également, ON5CG et ON5FM. On peut discerner la tête d'Adelin ON7LE devant ON7SI.

Dans quelques instant, 5CG va entreprendre sa longue ascension du pylône.
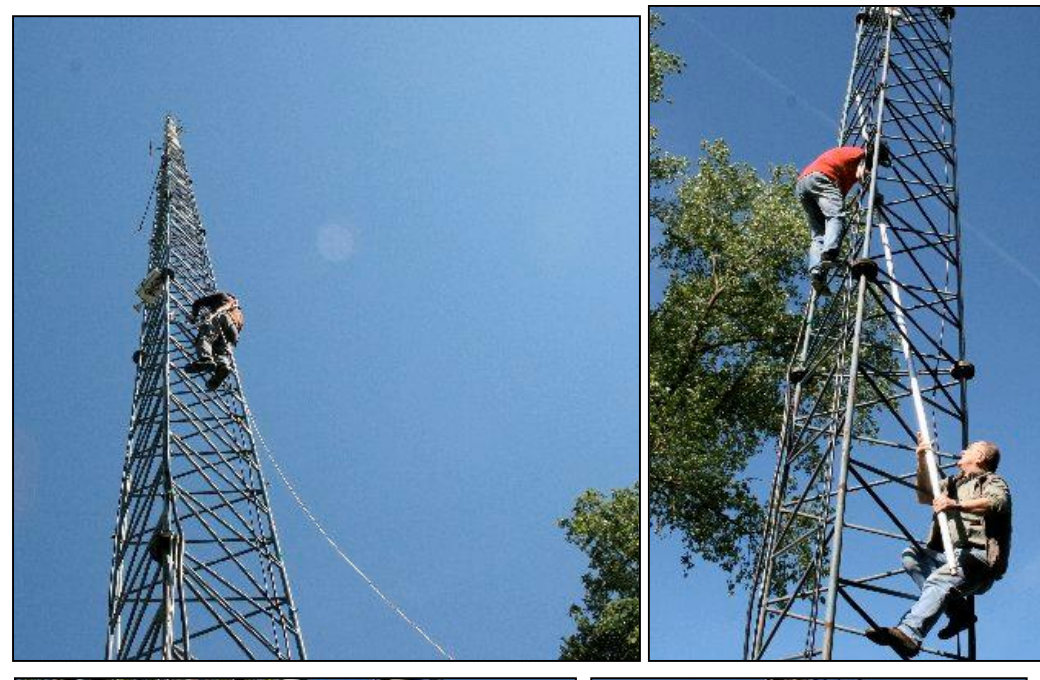

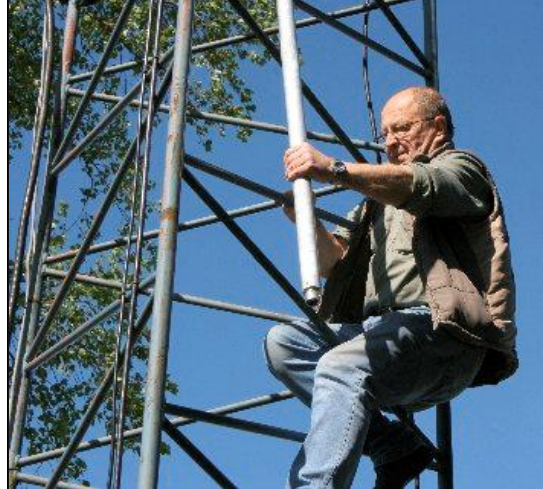

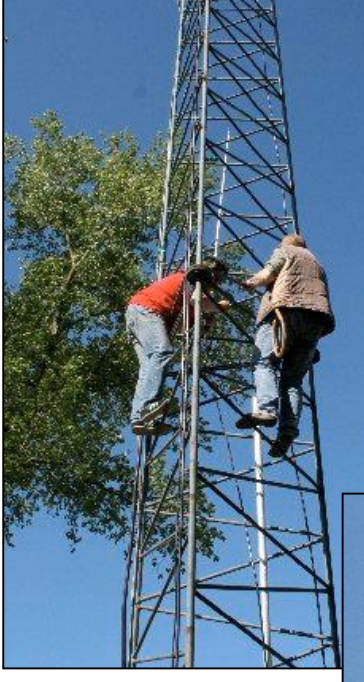

A gauche, Christian gravit son Golgotha. Il est à peu près au tiers du chemin. A gauche de sa tête, la

balise 10GHz conçue et fabriquée par Marcel ON5VK.

A côté, ON5PT et ON5FM introduisent le nouveau additionnel qui va rehausser l'antenne à l'intérieur du pylône. Cette dernière sera placée sur le nouveau mât et ensuite, le coaxial de 30mm de diamètre sera fixé au bas et l'ensemble sera hissé jusqu'en haut. Le tout passera par une ouverture en tête de pylône et y sera fixé. C'est la raison pour

laquelle tout ce matériel doit être glissé à l'intérieur du pylône.

A gauche, ON5PT en pleine bagarre avec le tube en alu de 5 mètres. A près de soixante-huit ans, c'est aussi un exploit. D'ailleurs, il montera bien haut sur le pylône plus tard pour aider le travail.

Le placement de l'antenne au sommet du nouveau mât. Cela a été assez sportif car les tolérances d'usinage étaient assez serrées. Tout cela a été réalisé par Jean-Claude 5PT.

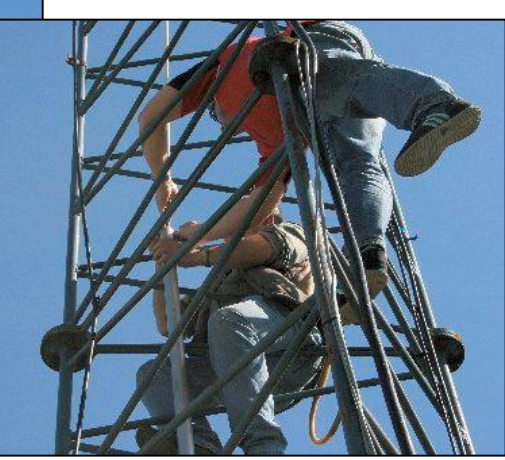

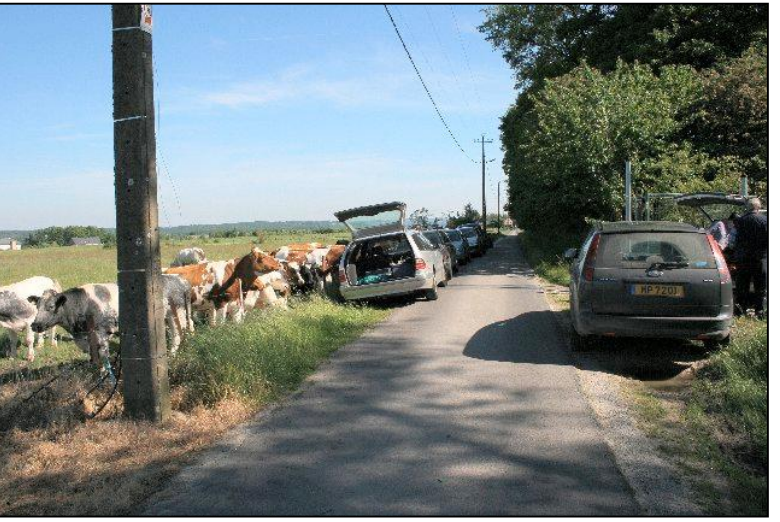

Sur la photo en dessous, à droite, on juge mieux du travail.

A droite : L'enfilade de véhicules en stationnement témoigne de l'engouement pour ce travail. Quand on le demande gentiment…

A gauche de l'image, vous pouvez admirer une partie de nos groupies. Ces demoiselles –pas farouches pour un sou- distribuaient généreusement de grandes lichettes bien baveuses à qui en demandait…

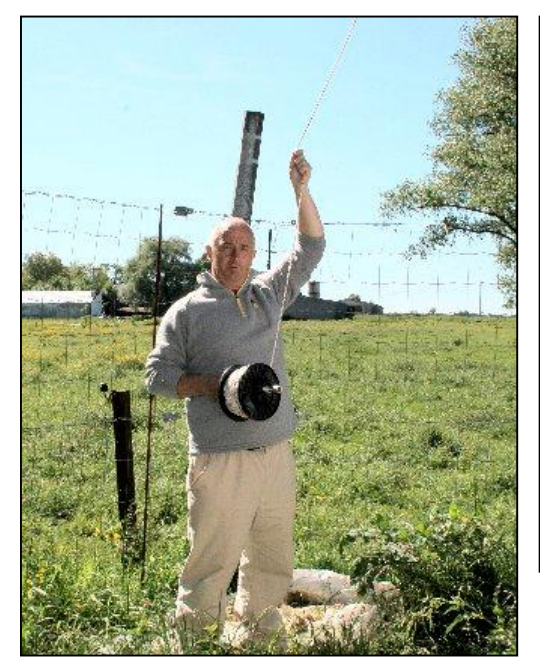

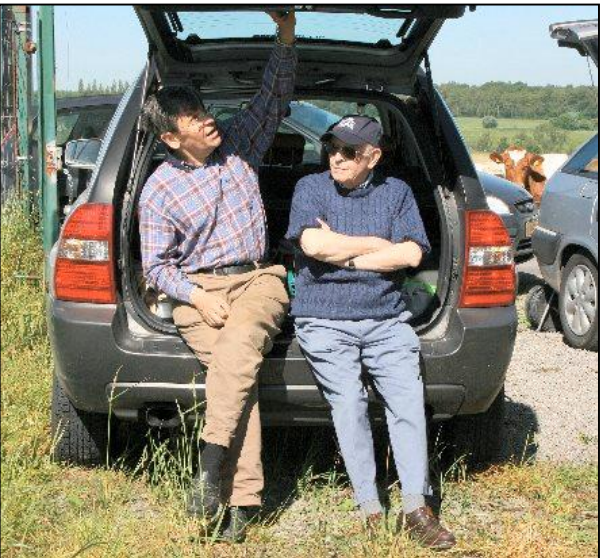

sur pattes qu'il y avait en face, ça aurait pu faire un bon barbecue… Mais il n'y avait pas de volontaires pour aller prélever la viande. HI

A gauche : Adelin 7LE ne joue pas au cerf-volant (quoique le vent à ce moment-là l'aurait avantageusement

permis !). Il tient la corde que Christian tracte en montant. C'est par celle-ci que lui parviendront les outils, la boisson et la nourriture làhaut.

A côté : Jacques ON7SI et Paul ON5GW en attente. Dommage qu'il n'y avait pas un étang poissonneux devant eux… Avec le steak

Que regardent-ils ? Et bien ON5CG qui vient d'arriver en haut du pylône.

Et là, vous les voyez les dipôles ? (photo de gauche)

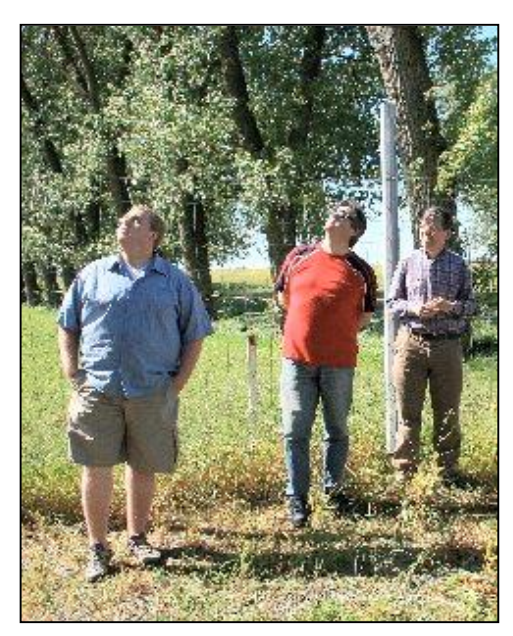

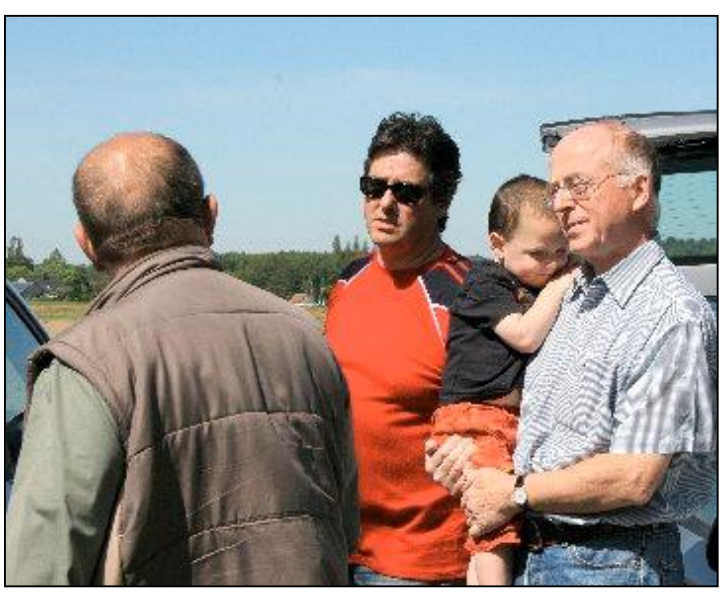

Tous n'ont pas pu se libérer mais beaucoup sont venus nous soutenir. Ici, ON5WB qui était de garde auprès de son petit fils.

Toutes les photos de cet article sont de Jean-Pol ON4DJP

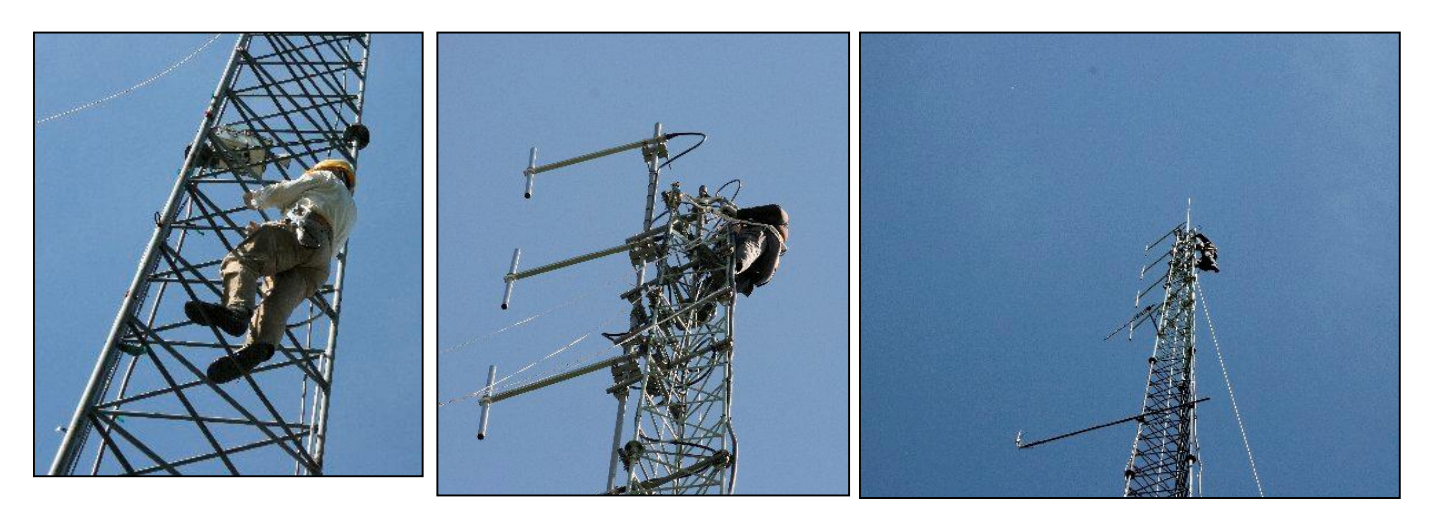

Ci-dessus, à gauche : Bauduin 6TB a à plusieurs reprises grimpé au mât pour aider. Au centre, Christian au travail à 42m de haut. Fameux le Zoom de Jean-Pol ! A droite, une vue plus réaliste. Vous pouvez constater que 5CG ignore ce qu'est le vertige. En dessous, la nouvelle antenne est placée. Elle est située nettement plus haut que les dipôles alors qu'auparavant, elle se situait à leur niveau. À côté, notre champion à son retour sur la planète Terre.

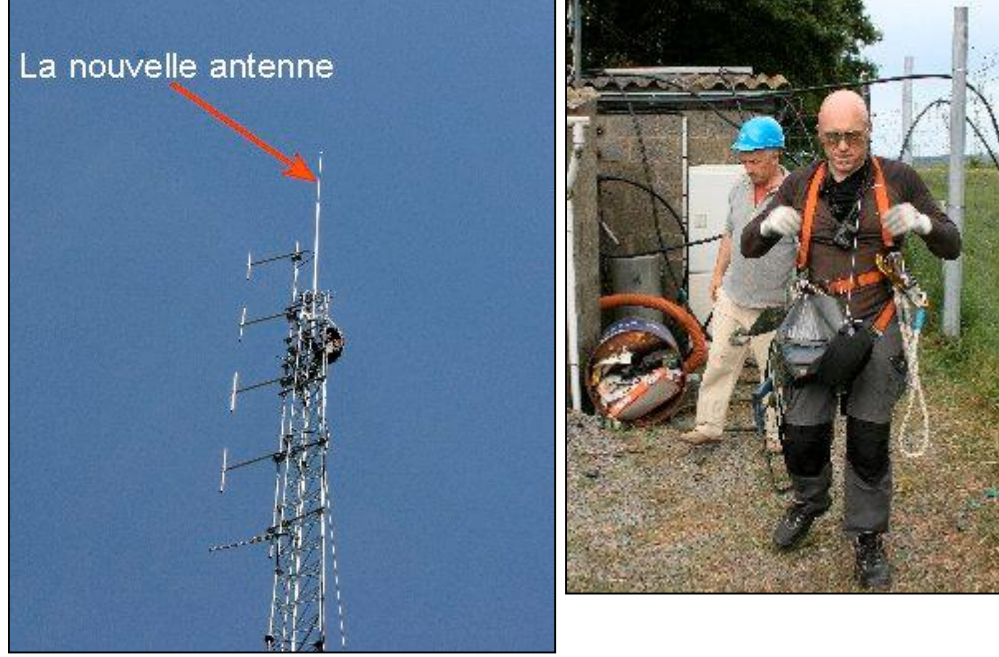

En dessous : l'exploit ne fut pas sans mal ni sans avoir laissé de séquelles : le soleil a fait son œuvre. On voit nettement les traces de la casquette et des branches de lunettes….

ON5CG garde le sourire et ses yeux montrent sa satisfaction du travail accompli.

#### *La suite*

Didier ON6YH a présenté sa<br>candidature comme candidature technicien responsable de<br>I'AGRAN. II est très est très largement capable d'assurer cette fonction et possède un bon équipement ainsi qu'une<br>solide expérience expérience (professionnelle et amateur) dans le domaine du dépannage et de la mise au point de matériel radio et logique.

En début de semaine, le bureau de l'AGRAN se réunira pour examiner l'avenir de l'association qui s'annonce sous de très bons auspices !

Une équipe va examiner le matériel en place et faire la chasse aux infiltrations résiduelles des émissions de la radio libre. Des premières observations ont été faites. Elles tendent à montrer que le problème viendrait de la logique.

On va aussi lutter contre la désensibilisation du récepteur par ce signal puissant et si proche de notre antenne.

Dans les pages qui suivent, vous pourrez voir les résultats des mesures professionnelles qui ont été effectuées sur les cables coaxiaux : l'ancien a souffert et c'est édifiant !<br>Claude ON5QI

Claude ON5QI a constaté une amélioration de près de 15dB (sans augmentation de puissance du TX) ; simplement du au rehaussement de l'antenne et la suppression des pertes dans les câbles.

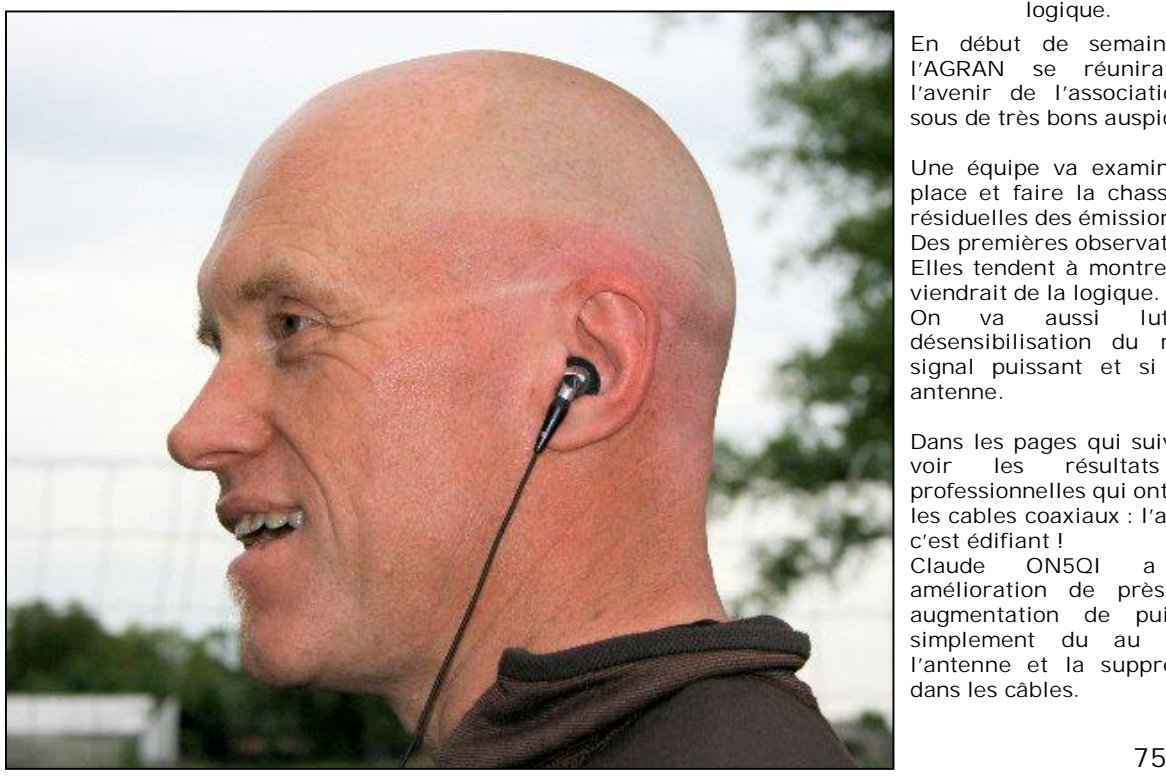

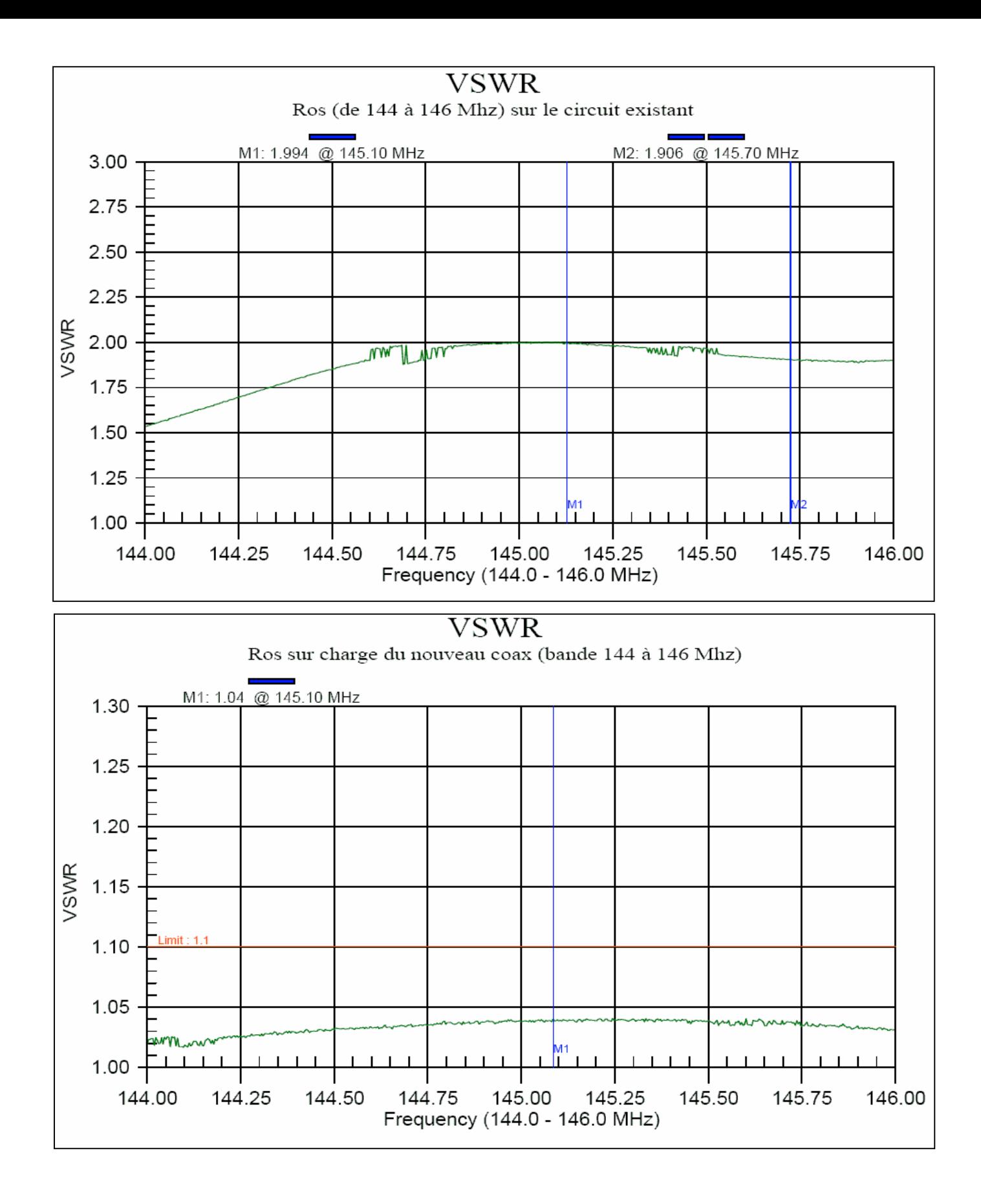

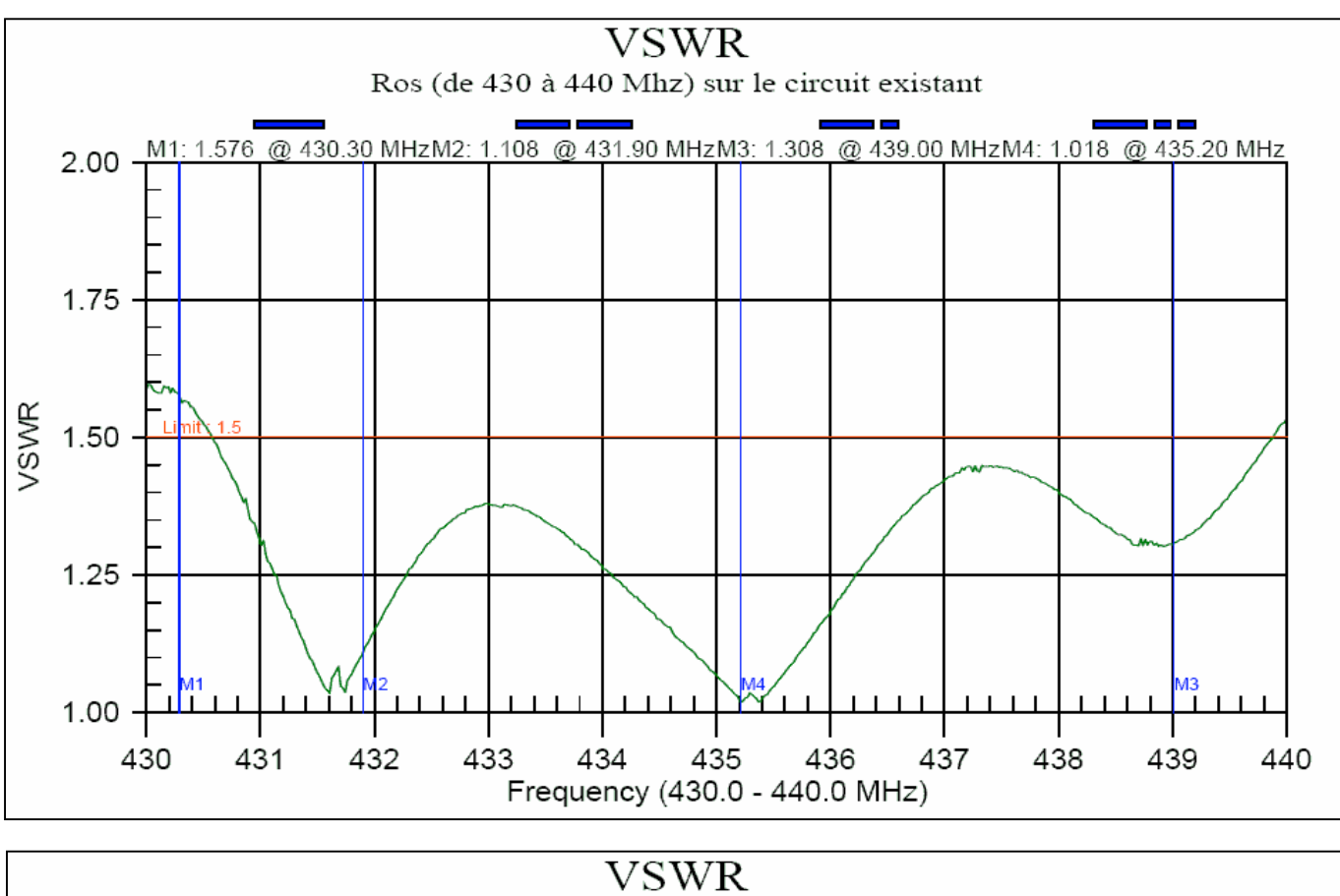

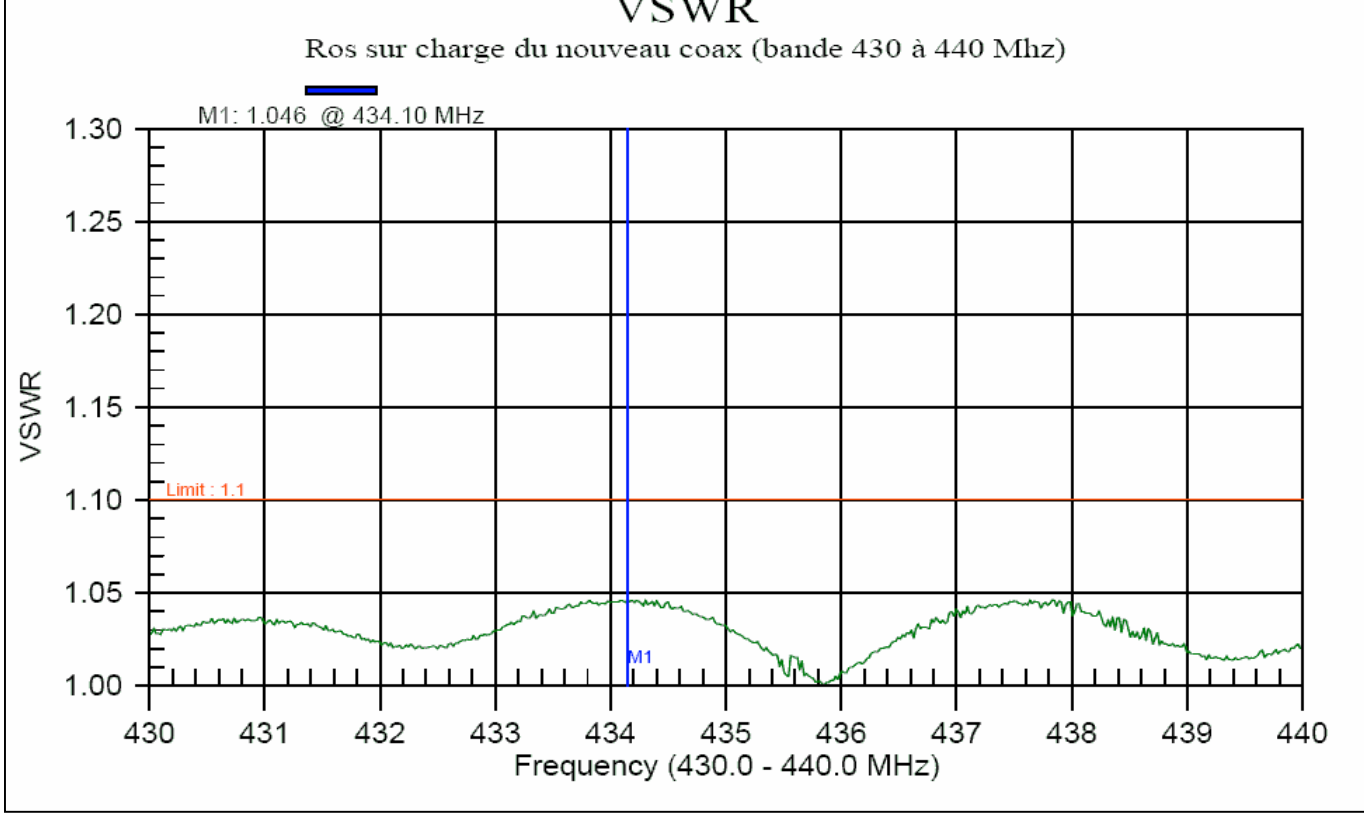

Bande des 70cm, ROS dans le coaxial. Celui-ci est terminé par une charge de 50 ohms Ancien coax : jusque 1,6 : 1 mais il est faible sur les fréquences du relais Nouveau coax : 1,05 : 1 maximum

### *Quelques photos impressionnantes reçues en dernière minute de ON6YH*

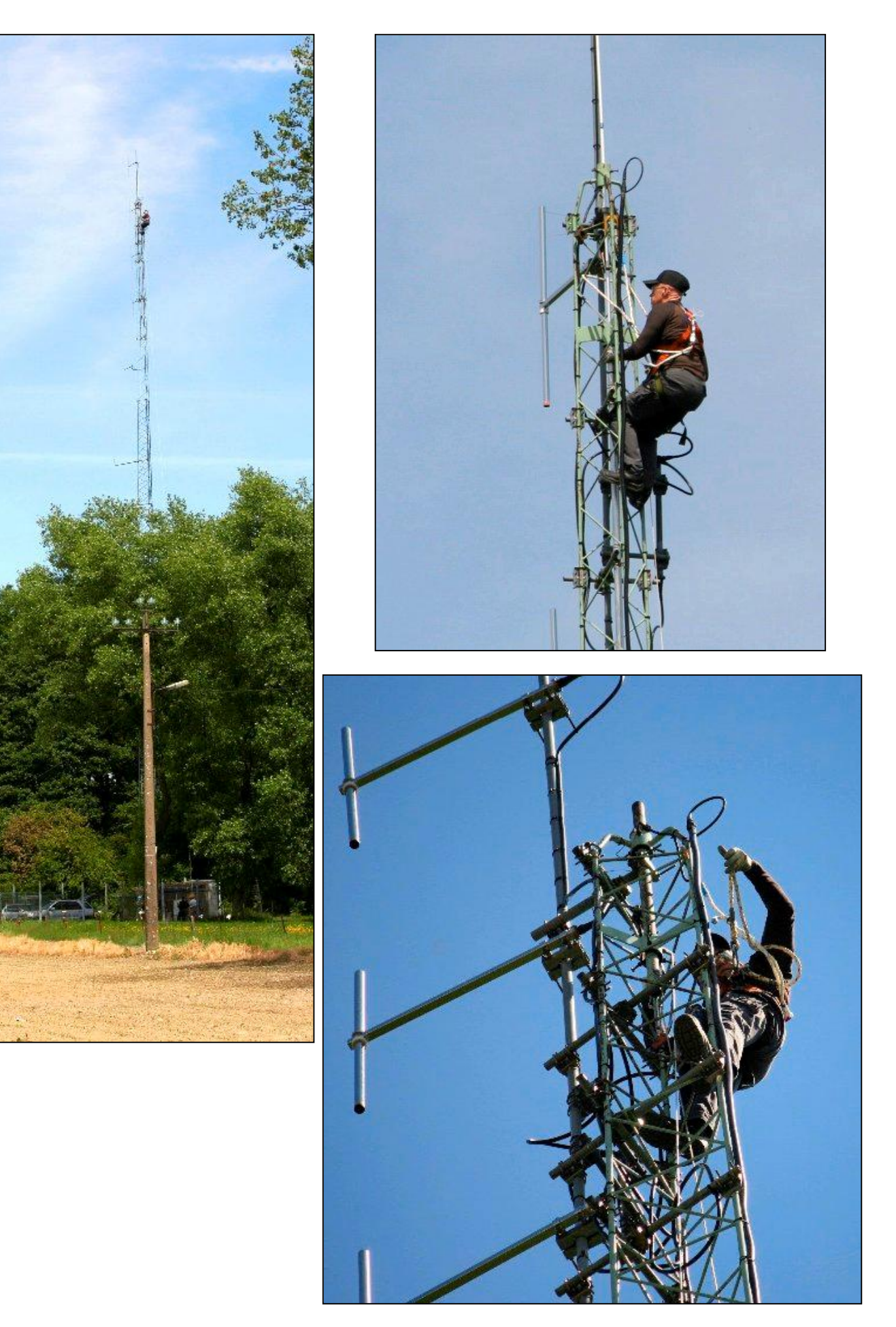

78 NMRevue n°63 - Mai 2009

# **HIHIHIHIHIHIHIHIHIHIHIHIHIHIHIHIHIHIHIHI**

Voici une annonce d'un nouveau récepteur parue dans une revue française dans les années 60. Et à cette époque, on n'avait pas besoin de Google pour faire des traductions… rigolotes.

## LE NOUVEAU RECEPTEUR POUR AMATEUR, HQ-110 A

Le nouveau HQ 110 A est caractérisé par une stabilité mécanique et électrique nettement améliorée par rapport à son fameux prédécesseur le HQ-110.

Une conversion double, un récepteur superhétérodyne 12 lampes caractérisé par un refus de réponse, avec une image excellente et une sélectivité non réglée.

Ce nouvel appareil permet des utilisations exceptionnelles:

- un socle accessoire pour des applications en préamplification ou en convertisseur.

- un cadran gradué étalonné de 144 à 148 MC pour l'emploi avec 2 convertisseurs de mesure.
- -- une entrée coaxiale à 6 mesures pour le décalage rapide de la très haute fréquence à la basse fréquence.

D'un prix moindre ,le HQ 110 A présente toutes les qualités et la plupart des caractéristiques des récepteurs d'amateurs.  $(A.B.)$ 

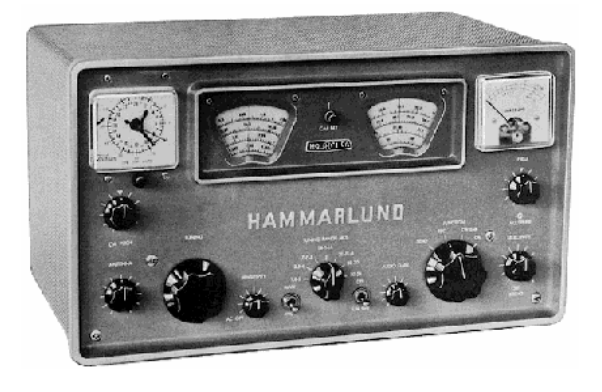

Le récepteur de traffic Hammarlund HQ110A

### **Petites Annonces**

#### Cherche

ON6YH cherche le tome 3 de « Théorie et pratique des circuits de l'électronique et des amplificateurs » de J.QUINET , pour compléter cette remarquable série

ON6YH vend une antenne « Folded Dipole » Barker & Williamson BW-65, Appelée aussi W3HH ou T2FD., 2 x 10m, fonctionne de 3,8 à 30MHz, + 50 MHz. Avec balun et résistance centrale, 500w max. 100 euros. (neuf 299 US\$) A voir sur <http://www.bwantennas.com/ama/amaindex.htm> Et aussi sur <http://f6gwo.fr/w3hh.htm> [on6yh@scarlet.be,](mailto:on6yh@scarlet.be) tel 085843933 ------------------------

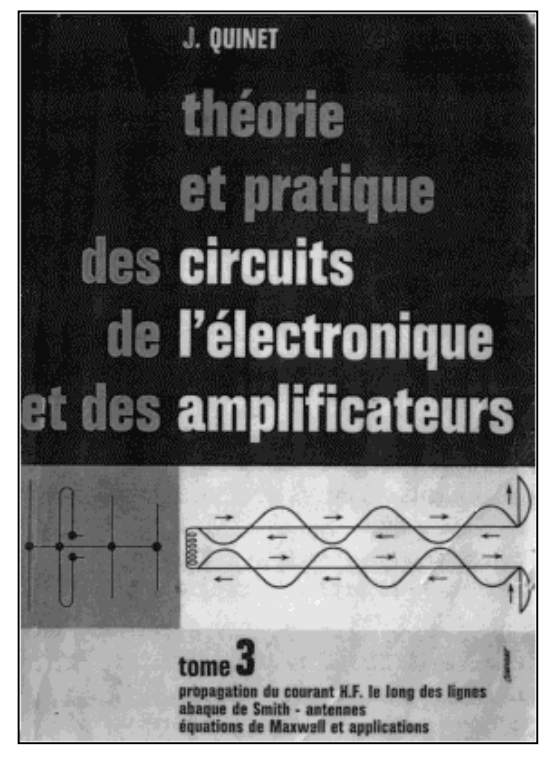

### **Cherche :**

Le micro d'origine pour un transceiver FDK. Réf. : PD10. Impédance : 500 ohms pour restauration en conditions d'origine.

René ON3ROB 0472/78.28.86